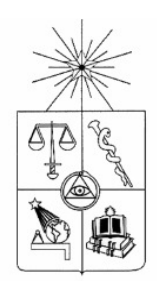

**UNIVERSIDAD DE CHILE FACULTAD DE CIENCIAS FÍSICAS Y MATEMÁTICAS DEPARTAMENTO DE INGENIERÍA INDUSTRIAL**

# **DISEÑO DEL SERVICIO RECAUDACIÓN EN LÍNEA PARA EL BANCOESTADO**

# **MEMORIA PARA OPTAR AL TÍTULO DE INGENIERO CIVIL INDUSTRIAL**

**CARLOS FELIPE GUZMÁN CABEZAS** 

**PROFESOR GUÍA: OMAR CERDA INOSTROZA** 

**MIEMBROS DE LA COMISIÓN RENÉ ESQUIVEL CABRERA JUANITA GANA QUIROZ** 

> **SANTIAGO DE CHILE ABRIL 2009**

RESUMEN DE LA MEMORIA PARA OPTAR AL TÍTULO DE INGENIERO CIVIL INDUSTRIAL POR: CARLOS GUZMÁN CABEZAS FECHA: 17/04/09 PROF. GUÍA: SR. OMAR CERDA

### **DISEÑO DEL SERVICIO RECAUDACIÓN EN LÍNEA PARA EL BANCOESTADO**

Este trabajo se concentra en el Modelamiento de un nuevo servicio para el BancoEstado, se trata de la Recaudación en Línea. Consiste en entregarle la posibilidad al cliente de pagar sus cuentas de servicio como Cuentas de Agua, Luz y Teléfono a través del banco, on-line en forma instantánea.

Se comienza por conceptualizar y contextualizar el nuevo servicio a modelar, indicando los principales aspectos en los que se encuentra el BancoEstado en la actualidad, tanto en términos globales (como posicionamiento y estrategias del Banco), así como en temas más particulares relativos al nuevo servicio. Dentro de estos es destacable el gran aumento de clientes con acceso a la página de Internet del banco, llegando a ser 236.000 usuarios a fines del año 2007.

El desarrollo del tema incluye un Levantamiento de la Situación Actual, en la que se estudia como se encuentra BancoEstado dentro del mercado nacional. Además, se realiza un Benchmark para establecer el comportamiento de los principales competidores de la entidad estatal. Con este estudio se determinan las buenas prácticas. Cabe señalar que además se establece las mejores prácticas a nivel mundial en cuanto al servicio de Recaudación en Línea. El trabajo continúa con un Diseño de los Procesos que son necesarios para la realización de un pago en línea, efectuados tanto por el cliente como por el personal de las distintas áreas del banco involucradas. Este comienza con la identificación de todos los procesos que se deben realizar para la recaudación en línea, luego se efectúa la diagramación de dichos procesos mediante el Programa Visio, las actividades contenidas en ellos se describen en una planilla. Para finalizar se realiza un breve análisis económico para determinar la real utilidad o ganancia con la implementación de este nuevo servicio a entregar y se exponen las principales conclusiones adquiridas con el desarrollo del presente trabajo.

### **Agradecimientos.**

Por sobremanera a mis padres, Juan Carlos y Nelly, y mis hermanos Fabián y Javier por el constante apoyo brindado durante toda mi vida, gracias a ellos soy los que soy.

A mi polola Sabri que es una personita muy especial en mi vida, y ha sido una parte muy importante en el último tiempo de Universidad.

A mi familia, tíos, primos y abuelitas, los que también han sido un pilar fundamental en mi crecer.

Por supuesto a mis amigos el gran grupo Percebe: Diego, Churtado, Roy, Rodrigol, Parra, Peredo, Vivi, Andrés, Mauro, Alonso y en especial a mis dos cómplices industriales Juanjo y Leo, sin ellos la universidad hubiera sido una época bastante difícil de pasar.

Y por último mis amigos del Nocedal, que contribuyen a que mi vida esté rodeada de mucha alegría y felicidad.

GRACIAS TOTALES.

ÍNDICE:

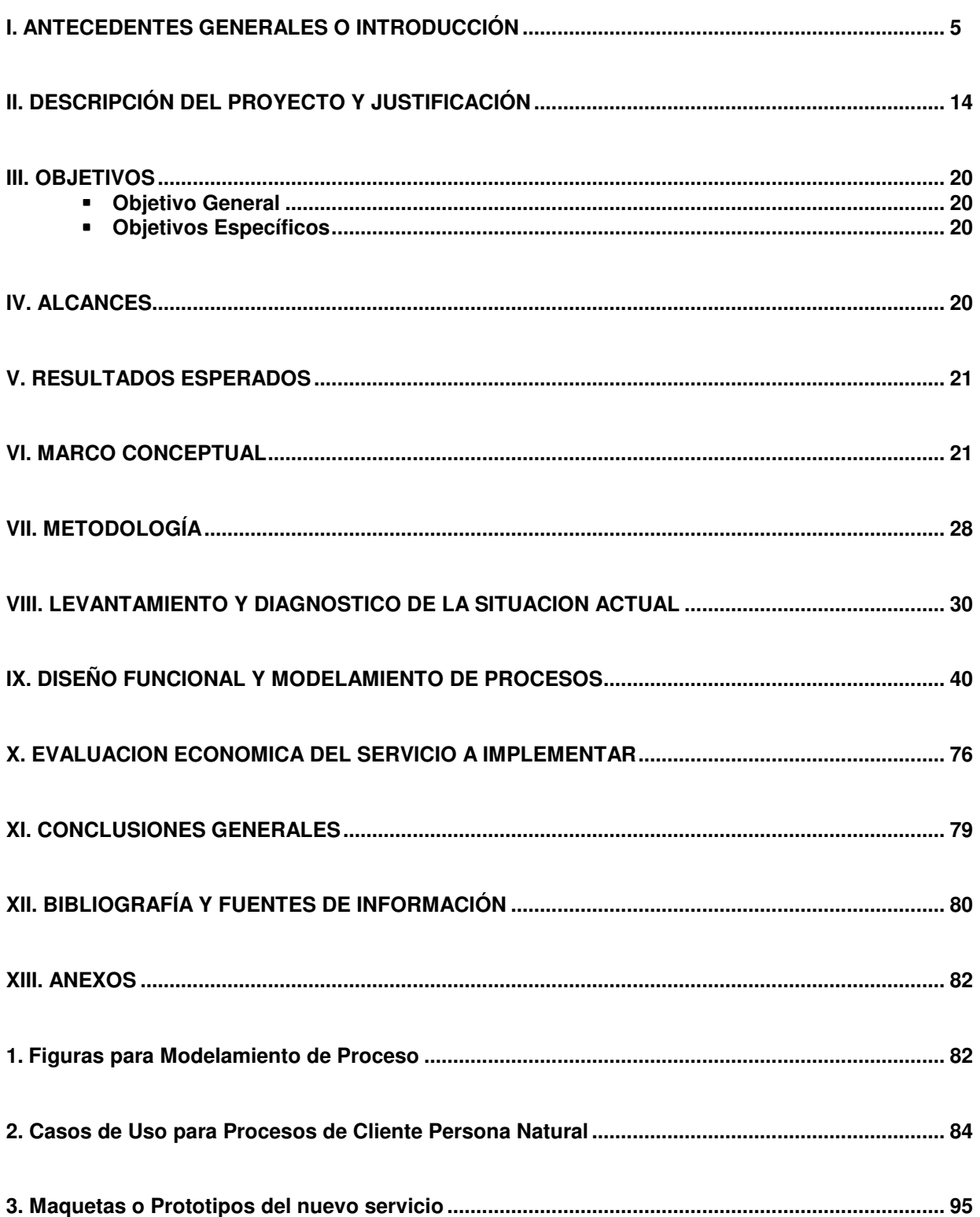

## **I. ANTECEDENTES GENERALES O INTRODUCCIÓN**

### Escenario Económico General:

### Industria Bancaria:

En nuestro país, las comunicaciones, construcción y servicios financieros se han consolidado como las actividades más dinámicas, mientras que áreas productivas como la minería y la industria han presentado una expansión relativamente moderada.

La industria bancaria ha experimentado un fuerte crecimiento desde el año 2004, sustentado en el dinamismo económico del país, la continua innovación en productos y servicios financieros, la fuerte competencia, la mejora en la eficiencia operativa, y un riguroso control de riesgos. $1$ 

La participación de mercado en cuanto a las colocaciones muestra que los principales bancos del país son Banco Santander (con un 20,4%), Banco Chile (con un 19,4%) y BancoEstado (con un 13,8%). Esto se puede apreciar en el siguiente gráfico:

**<sup>1</sup>** Fuente: Escenario Económico, Memoria 2007, BancoEstado.

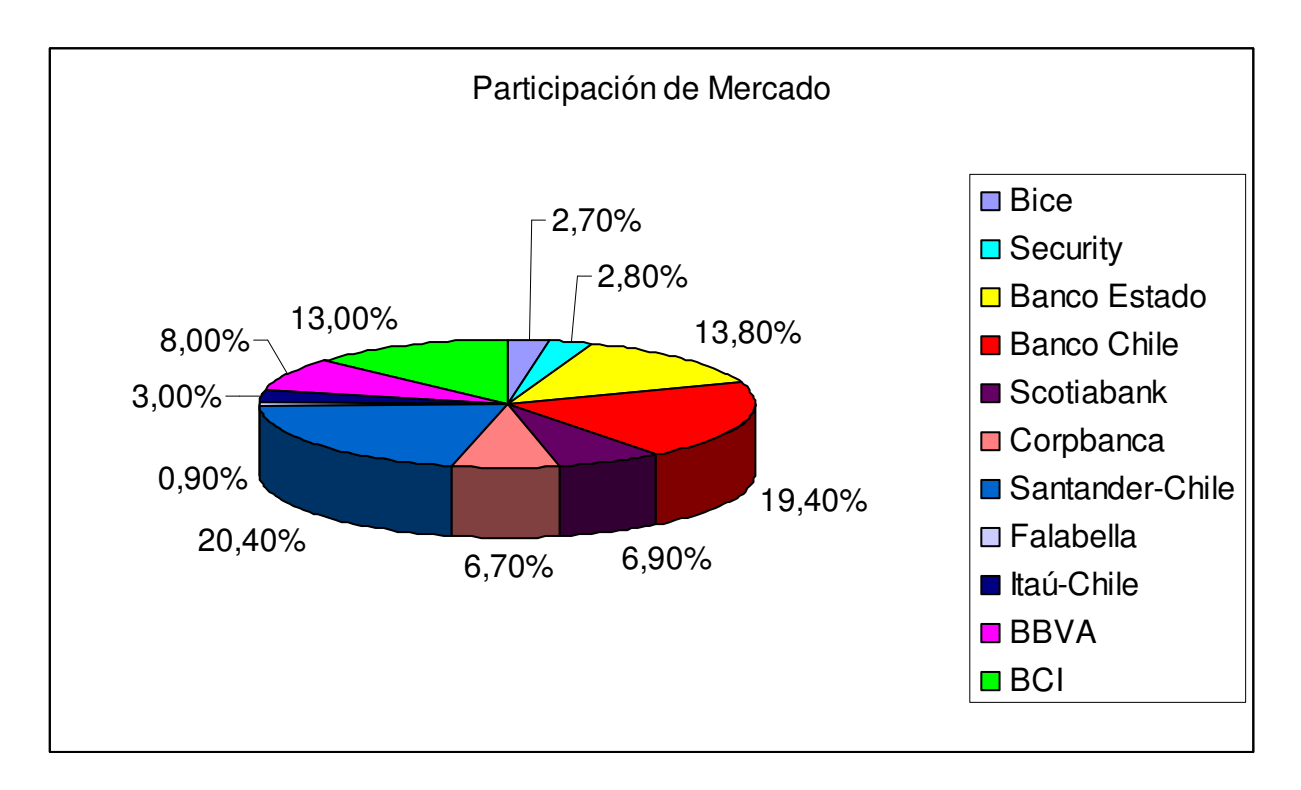

#### **Gráfico 1: Participación de Mercado en la Industria Bancaria**<sup>2</sup>

A su vez, en general, se mantiene el constante incremento en el número total de deudores, de cuentas corrientes, cuentas vistas, cuentas de ahorro a plazo y el número de oficinas, lo que es consecuente con la expansión de la actividad bancaria. El resumen se muestra en el siguiente cuadro:

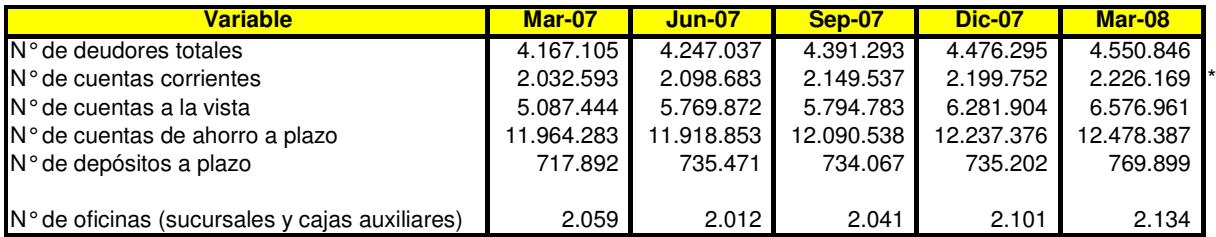

\* Información a febrero de 2008

#### **Cuadro 1: Comportamiento de actividades relevantes en la banca**<sup>3</sup>

Otro punto a considerar son las principales tendencias que se visualizaron durante el año 2007 en la industria; estas fueron: Bancarización, Expansión de la Banca

<sup>&</sup>lt;sup>2</sup> Fuente: Panorama de la Industria Bancaria a Marzo de 2008, SBIF, www.sbif.cl

**<sup>3</sup>** Fuente: Panorama de la Industria Bancaria a Marzo de 2008, SBIF, www.sbif.cl

Electrónica, Consolidación de la Industria, Adopción de Normas Contables Internacionales y Basilea II, Apertura a Nuevos Negocios.

Bancarización: El objetivo de ésta es incorporar unos tres millones de personas como clientes de la industria en cinco años.

Expansión de la Banca Electrónica: Estos últimos años se puede apreciar una rápida expansión y profundización de la banca a distancia y los canales automatizados, como e-banking, medios de pago electrónicos, lo que implican una fuerte reducción en los costos de transacción y permiten mayor acceso y masificación de los servicios financieros. A fines del 2007 ya se contaba con 1,6 millones de clientes conectados<sup>4</sup>.

### Antecedentes del BancoEstado:

Dentro de los principales actores de la industria bancaria se encuentra BancoEstado, cuyo objetivo principal es ofrecer servicios integrales a todos los chilenos, cumpliendo a la vez con las exigencias derivadas de su rol social y con los requisitos de rentabilidad de su gestión comercial. Este banco se diferencia de otros por la misión de inclusión social que tiene, dado el propósito con que fue creado por el Estado. A continuación se muestran sus declaraciones básicas<sup>5</sup>.

### Misión del BancoEstado:

Ser un Banco Universal, de todos y para todos, con servicios financieros integrales, para que cualquier chileno, en cualquier lugar, pueda emprender y desarrollarse.

### Visión del BancoEstado:

Ser un Banco de Clase Mundial, que contribuya al progreso de las familias y empresas, así como a la modernización y crecimiento del país.

### Principios del BancoEstado:

Universal: porque cuenta con todos los servicios bancarios.

 **4** Fuente: Escenario Económico, Memoria 2007, BancoEstado.

- Inclusiva: al apuntar a todos los segmentos de la población y con completa cobertura nacional.
- Con alto impacto social: privilegiando acciones comerciales que apoyan la bancarización y el emprendimiento.
- Orientada al cliente: entregando una calidad de servicio de excelencia.
- Rentable: porque apunta a la rentabilidad promedio del sistema.
- Eficiente: porque controla sus costos y tiende a mejorar el índice de eficiencia.
- Relevante: porque aspira a mantener el peso específico en el sistema, manteniendo su participación de mercado.
- Moderna: con gestión, procesos y tecnología de buen nivel.
- Innovadora: ya que abre nuevos mercados y busca soluciones financieras a problemas sociales.
- Con responsabilidad social: porque transmite los valores de la necesidad del ahorro y la previsión, así como el consumo y endeudamiento responsables.
- Con una gestión ética: porque aplica la meritocracia, es un empleador que da igualdad de oportunidades y no discrimina por preferencias políticas, religiosa o de género, prohíbe el nepotismo y el amiguismo, promueve el desarrollo de de la empleabilidad de los trabajadores y la gestión participativas sobre bases técnicas, respeta el rol de los sindicatos.
- Responde a políticas de Estado: aportando al gasto social y capitalizando utilidades, exclusivamente, lo que significa que no hace donaciones ni entrega subsidios, ni dispone de sus recursos para actividades fuera de su giro.

Tomando en cuenta los resultados positivos de los últimos años BancoEstado planteó una serie de metas hacia el bicentenario; estas son:

- Bancarización/inclusión financiera:
	- o Llegar a 3 millones de tarjetas Cuenta RUT
	- o Duplicar el parque de tarjetas de crédito y débito, de 800.000 a 1.500.000.
- Servicios Integrales: elevar la oferta de valor y calidad:

 **5** Fuente: Misión-Visión, Memoria 2007, BancoEstado

- o Duplicar el número de clientes con los que el Banco tiene mayor relación, de 1.000.000 a 2.000.000
- Red de Atención y Servicios:
	- o Ser la red de atención más importante del país sumando todos los canales.

### Evolución y Desafíos del Plan Estratégico.

En el BancoEstado se ha impulsado la planificación estratégica de forma participativa, con colaboración de todas las áreas, y relacionada con la necesidad de instaurar una cultura orientada al cliente. Está se basa en la visión, misión y posicionamiento de la entidad estatal.

El plan estratégico del BancoEstado tiene las siguientes líneas de trabajo:<sup>6</sup>

- Dar acceso a todas las personas a los servicios financieros, con medios de pago de bajo costo y con atención en todas las localidades y barrios del país, a través de canales presénciales o preferentemente electrónicos.
- Generar servicios de distribución de bajo costo para apoyar la efectividad del gasto social del Estado.
- Apoyar la modernización del país a través del uso intensivo de transacciones electrónicas con la ciudadanía.
- Promover el ahorro y la previsión, tanto en libreta tradicional como en fondos mutuos y seguros, con servicios especiales para vivienda, educación y previsión.
- Continuar dando un fuerte respaldo a la micro, pequeña y mediana empresa, con créditos y otros servicios financieros.
- Apoyo en la entrega de soluciones para la vivienda.
- Impulsar la responsabilidad social empresarial, fortalecer la transparencia y comunicar más y mejor, hacia la sociedad y también en plano interno, la gestión comercial con impacto social que realiza BancoEstado.

 **6** Fuente: Evolución y Desafío, Memoria 2007, BancoEstado

Este banco, además, ha definido dos focos de trabajo para asegurar una posición competitiva en el mercado y fortalecer su rol social y de banco universal, estos son la orientación al cliente y la eficiencia en la gestión. El primer foco tiene 3 objetivos, segmentación, multicanalidad y calidad<sup>7</sup>.

Segmentación: En el segmento empresas se privilegiará la relación cualitativa con los clientes. En el segmento MYPE (micro y pequeña empresa) el esfuerzo se concentrará en potenciar el impacto social, completar los servicios que se entregan a los clientes a través del cruce de productos y mantener altas tasas de crecimiento. En el segmento de personas se continuará el esfuerzo de bancarización, mejorando la calidad de los servicios y aumentando la cobertura. Se aumentará el cruce de productos y potenciarán los medios de pago accesibles y la participación en la generación de soluciones en materia de vivienda y educación.

Multicanalidad: El segundo objetivo de trabajo en 2008 en cuanto a la orientación al cliente es elevar la multicanalidad, lo que significa diversificar la atención a través de distintos canales, mejorar la capacidad de venta de servicios a través de canales remotos y disminuir el costo promedio de las transacciones. Para lograrlo se requerirá continuar el crecimiento en sucursales, puntos de Caja Vecina, cajeros automáticos, dispensadores e incrementar el número de clientes a través de Internet, entre otros factores.

Calidad: El Plan Estratégico del BancoEstado establece dentro de sus principales objetivos un foco en la calidad e innovación de los productos y servicios entregados a los clientes.

Parte importante de la responsabilidad sobre el cumplimiento de estos objetivos recae en los Negocios Transaccionales (servicio de recaudación entre otros), y con ello, la posibilidad de que a partir de este negocio, se complete la cadena de valor del cliente.

**<sup>7</sup>** Fuente: Evolución y Desafío, Memoria 2007, BancoEstado

Para lo anterior se ha definido el Posicionamiento Requerido para el Negocio Transaccional:

- Alcanzar posición de liderazgo en Mercado Mayorista ("estar entre los 4 mejores")
- Disponer de comercialización de productos y servicios similares a los 3 bancos principales.

### La Recaudación:

Existen distintos medios o mecanismos para llevar a cabo la recaudación, los más utilizados son:

- 1. Recaudación tradicional por Caja.
- 2. Pago Automático de Cuentas (PAC).
- 3. Pago en línea a través de portales Internet.

Además los principales actores para este servicio son:

- 1. Redes propias de las facturadoras
- 2. Bancos
- 3. Portales Internet (bancarios e independientes)
- 4. Empresas de apoyo (bancarios e independientes)
- 5. Cajas de compensación (Cotizaciones previsionales)

En Chile existen aproximadamente 1.000 empresas facturadoras que utilizan servicios de recaudación. Las empresas de servicios básicos (llámese luz, agua, gas, teléfono) son los mayores facturadores y usan principalmente redes propias (también llamada recaudación por caja) como mecanismo de recaudación. Las Instituciones Previsionales representan el segundo mercado en tamaño. Además existen industrias que han definido la recaudación externa como su única forma de realizar este proceso, por ejemplo las Autopistas Urbanas y las Compañías de Seguro.

Según el volumen de facturación es posible segmentar el mercado de la siguiente forma:

Segmento Relevante:

- Servicios Básicos (Luz, agua, teléfono, gas)
- TV Cable e Internet
- Transantiago
- Autopistas Urbanas
- Cotizaciones Previsionales
- Compañías de Seguro

Nichos en Expansión:

- Patentes Comerciales, Permisos de Circulación e Impuestos
- Educación (Colegios y Universidades)
- Venta por Catálogo (AVON, EBEL, Caffarena, etc.)
- Otros (Donaciones, membresías, suscripciones, etc.)

Las principales empresas facturadoras en cuanto al número de clientes, a diciembre de 2007, son:

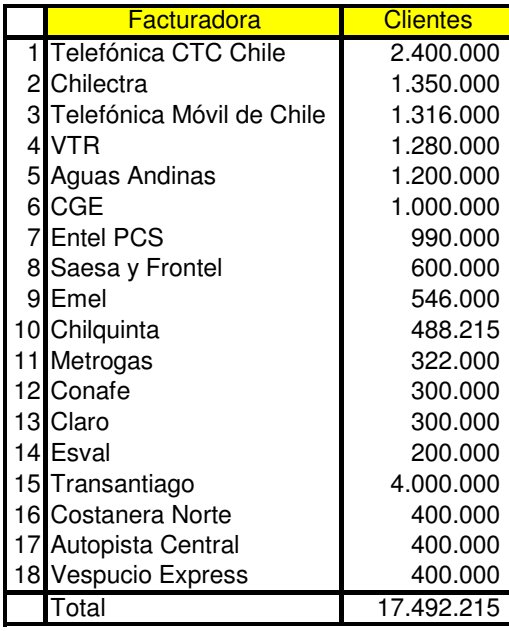

**Cuadro 2: Número de Clientes por Empresa Facturadora a Diciembre de 2007**<sup>8</sup>

 **8** Fuente: Informe Productos Corporativos, BancoEstado, Diciembre de 2007

Cabe señalar que las principales empresas facturadoras operan con entidades recaudadoras externas, sin embargo, el formato con mayor participación es por lejos la recaudación propia.

A su vez, considerando la cantidad de convenios operando las entidades recaudadoras más importantes son las siguientes:

|                               | <b>Cantidad de Convenios</b> |                                         |                 |              |  |  |  |
|-------------------------------|------------------------------|-----------------------------------------|-----------------|--------------|--|--|--|
| <b>Entidades Recaudadoras</b> | Caja                         | <b>PAC (Pago Automático de Cuentas)</b> | <b>Internet</b> | <b>Total</b> |  |  |  |
| <b>Banco Chile</b>            | 810                          | 213                                     | 17              | 1040         |  |  |  |
| <b>BCI</b>                    | 368                          | 299                                     | 5               | 672          |  |  |  |
| Santander Santiago            | 428                          | 214                                     | 10              | 652          |  |  |  |
| Banco Estado                  | 307                          | 129                                     | 10              | 446          |  |  |  |
| Servipag                      | 405                          |                                         | 55              | 460          |  |  |  |
| Miscuentas.com                |                              |                                         | 113             | 113          |  |  |  |
| Sencillito                    | 61                           |                                         | 0               | 61           |  |  |  |
| Total                         | 2379                         | 855                                     | 210             | 3444         |  |  |  |

**Cuadro 3: Cantidad de Convenios por Entidades Recaudadoras a Diciembre de 2007**<sup>9</sup>

Con respecto a las empresas facturadoras, la cantidad de ellas que opera con alguno de los medios de recaudación mencionados anteriormente, se puede apreciar a continuación:

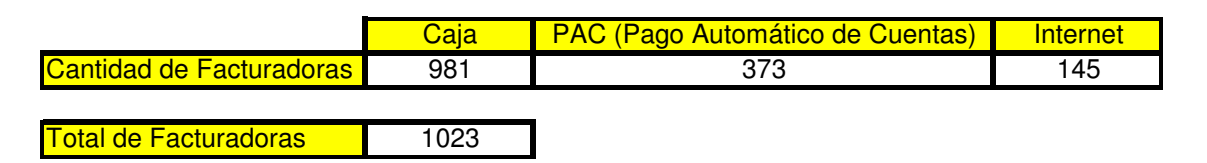

**Cuadro 4: Cantidad de Empresas Facturadoras por Medio de Recaudación a Diciembre de 2007**<sup>10</sup>

Como se mencionó anteriormente, uno de los medios para llevar a cabo la recaudación es el Pago en línea a través de portales Internet. En la actualidad BancoEstado no entrega este servicio, lo que está implicando una pérdida de posicionamiento en el negocio de recaudación y una potencial pérdida de clientes, debido a que productos iguales en bancos de la competencia sí lo entregan.

 **9** Fuente: Informe Productos Corporativos, BancoEstado, Diciembre de 2007

**<sup>10</sup>** Fuente: Informe Productos Corporativos, BancoEstado, Diciembre de 2007

Este servicio de Recaudación en Línea en términos generales considera la participación de los siguientes actores:

- Empresas Facturadoras: Son las empresas dueñas de las cuentas de servicios que se deben cancelar (Servicio de Luz, Agua, Gas, Telefonía, etc.)
- Empresas Concentradoras: Son las empresas que se utilizan como recaudadoras del pago, comunican a las Empresas Facturadoras con el Banco.
- Banco: Corresponde en este caso al BancoEstado
- Cliente Pagador: Pueden ser Personas Natural o Jurídica

### **II. DESCRIPCIÓN DEL PROYECTO Y JUSTIFICACIÓN**

En la actualidad se ha vuelto relevante dentro del mercado nacional la recaudación automatizada en línea de los pagos de servicios. Esto ya es un hecho que viene desarrollándose hace varios años con un crecimiento sostenido en el tiempo tanto de los clientes bancarizados o no, como por parte de las compañías que requieren de una plataforma automatizada para recaudar sus ingresos. Dada la velocidad con la que transcurre la vida, para las personas resulta muy ventajoso reducir los costos del recurso tiempo, lo cual se puede lograr al pagar en línea las cuentas de servicios utilizando alguna de las páginas disponibles en Internet.

Para el perfil de personas que posee una cuenta corriente, chequera electrónica, tarjeta de crédito o cualquier otro medio de pago, resulta de alta utilidad poder pagar sus cuentas de servicio de una manera rápida, cómoda y segura. Estas características y otras ventajas se logran con el pago en línea. Dichos aspectos positivos se detallan a continuación:

> Cómodo: no se pierde el tiempo en hacer interminables filas, ni en el traslado de un lugar a otro para pagar distintas cuentas. Sólo se requiere del identificador asociado a ella, sin necesidad de firmar mandatos u otro documento. Además todas las cuentas de servicios de empresas

asociadas se pueden pagar en el mismo sitio web, accediendo desde diferentes computadores (con Internet), en cualquier lugar y momento.

- Rápido: en sólo minutos es posible pagar las cuentas de servicios, sin trasladarse de lugar, ni enfrentando las demoras en las atenciones por caja.
- Seguro: las empresas que entregan este servicio cuentan con las últimas tecnologías de seguridad. Sólo utilizan claves personales y secretas otorgando la máxima seguridad en la ejecución del pago.
- Permite llevar control de pagos: es decir, el servicio de recaudación en línea entrega la opción de controlar a quién se le pagó, cuánto y cuándo.

Un cliente ante las ventajas mencionadas anteriormente va a preferir realizar sus pagos de servicios en línea, eligiendo entre productos bancarios similares aquél que le entregue esta opción. BancoEstado actualmente no tiene este servicio, por lo cual existe una potencial fuga de clientes. Por ejemplo, si una persona desea pagar Chilectra y tiene cuenta corriente tanto en BancoEstado como en otra institución bancaria (a modo de ejemplo Banco Chile), va a trasladar su dinero y pago, además de otras cuentas, al Banco que le ofrece este servicio, representando una pérdida para la institución del Estado.

No es menor el hecho de que detrás de cada transacción realizada hay un valor no despreciable que se cobra al cliente a favor de la institución que gestiona el pago. Y por el otro lado, las empresas han tomado conciencia de que la recaudación en línea es una tendencia creciente.

Existe una clara tendencia al alza, en cuanto al número de operaciones efectuadas a través de Internet, el saldo relacionado, y los clientes conectados. Esto se puede apreciar de una mejor manera en el siguiente cuadro:

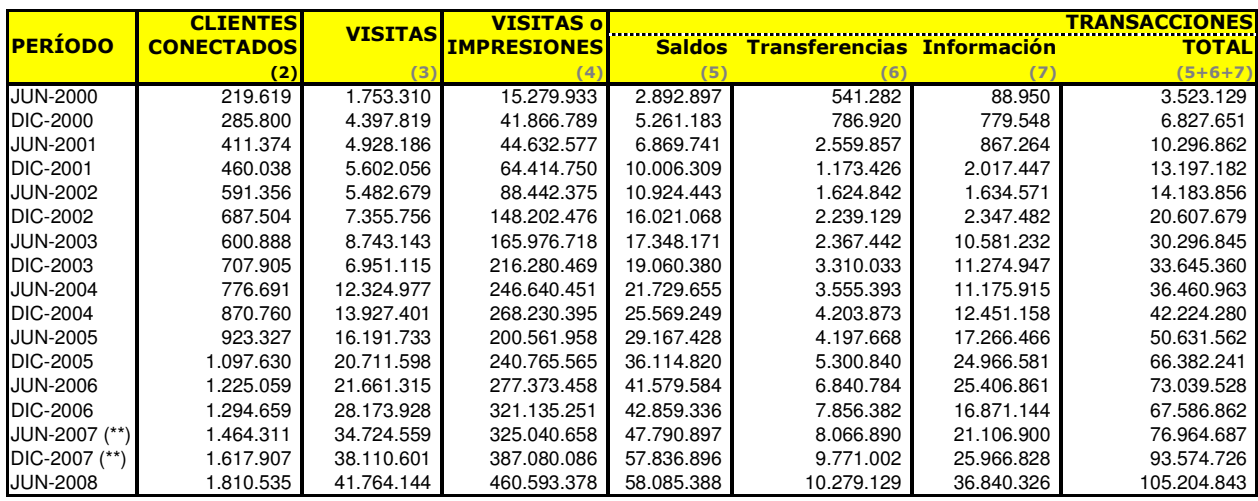

#### **Cuadro 5: Evolución de Operaciones Bancarias Efectuadas a través de Internet<sup>11</sup>**

Notas: (1) Consulta realizada a todas las instituciones del sistema financiero, en relación a sus niveles de operación a través de Internet. La información corresponde al flujo de operaciones en los meses de consulta (junio y diciembre). (2) Número de clientes con clave de acceso al sito privado del banco y que realizan transacciones durante el período de consulta.

(3) Número de accesos a la ventana principal del sitio web.

(4) Número total de ventanas abiertas por los visitantes.

(5) Solicitud de saldos, cartolas o estados de cuentas de productos, tales como, cuentas corrientes, lineas de sobregiro y tarjetas de crédito.

(6) Transferencias entre cuentas.

(7) Solicitudes de información diferentes de saldos y cartolas (índices financieros, consultas vía e-mail, consultas legales, publicidad, etc.) y otras operaciones (bloqueos, ordenes de no pago, envíos de e-mails, etc.).

(\*\*) Información rectificada.

Otra variable que ha ido en constante aumento es la cantidad de clientes con clave de acceso a las páginas de los distintos bancos. Este crecimiento se puede apreciar a continuación:

**<sup>11</sup>** Fuente: Superintendencia de Bancos e Instituciones Financieras (SBIF), www.sbif.cl

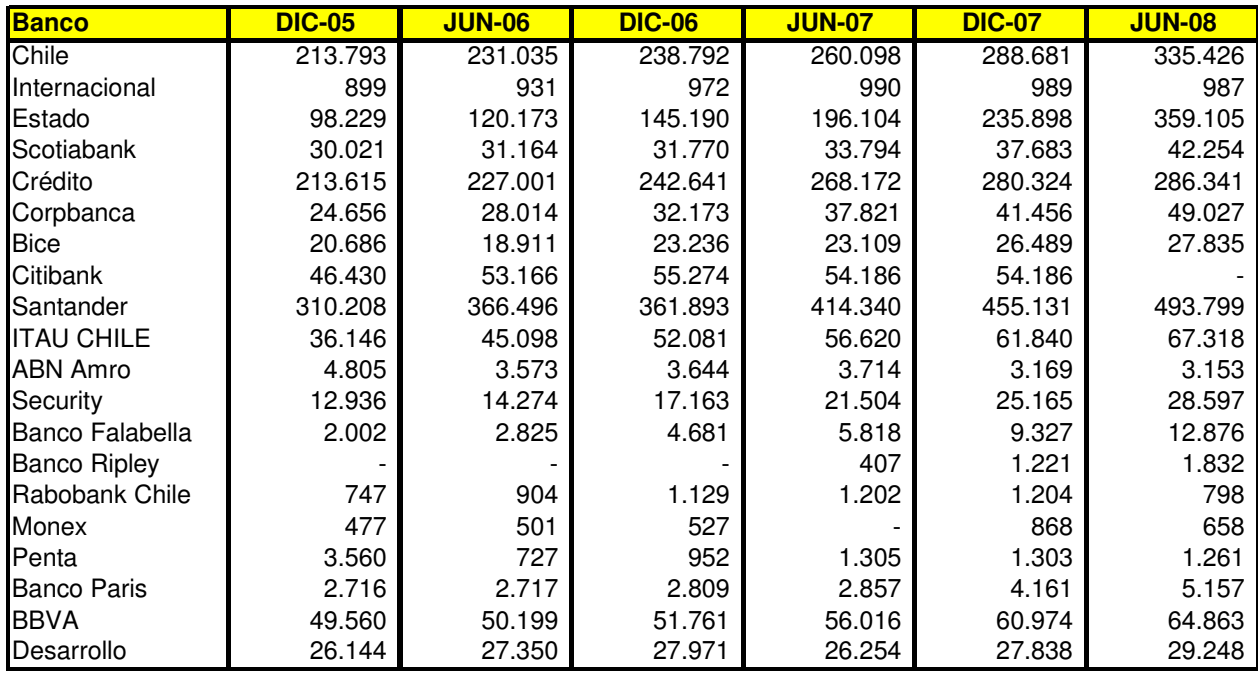

#### **Cuadro 6: Evolución del Número de Clientes con Clave de Acceso<sup>12</sup>**

Tomando como base lo anterior y para estar al nivel de los competidores más relevantes del BancoEstado en el ámbito transaccional, es que se hace necesario implementar esta funcionalidad de recaudación en línea, específicamente por el canal Internet, siendo uno de los factores preponderantes para el cliente, poder realizar el pago a distancia. Mientras más elementos de recaudación o medios de pago se le entregue a los clientes más se les "fideliza", y se les otorga menos posibilidades de tener los mismos productos en algún otro banco de la competencia.<sup>13</sup>

El objetivo principal de estas nuevas funcionalidades o herramientas que se desarrollarán, es aumentar las alternativas de pagos, ya sea de una persona natural o jurídica, o con un contrato de servicio 7x24 Internet en el caso de ser cliente, es decir con acceso al canal Internet, donde pueda elegir entre una gama de empresas de servicios de distintos rubros, y pueda cancelar sus obligaciones mediante Internet y autorizando al banco a realizar el cargo o descuento especifico desde alguna de sus cuentas habilitadas.

**<sup>12</sup>** Fuente: Superintendencia de Bancos e Instituciones Financieras (SBIF), www.sbif.cl

**<sup>13</sup>** Fuente: Opinión de Expertos, Bancos: Itaú, BBVA, Santander y BancoEstado.

Junto con lo anterior cabe señalar que BancoEstado al no entregar este servicio está dejando pasar una oportunidad importante para la reducción de costos. Se estima que una transacción por caja tiene un costo para el banco de 1 US\$, en cambio una operación realizada electrónicamente cuesta sólo 10 centavos de dólares, es decir un ahorro de un 90% por transacción.<sup>14</sup> Otro aspecto económico importante que no se está aprovechando es el tránsito constante de dinero por cuentas internas del banco, lo cual genera flujo monetario, se saca desde las cuentas de los clientes pagadores y se abonan en las cuentas de las empresas facturadoras. Estas empresas facturadoras no sólo están obligadas a tener cuenta corriente en el banco, sino que muchas veces pagan comisión por la cantidad de transacciones realizadas en la página del banco, generando importantes entradas de dinero directas, que no deben pasar por un análisis de riesgo.

Por otra parte, es importante mencionar que este nuevo servicio se sitúa en los planes estratégicos del banco, específicamente representa el objetivo de la "multicanalidad" dentro del foco de trabajo "asegurar una posición competitiva en el mercado". Además se enmarca en los siguientes párrafos del plan estratégico: "Dar acceso a todas las personas a los servicios financieros, con medios de pago de bajo costo y con atención en todas las localidades y barrios del país, a través de canales presenciales o preferentemente electrónicos"; "Apoyar la modernización del país a través del uso intensivo de transacciones electrónicas con la ciudadanía".

Como ya fue mencionado, existe una clara tendencia al alza, en cuanto al número de operaciones efectuadas a través de Internet, el saldo relacionado a ellas, y los clientes conectados. Dentro de la industria bancaria, BancoEstado es una de las instituciones que presentó un mayor aumento en cuanto al número de transacciones por Internet, de más de un 30% entre diciembre del 2006 al mismo mes del año 2007, además registró una importante alza en el número de clientes con clave de Internet en el sitio propio del banco. Para apreciar de mejor manera esto se presenta el siguiente cuadro:

**<sup>14</sup>** Fuente: Opinión de Expertos BancoEstado y Banco Itaú

| <b>Banco</b>        | <b>DIC-05</b> | <b>JUN-06</b> | <b>DIC-06</b> | <b>JUN-07</b> | <b>DIC-07</b> | <b>JUN-08</b> |
|---------------------|---------------|---------------|---------------|---------------|---------------|---------------|
| <b>Chile</b>        | 213.793       | 231.035       | 238.792       | 260.098       | 288.681       | 335.426       |
| Internacional       | 899           | 931           | 972           | 990           | 989           | 987           |
| Estado              | 98.229        | 120.173       | 145.190       | 196.104       | 235.898       | 359.105       |
| Scotiabank          | 30.021        | 31.164        | 31.770        | 33.794        | 37.683        | 42.254        |
| Crédito             | 213.615       | 227.001       | 242.641       | 268.172       | 280.324       | 286.341       |
| Corpbanca           | 24.656        | 28.014        | 32.173        | 37.821        | 41.456        | 49.027        |
| <b>Bice</b>         | 20.686        | 18.911        | 23.236        | 23.109        | 26.489        | 27.835        |
| Citibank            | 46.430        | 53.166        | 55.274        | 54.186        | 54.186        |               |
| Santander           | 310.208       | 366.496       | 361.893       | 414.340       | 455.131       | 493.799       |
| <b>ITAU CHILE</b>   | 36.146        | 45.098        | 52.081        | 56.620        | 61.840        | 67.318        |
| <b>ABN Amro</b>     | 4.805         | 3.573         | 3.644         | 3.714         | 3.169         | 3.153         |
| Security            | 12.936        | 14.274        | 17.163        | 21.504        | 25.165        | 28.597        |
| Banco Falabella     | 2.002         | 2.825         | 4.681         | 5.818         | 9.327         | 12.876        |
| <b>Banco Ripley</b> |               |               |               | 407           | 1.221         | 1.832         |
| Rabobank Chile      | 747           | 904           | 1.129         | 1.202         | 1.204         | 798           |
| Monex               | 477           | 501           | 527           |               | 868           | 658           |
| Penta               | 3.560         | 727           | 952           | 1.305         | 1.303         | 1.261         |
| <b>Banco Paris</b>  | 2.716         | 2.717         | 2.809         | 2.857         | 4.161         | 5.157         |
| <b>BBVA</b>         | 49.560        | 50.199        | 51.761        | 56.016        | 60.974        | 64.863        |
| Desarrollo          | 26.144        | 27.350        | 27.971        | 26.254        | 27.838        | 29.248        |

**Cuadro 7: Evolución de Operaciones Bancarias Efectuadas a través de Internet**<sup>15</sup>

De las principales instituciones bancarias del país, BancoEstado es la que mayor alza enfrentó durante el año 2007, con un 46%. Esto se explica debido a que durante ese año el banco intensificó su política de ampliación y diversificación de canales de atención para facilitar las transacciones de sus clientes. Esto se tradujo en un aumento de 19% de las transacciones automatizadas, llegando a representar alrededor de un 79% del total de transacciones efectuadas.

Con toda esta tendencia a la realización de transacciones vía Internet, además del alineamiento con la estrategia del Banco, resulta fundamental poder entregar el servicio de recaudación en forma automática, de manera on-line, para pagos de servicios. Por lo tanto es necesario implementar esta funcionalidad de recaudación.

Para finalizar este punto es importante mencionar que este proyecto se desarrolla en conjunto con la consultora Componente para el BancoEstado, la idea es realizar la etapa de modelamiento del diseño del nuevo servicio Recaudación en Línea por Internet. Este proyecto está contenido en uno global que considera la recaudación utilizando además las nuevas sucursales denominadas CajaVecinas y Serviestado.

### **III. OBJETIVOS**

### **Objetivo General**

"Diseñar un nuevo servicio financiero de Recaudación en Línea para los clientes con acceso al canal Internet del BancoEstado."

### **Objetivos Específicos**

- "Realizar un Levantamiento Actual del modelo operativo con el cual se está entregando el servicio de recaudación en BancoEstado".
- "Elaborar un Benchmark con las mejores prácticas en el servicio de Recaudación en Línea, de la industria de Pago de Servicios".
- "Realizar un Diseño Funcional de los procesos necesarios para el nuevo servicio financiero".
- "Realizar una evaluación económica para determinar desde qué circunstancias el proyecto es rentable".

### **IV. ALCANCES**

El alcance de este proyecto es el diseño o modelamiento del nuevo servicio de recaudación en línea para el BancoEstado. Esto considera una evaluación económica de la solución entregada. Sin embargo no contempla la implementación de dicha solución.

**<sup>15</sup>** Fuente: Superintendencia de Bancos e Instituciones Financieras (SBIF), www.sbif.cl

### **V. RESULTADOS ESPERADOS**

Con la realización de este proyecto se espera entregar una solución de diseño al BancoEstado para una futura implementación del servicio de Recaudación en Línea. Con esto los clientes del banco con acceso a Internet tendrán la posibilidad de pagar sus cuentas de servicio por este canal. Para esta institución se trata de un nuevo servicio, por lo cual representa mayor complejidad al momento de la implementación.

### **VI. MARCO CONCEPTUAL**

El diseño del servicio de recaudación en línea es sumamente necesario para BancoEstado, lo cual se concluye de los antecedentes descritos anteriormente. Para el banco es de real importancia entregar una calidad de servicio acorde a la ofrecida por la competencia, ya que de no hacerlo representa una potencial fuga de clientes en un mercado altamente competitivo.

El servicio actualmente entregado por BancoEstado, para el pago de cuentas, dista mucho del ofrecido por los principales Bancos de la Competencia, por lo cual un factor clave que sustenta la decisión de diseñar la modalidad de Recaudación en Línea es aumentar el nivel de satisfacción del cliente, lo que se logra elevando la calidad del servicio. Se pretende fidelizar a los clientes, para lo cual es indispensable dejarlos satisfechos al momento de utilizar los productos del banco. El consumidor dispone de variadas alternativas para efectuar sus pagos, por lo cual cada vez es más selectivo con su lealtad a un servicio.

Una base fundamental para concluir la importancia de la calidad de servicio es el enfoque del marketing sobre la "Satisfacción del Cliente", el cual está fundado en tres principios $16$ :

 **<sup>16</sup>** Fuente: Mejoramiento de la Calidad de Servicios Mediante la Orientación al Cliente y el Compromiso de la Empresa, Héctor Rojas Medel.

- Toda la planeación y las operaciones han de orientarse hacia el Cliente. Es decir, tanto la organización como los empleados han de procurar, ante todo, averiguar y atender las necesidades de él. Una y otra vez se ha probado que es más fácil y más rentable hacer negocios con clientes leales y satisfechos, que buscar a toda costa consumidores nuevos.
- Todas las Actividades de Marketing deben coordinarse. Ello significa que sus diversos aspectos (planeación de productos, fijación de precios, distribución y promoción) han de diseñarse y combinarse de modo coherente.
- En un ambiente competitivo, la prueba más fidedigna de la Satisfacción del Consumidor es el hecho de que el Cliente vuelva a comprar el producto ofrecido por la Empresa una segunda, tercera, y cuarta vez. Por lo tanto, la compañía no sólo debe considerar las actividades de Marketing en su interior, sino también debe estar atenta a las señales de sus competidores, planear con este punto de referencia y prever futuras acciones en este sector; todo esto para cuidar la lealtad de sus Clientes y conseguir otros potenciales consumidores.

Considerando lo anterior, y tomando en cuenta la eficiencia, comodidad y seguridad como elementos claves para aumentar el nivel de satisfacción del cliente, es que BancoEstado utiliza para el diseño de este nuevo servicio un enfoque de Gestión de Proyectos, denominado "Metodología de Gestión de Proyectos Banco y Filiales". Esta ruta metodológica está alineada con las metodologías "Seis Sigma" y "Modelamiento de Procesos."

La metodología Seis Sigma ha consolidado lo mejor de las diversas Teorías de Calidad que se han desarrollado desde la década de los  $70<sup>17</sup>$  Es utilizada para reducir costos, mejorar procesos y reducir el ciclo de los negocios. El vínculo entre esta metodología y la de Gestión de Proyectos Banco y Filiales se produce en la utilización de herramientas propias de seis sigma en las etapas de Levantamiento y Diagnóstico de la Situación Actual y Evaluación de Impactos de la metodología del Banco.

**<sup>17</sup>** Fuente: Guía Rápida Metodológica Seis Sigmas, BancoEstado

A su vez la metodología de Gestión de Proyectos Banco y Filiales tiene como objetivo regular el desarrollo de los proyectos. Esta contempla 5 fases, cada una de ellas está compuesta de etapas y actividades, lo que se puede apreciar en la siguiente figura:

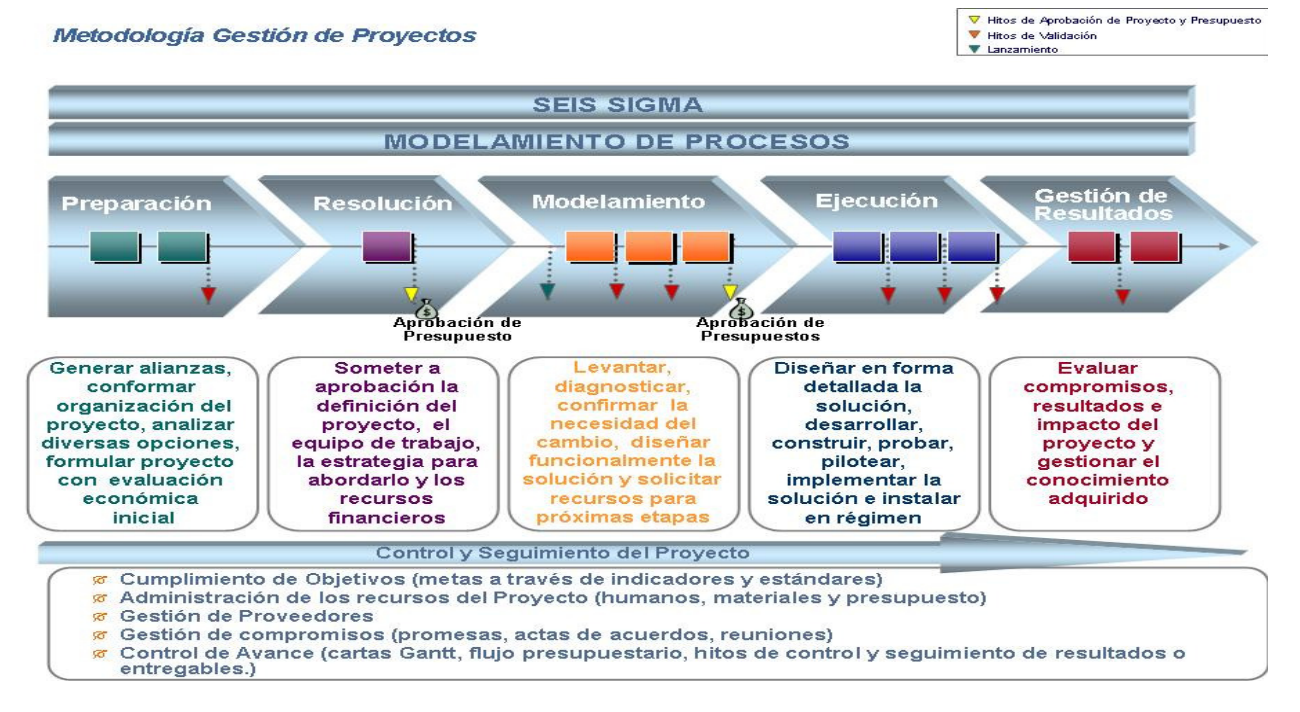

**Figura 1: Fases de Metodología Gestión de Proyectos Banco y Filiales**<sup>18</sup>

La descripción de las fases se detalla a continuación:

1. Fase de Preparación: sus principales objetivos son la de generar ambiente de trabajo, promover una iniciativa, conformar la organización del proyecto y acordar sus componentes genéricos. A su vez las etapas son "Alineamiento de Intereses" (desde la identificación del enfoque del problema hasta la determinación del ideal factible) y "Formulación del Proyecto" (esta comienza con la elaboración de los objetivos y termina con la validación del proyecto formulado).

2. Fase de Resolución: sus principales objetivos son lograr la aprobación de los objetivos y alcances del Proyecto, de los impactos y compromisos, de la organización del equipo del proyecto y de los recursos financieros solicitados. Dicha aprobación se debe obtener de los comités partícipes en el proyecto. La etapa de esta fase se

denomina "Formalización del Proyecto" (comienza con la revisión del proyecto por parte de los comités del Banco, y finaliza con la contratación y habilitación de las asesorías y recursos externos).

3. Fase de Modelamiento: sus principales objetivos son realizar un análisis y diagnóstico de la situación actual, definir la necesidad de cambio, generar estrategia y modelo conceptual de la solución, definir los requerimientos funcionales de la solución y lograr la aprobación de los nuevos recursos. Esta fase tiene como etapas el "Levantamiento y Diagnóstico de la Situación Actual" (donde se elabora el modelo operativo actual, y se conocen las mejores prácticas del mercado), "Definición de Modelo Conceptual y Estrategia" (acá se identifican las alternativas de solución) y "Diseño Funcional" (donde se modelan los nuevos flujos de procesos y se definen los requerimientos).

4. Fase de Ejecución: los principales objetivos de esta fase son el "diseño detallado en los distintos ámbitos de solución", "desarrollar, construir e implementar la solución" y "lograr aprobación de los nuevos recursos". Las etapas de esta fase son el "Diseño Detallado" (donde se realiza una revisión de la organización del proyecto, identificando los riesgos y planes de disminución), la "Construcción" (acá se conforman los nuevos equipos de trabajos, elaborando planes de implantación y capacitación) y la "Implantación" (donde se confeccionan los elementos de apoyo, publicando la normativa asociada y realizando el traspaso a la línea respectiva).

5. Fase de Gestión de Resultados: sus objetivos son evaluar los beneficios comprometidos y obtener aprendizaje organizacional. Y las etapas de esta fase son "Evaluación de Impacto" (comienza con la evaluación de compromisos del proyecto, para luego seguir con una ejecución de las mediciones de resultados de satisfacción, y finalmente definir los cursos de acción necesarios) y "Gestión del Conocimiento del Proyecto"

**<sup>18</sup>** Fuente: Guía Metodología de Proyectos Banco y Filiales, BancoEstado

Cabe señalar que al igual que la anterior la metodología Seis Sigma se divide en 5 etapas que se representan gráficamente de la siguiente manera:

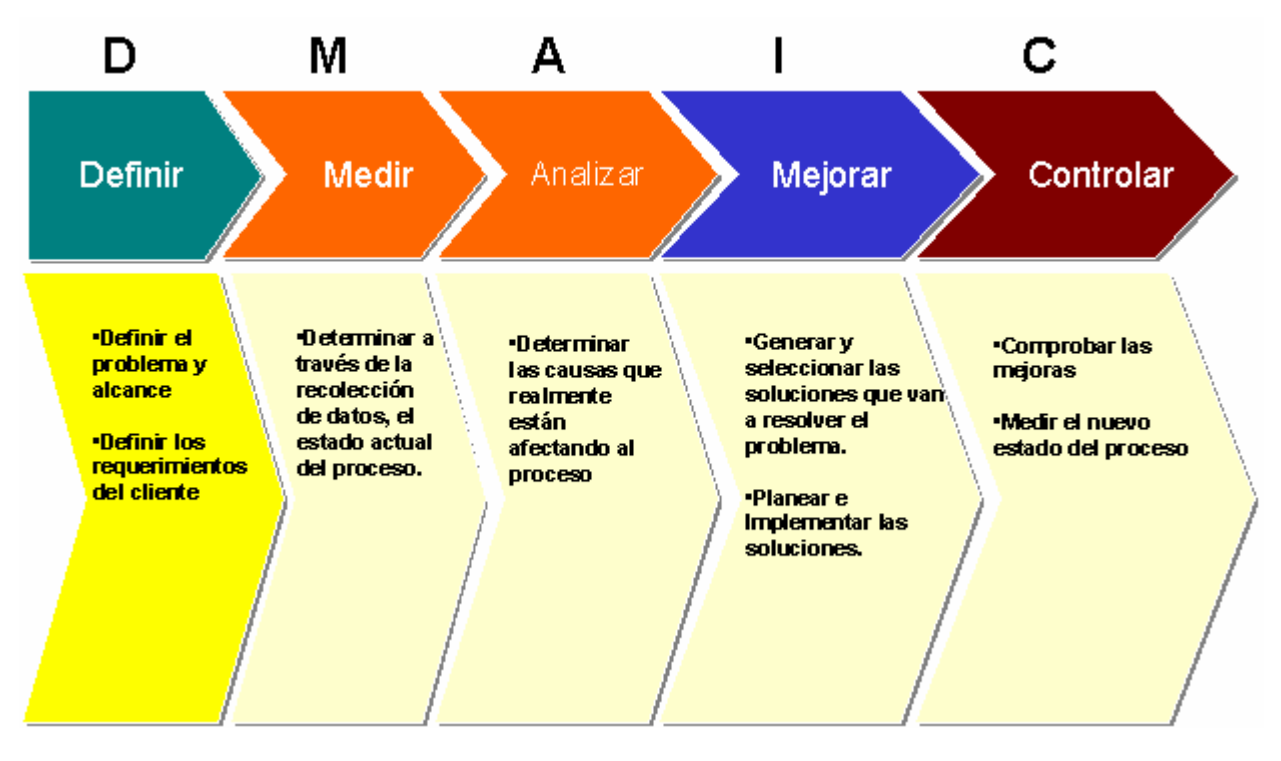

**Figura 2: Fases de Metodología Gestión de Proyectos Banco y Filiales**<sup>19</sup>

Como se mencionó anteriormente esta metodología se conecta con la de Gestión de Proyectos del Banco a través de las técnicas de Seis Sigmas incluidas en la metodología del Banco. Las herramientas de conexión dependen de la etapa o fase en que se encuentren ambas metodologías; la siguiente figura ejemplifica mejor este link.

 **<sup>19</sup>** Fuente: Guía Metodología Seis Sigmas, BancoEstado

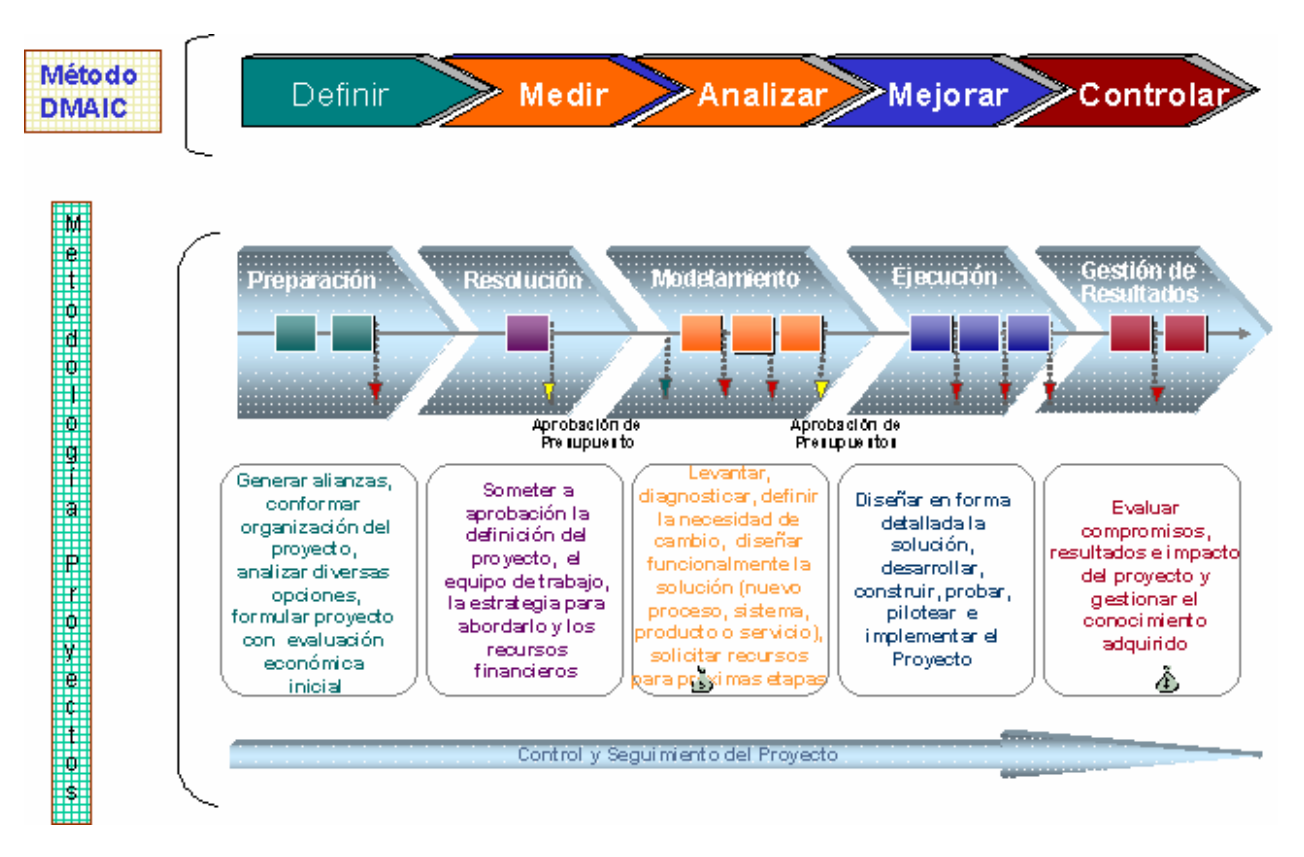

Figura 3: Fases de Metodología Gestión de Proyectos Banco y Filiales<sup>20</sup>

La metodología "Modelamiento de Procesos" considera como Proceso al conjunto de recursos y actividades interrelacionadas que transforman elementos de entrada en elementos de salida, y que cumplen un objetivo completo, además de agregar valor para el cliente. Por lo tanto modelar un proceso significa, sintetizar las relaciones dinámicas que en él existen, probar sus premisas y predecir sus efectos en el cliente.

Para esta metodología realizar un modelamiento de procesos implica el desarrollo de las siguientes actividades:

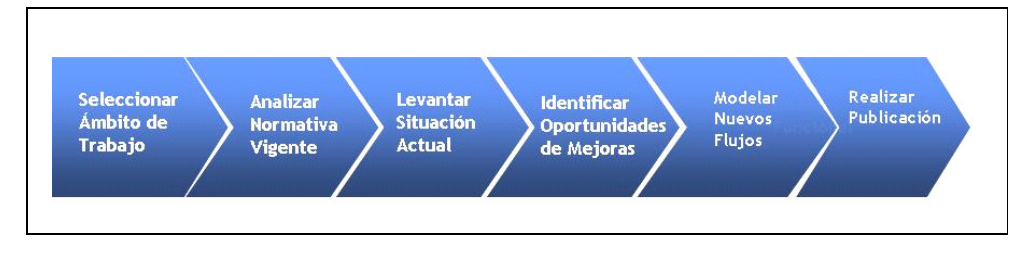

Figura 4: Actividades de Metodología Modelamiento de Procesos<sup>21</sup>

**<sup>20</sup>** Fuente: Guía Metodología Seis Sigmas, BancoEstado

**<sup>21</sup>** Fuente: Guía Modelamiento de Procesos, BancoEstado

Donde:

- Seleccionar el ámbito de trabajo implica identificar el entorno en el cual se desarrollará un proyecto de modelamiento, para ello será necesario identificar tanto las áreas como los procesos que se verán involucrados, lo que permitirá generar una descripción del entorno inmediato y sus relaciones.
- Analizar la normativa vigente corresponde a investigar el cómo se desarrollan en la actualidad los procesos que fueron identificados, desde el punto de vista normativo.
- Levantar la situación actual consta de cuatro tareas fundamentales:
	- 1. Identificar el objetivo de levantamiento, para focalizar el trabajo.
	- 2. Planificar el levantamiento, para clasificar las áreas que deberán ser contactadas.
	- 3. Levantar en terreno, donde se entrevistará a los actores que están involucrados directamente en el desarrollo de cada proceso.
	- 4. Documentar los datos recopilados en diagramas de flujos y descriptivos.
- Identificar oportunidades de mejora lo que implica analizar la situación actual teniendo como principal objetivos el: generar acciones de rediseño que incrementen la eficacia, reduzcan costos, mejoren la calidad y acorten tiempos.
- Modelar nuevos flujos de procesos, esto es, definir y modelar los nuevos flujos de procesos que reflejen la secuencia completa de actividades y/o eventos que deben ser efectuados por cada rol participante en un proceso.
- Realizar publicación, una vez finalizada la elaboración de los flujos de procesos, con sus respectivas descripciones, estos deben ser publicados en la aplicación interna del banco, quedando de esta manera oficializados, por lo cual todas las áreas involucradas deben realizar las tareas o actividades correspondientes.

Cabe destacar que no sólo existe el vínculo entre las dos primeras metodologías señaladas, también hay una relación entre la de "Gestión de Proyectos Banco y Filiales" y la de "Modelamiento de Procesos." Esta última constituye una herramienta que apoya directamente a las distintas fases, específicamente a la Fase de Preparación, donde se selecciona el ámbito de trabajo del proyecto, el análisis de la normativa vigente y la evaluación de los riesgos del proyecto; a la Fase de Resolución, donde se analiza el impacto del proyecto en el Mapa de Procesos; a la Fase de Modelamiento para el levantamiento de la situación actual y la definición del modelo conceptual del proceso junto con el modelamiento de los nuevos flujos; y por último a la Fase Ejecución donde se desarrollan los procedimientos detallados junto con la normativa a publicar.

Dentro de las fases de la metodología de Gestión de Proyectos Banco y Filiales, el presente trabajo se centrará en la de modelamiento, debido al contexto en el cual se encuentra el Banco (ya se habían realizado las dos anteriores), además, es donde se "caen" la mayoría de los proyectos de diseños de servicios, por lo tanto es la base para ellos, es aquí donde se detectan todos los procesos que se deben realizar y el conjunto de actividades que colaboran para descubrir, diseñar e implementar el nuevo servicio en el banco. Con esto se pretende no quedar atrás en cuanto a los servicios ofrecidos por la competencia, es decir, no entregar ventajas competitivas e incrementar la oferta a los clientes.

### **VII. METODOLOGÍA**

Para la realización del presente trabajo, se utilizará la Metodología de Gestión de Proyectos Banco y Filiales, la cual se constituye de 5 fases: Preparación, Resolución, Modelamiento, Ejecución y Gestión de Resultados. Específicamente se abarcará la fase de modelamiento, pues es la más importante en el desarrollo del proyecto de diseño de un nuevo servicio, es donde se concentra la mayor cantidad de tiempo y recursos. Como se mencionó los principales objetivos de la fase son realizar un análisis y diagnóstico de la situación actual, definir la necesidad de cambio, generar la estrategia y modelo conceptual de la solución y definir los requerimientos funcionales.

Con el fin de cumplir con estos objetivos se llevarán a cabo las siguientes etapas:

1) Levantamiento y Diagnóstico de la Situación Actual. Se realizará efectuando las siguientes tareas relevantes:

- Identificar el modelo operativo actual, para determinar la forma en la que se está entregando el servicio de recaudación. Esto se realizará mediante entrevistas a las áreas del banco relacionadas.
- Determinar las mejores prácticas del mercado, con levantamientos en terreno y la elaboración de un Benchmark de la Recaudación en Línea entre los principales bancos. Esto se realizará mediante entrevistas a expertos de distintos bancos, y visitando las páginas de Internet de las principales entidades recaudadoras nacionales y de bancos en Estados Unidos.
- Analizar y evaluar la situación actual. Esto se efectuará realizando una comparación entre el servicio del BancoEstado y el resultado entregado por el Benchmark.
- 2) Diseño Funcional. Es decir, modelamiento de Procesos utilizando la Metodología de Gestión de Proyectos Banco y Filiales, del BancoEstado. Para esto se definirán y modelarán los nuevos flujos de procesos que reflejen la secuencia completa de actividades y/o eventos que deben ser efectuados por cada rol participante en un proceso. Por lo tanto se tienen que realizar las siguientes actividades:
	- Identificar el objetivo de levantamiento, permitiendo de este modo focalizar el trabajo y tener claridad de la estrategia y los resultados que se desea obtener.
	- Planificar el levantamiento, para clasificar las áreas del banco que deberán ser contactadas y generar las alianzas necesarias que permitan un fácil acceso a la información.
	- Levantar en terreno, donde se entrevistará a los actores que están involucrados directamente en el desarrollo de cada proceso, recuperando información respecto a cómo se ejecutan cada una de las actividades y tareas del proceso.
	- Documentar, tarea mediante la cual los datos recopilados son debidamente documentados en diagramas de flujos y descriptivos asociados a cada uno de los procesos. Específicamente esto se

realizará efectuando lo siguiente: 1) Diagramación o Mapeo de las actividades pertenecientes a los nuevos Procesos identificados utilizando la Metodología Gestión de Proyectos Banco y Filiales, y empleando el Programa Visio, identificando una secuencia de pasos, decisiones, entradas y salidas que en su conjunto reflejan la forma en que se lleva a cabo el proceso. (Para una mayor claridad ver Anexo 1). Esta metodología está relacionada con la de "Modelamiento de Procesos", pues utiliza sus herramientas de diseño. 2) Documentación Descripción de las actividades pertenecientes a los nuevos Procesos identificados, utilizando la Metodología Gestión de Proyectos Banco y Filiales, esto es medigante planillas en Word. Se deben identificar para cada actividad los siguientes puntos: Nombre de la actividad, Rol o Área del Banco que la realiza, Descripción, Tiempos, Aplicación afectada, Normativa e Insumos.

 Definir los requerimientos funcionales para que se desarrolle correctamente el nuevo servicio.

### **VIII. LEVANTAMIENTO Y DIAGNOSTICO DE LA SITUACION ACTUAL**

### **1) Modelo Operativo Actual:**

En la actualidad el BancoEstado no tiene la opción de recaudar en línea mediante su sitio web; es decir, los clientes que deseen pagar sus cuentas de servicios, sólo lo pueden hacer a través de medios presénciales. Esto implica una pérdida de posicionamiento en este negocio, además de una potencial pérdida de los saldos promedio por fuga de clientes y una disminución de la percepción de calidad de los servicios entregados. Sin embargo el Banco se encuentra realizando un piloto de Recaudación en Línea para las sucursales de CajaVecina, que se está llevando a cabo para las empresas facturadoras Claro y AVON, utilizando una empresa concentradora externa.

### **2) Levantamiento de Mejores Prácticas del Mercado y Benchmark:**

Existen en el mercado 7 empresas recaudadoras importantes a nivel nacional, sólo alguna de ellas tienen operando más de un modelo de recaudación, es decir Recaudación por Caja, Pago Automático de Cuentas (PAC) o Pago en Línea por Internet. Para tener operativo estos modelos es necesario establecer convenios con las empresas facturadoras, y según su cantidad se puede dimensionar la relevancia en el mercado. A continuación se aprecia la cantidad de convenios (o empresas facturadoras que han firmado un precontrato para recibir pagos) por entidad recaudadora:

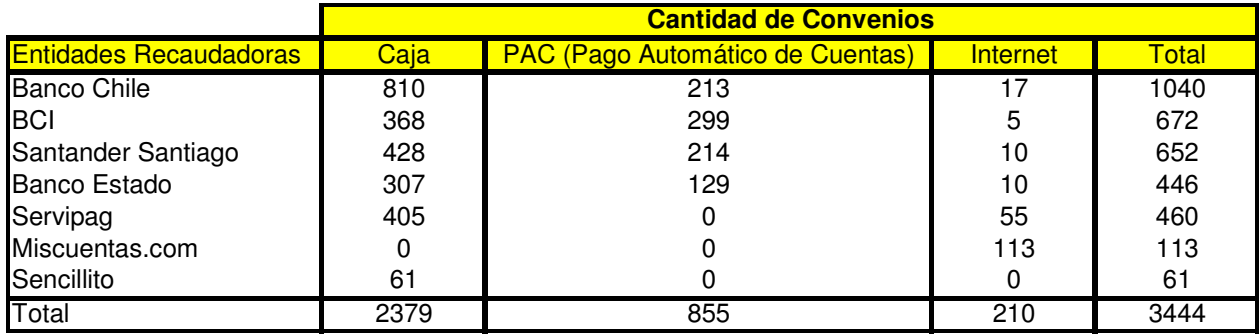

#### **Cuadro 8: Cantidad de Convenios por Entidades Recaudadoras a Diciembre de 2007**<sup>22</sup>

Las cuatro principales entidades recaudadoras son Bancos, ocupando BancoEstado la cuarta posición. Sin embargo a pesar de tener convenios con empresas para la recaudación vía Internet, esta opción no se encuentra disponible en la actualidad.

Cabe señalar que estos convenios corresponden a empresas que como mínimo han firmado un precontrato para recaudar a través de la entidad mencionada en el cuadro. Son instituciones de variados rubros, como universidades, colegios, empresas de servicios, etc. La mayoría de ellas tiene convenio con más de una entidad recaudadora.

A pesar de existir un alto número de convenios con entidades recaudadoras para la modalidad de Pago Automático de Cuentas (PAC), los usuarios prefieren evitarlo, debido a la poca confiabilidad de estos y a lo engorroso que resulta empezar a contar con este servicio. Los clientes deben firmar mandatos en las empresas facturadoras, los cuales son derivados a las instituciones recaudadoras, transcurriendo alrededor de

 **<sup>22</sup>** Fuente: Informe Productos Corporativos, BancoEstado, Diciembre de 2007

3 meses para que el servicio quede activo. Además ocurre un grave problema, debido a que un gran número de estos mandatos PAC se extravían, o no llegan a ser activados. Por todas estas razones los usuarios prefieren como modalidad el pago en línea, ya que sólo necesitan de un medio de pago válido para efectuar dicha transacción, sin necesidad de firmar mandatos, o esperar tiempo de activación.

A su vez para las empresas facturadoras también resulta más conveniente la modalidad de pago en línea en desmedro del PAC, ya que los costos son menores, y la tendencia de los usuarios es no utilizar el Pago Automático de Cuentas.

En cuanto a los servicios electrónicos ofrecidos por los bancos y que fueron objeto de este estudio, se puede apreciar que el Banco Santander-Santiago y el BCI son los que entregan un mayor número a sus clientes. BancoEstado no se queda atrás, sin embargo no otorga el servicio de Recaudación en Línea por Internet, como sí lo hace la competencia. El cruce entre los servicios se puede visualizar a continuación:

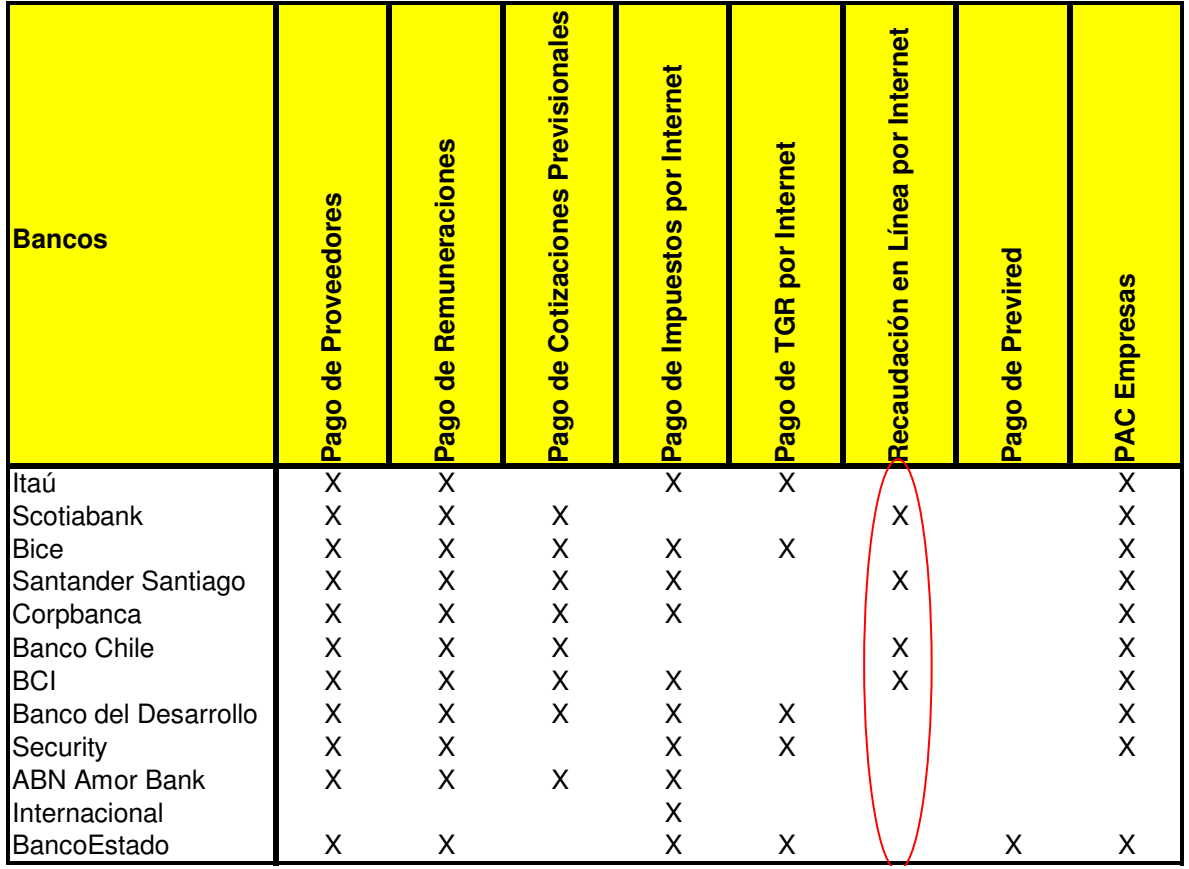

Cuadro 9: Productos y Servicios Ofrecidos por Internet<sup>23</sup>

El servicio de recaudación en línea por Internet es ofrecido por los 3 bancos que representan la competencia directa del BancoEstado, es decir está disponible para los clientes del Banco Santander-Santiago, del Banco Chile y del BCI, lo cual aumenta la posibilidad de fuga de los clientes del banco estatal. Estas entidades por lo general entregan un servicio similar, sólo con pequeños matices que no representan una diferenciación marcada entre uno y otro; el gran factor de distinción trasciende en la cantidad de empresas de servicios asociadas a cada banco, y que por lo tanto están disponibles para efectuar algún pago. Los detalles de las funcionalidades entregadas por los 3 bancos se aprecian en el siguiente cuadro:

**<sup>23</sup>** Fuente: Informe Productos Corporativos, BancoEstado, Diciembre de 2007

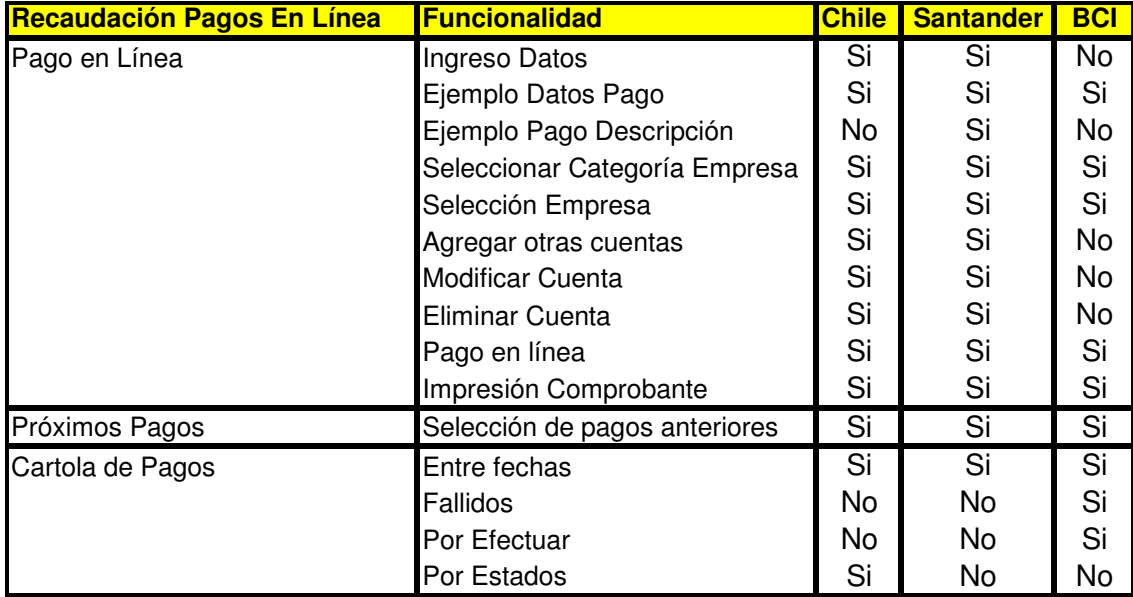

### **Cuadro 10: Productos y Servicios Ofrecidos por Internet**<sup>24</sup>

El banco Santander es el que ofrece un mayor número de funcionalidades para el pago en línea. Sin embargo, luego de verificar la modalidad con la que opera la empresa Servipag, es posible apreciar que esta entrega un servicio de mayor utilidad para los clientes. Se podría decir que es la empresa en el mercado nacional que tiene las mejores prácticas para el servicio de pago en línea.

### Modelo Servipag

El modelo que entrega esta empresa consiste en dar al cliente la posibilidad de inscribir un número variado de cuentas de servicio, seleccionar todas aquellas que va a cancelar, escoger la forma de pago, y realizar la transacción. Se trata de un pago masivo de cuentas. El cliente además tiene la opción de elegir entre distintos medios de pago, de diferentes bancos, ampliando la gama de alternativas. A todas luces es un mejor servicio que el entregado por las instituciones bancarias, debido a que éstas obligan al cliente a cancelar sólo una cuenta a la vez, y los encasillan en formas de pago propias del banco. Para ejemplificar mejor la modalidad de operar de Servipag se entregan a continuación las imágenes de un pago masivo:

**<sup>24</sup>** Fuente: Página de Bancos, www.santander.cl; www.bci.cl; www.bancochile.cl

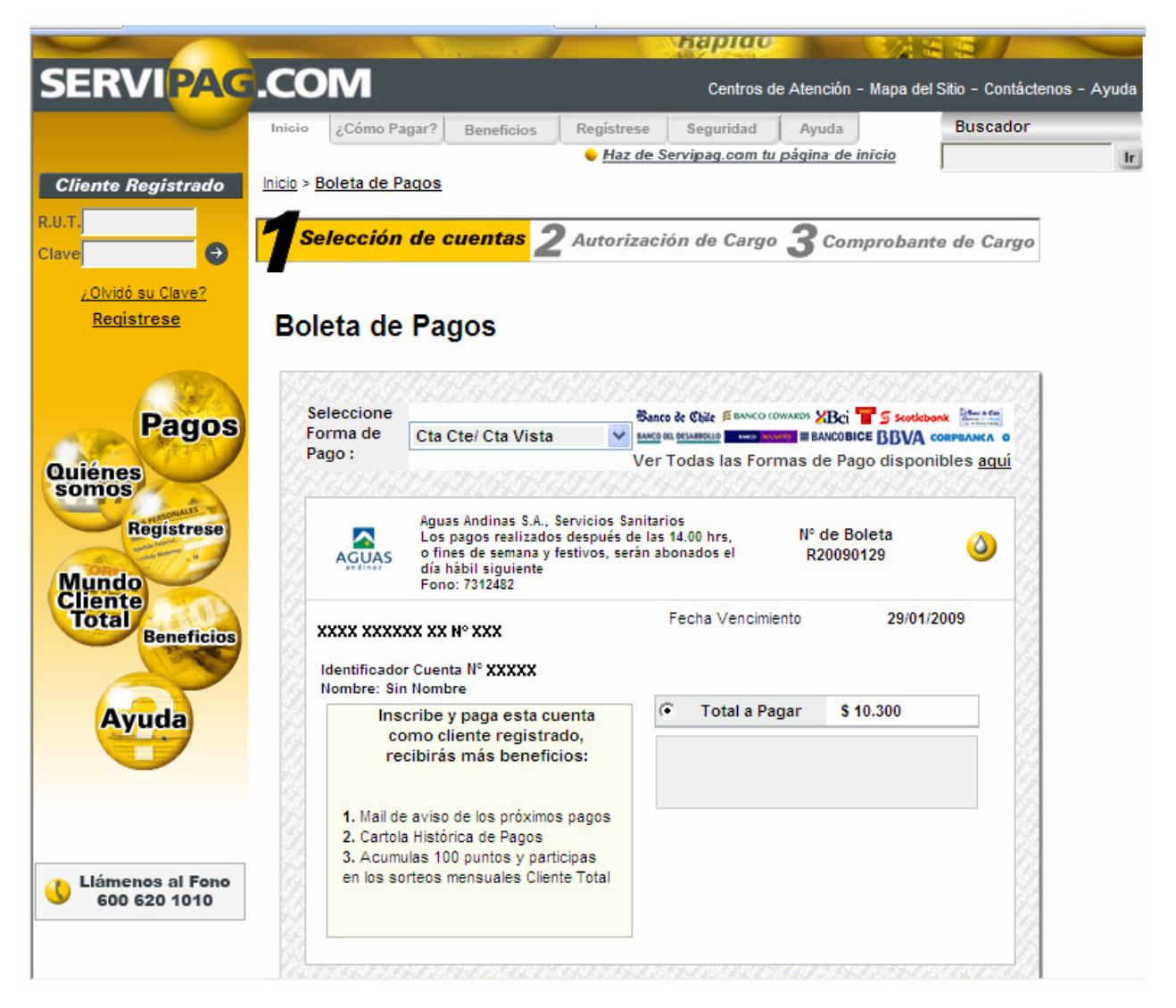

**Figura 4: Pago Masivo de Cuentas de Servicio por Servipag (1)**<sup>25</sup>

En esta pantalla se puede apreciar una de las cuentas a cancelar, la deuda de este servicio es de \$10.300, y es seleccionada para realizar su pago.

**<sup>25</sup>** Fuente: Página de Servipag, www.servipag.com

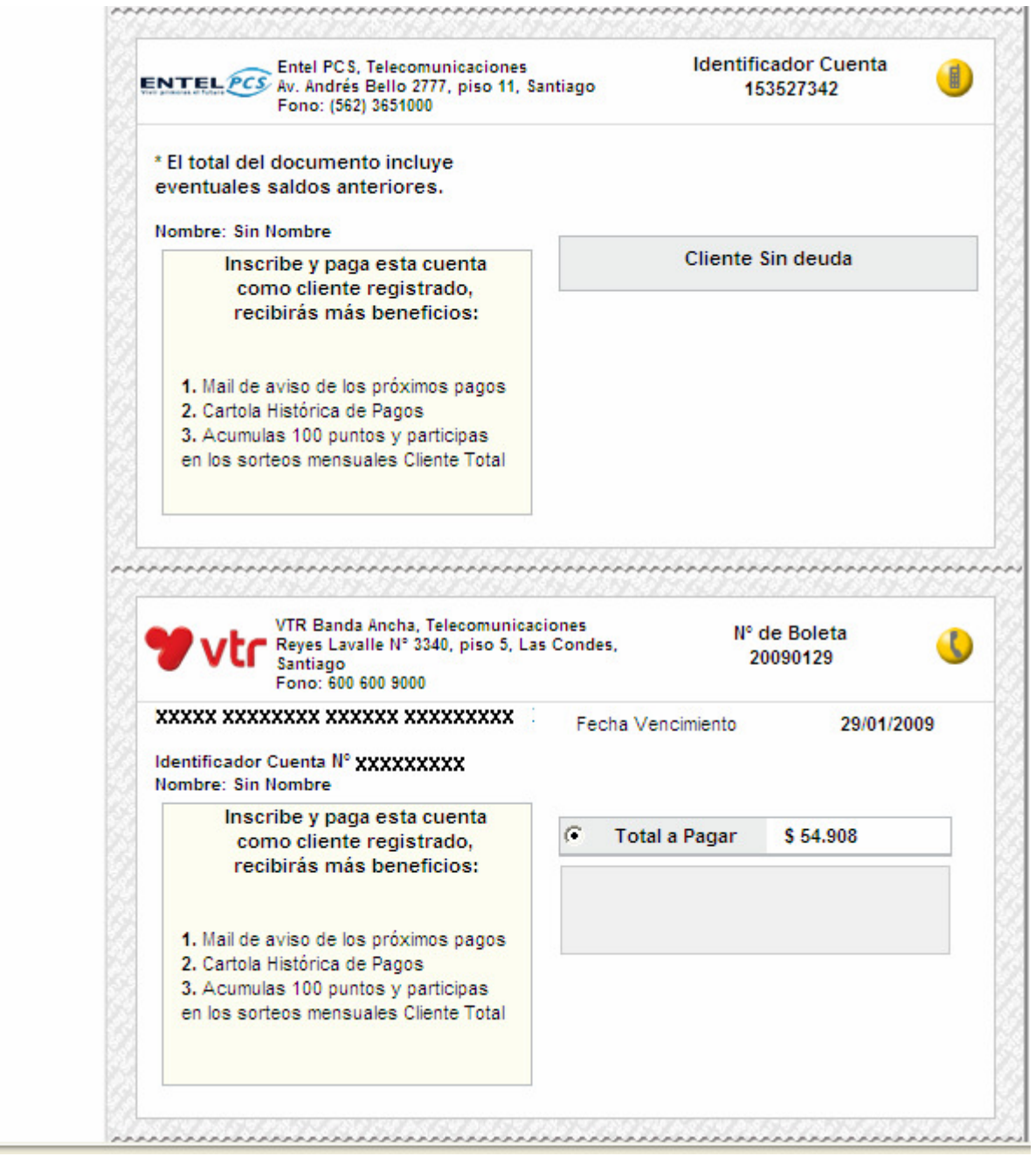

**Figura 5: Pago Masivo de Cuentas de Servicio por Servipag**<sup>26</sup>

Otras dos cuentas de servicios que se quiere cancelar se muestran en la figura anterior, en donde el sistema reconoce que no existe deuda para el caso de la telefonía celular. Donde si existe es en el caso de la cuenta de Internet en VTR, la cual asciende a \$54.908, y también es seleccionada para su pago.

**<sup>26</sup>** Fuente: Página de Servipag, www.servipag.com
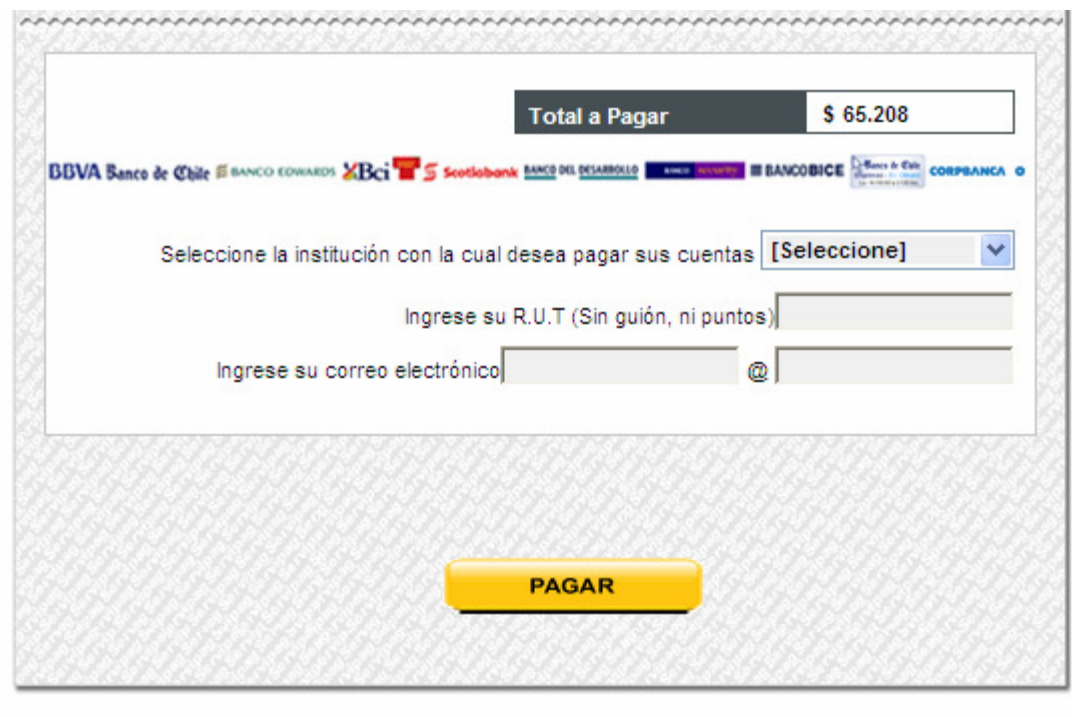

"Los servicios ofrecidos en este sitio sólo se otorgarán respecto de las empresas que tengan suscrito contrato de recaudación vigente con Servipag y que hubieren autorizado expresamente la prestación de dichos servicios a través del presente portal".

> Inicio - Quiénes Somos - Pago - Regístrese - Clientes Registrados Centros de Atención - Mapa del Sitio - Contáctenos - Ayuda Políticas de Privacidad Todos los derechos reservados - @ Servipag 2004

**Figura 6: Pago Masivo de Cuentas de Servicio por Servipag (3)**<sup>27</sup>

Finalmente la cuenta total se muestra en la figura anterior, en la cual se puede verificar que el saldo a cancelar representa la suma de los dos servicios seleccionados para su pago. Al seleccionar el medio de pago, y oprimir el botón se procederá a realizar el "Pago Masivo de Cuentas en Línea a través de Internet".

Si bien el modelo de Servipag representa una mejora con respecto a los servicios entregados por los bancos, todavía dista de las funcionalidades que las instituciones

 **<sup>27</sup>** Fuente: Página de Servipag, www.servipag.com

bancarias internacionales ofrecen. Se realizó un estudio de las mejores prácticas en los bancos de Estados Unidos, las cuales se detallan a continuación:

#### Modelo de Recaudación en Línea en el Mundo

El modelo de recaudación que ofrecen las instituciones bancarias analizadas es de mayor utilidad para sus clientes, que las de nuestro país. Las personas no sólo tienen la opción de realizar pagos masivos, similar a lo entregado por Servipag, sino que además pueden programar el día en el cual se cancela la cuenta de servicio. Por ejemplo un cliente ingresa el día 2 del mes a la página de su banco y programa pagar su cuenta de luz el día 8 del mes, la del teléfono el día 10 del mes, y la del agua el 15 del mismo. Al llegar esos días se efectúan los pagos en línea descontando el monto del medio de pago seleccionado. Si se programa cancelar todas las cuentas el mismo día, se realiza un pago masivo en línea. A continuación se muestra una pantalla del banco IndyMac Federal Bank, que es similar a las del resto de los bancos estudiados.

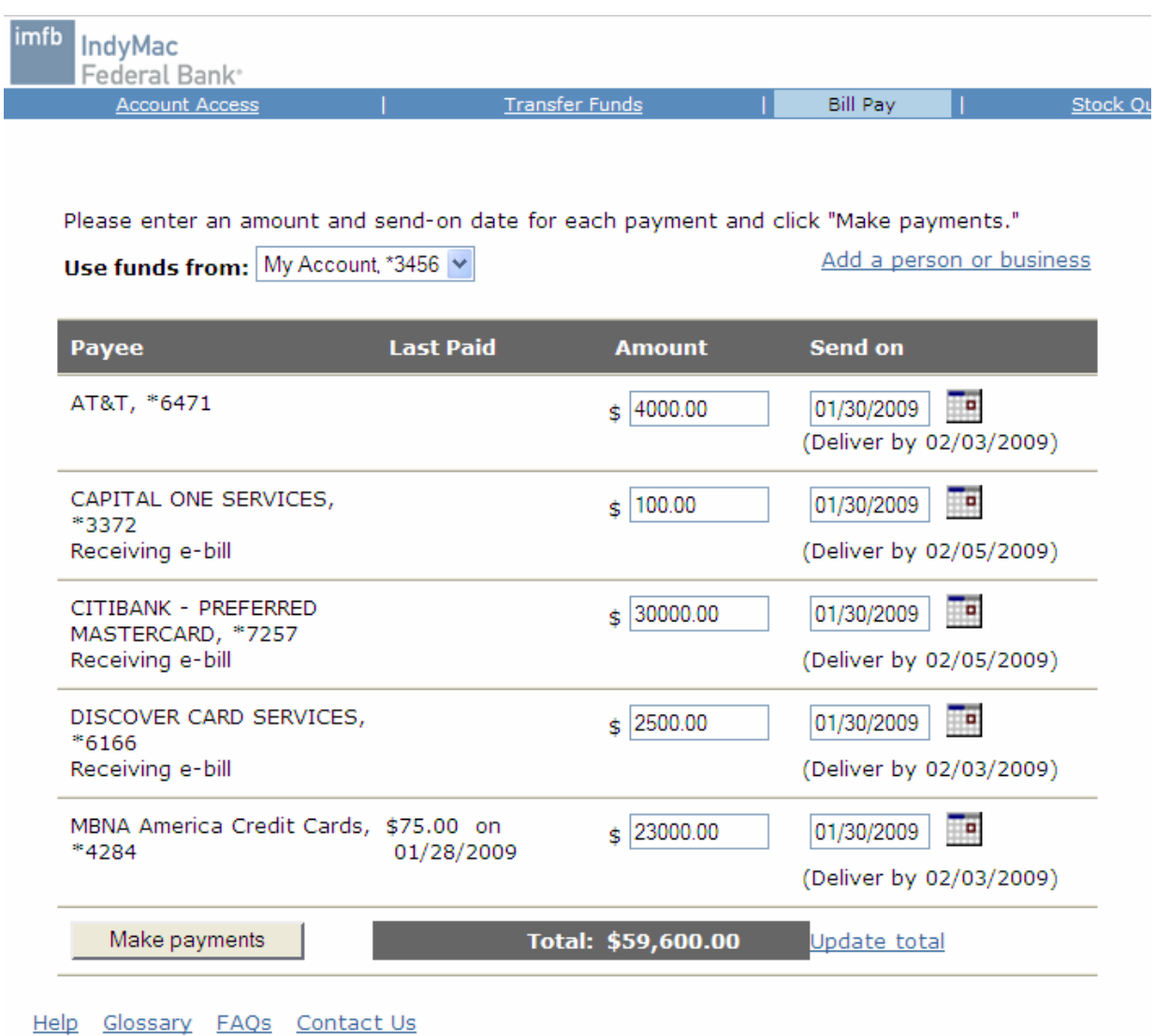

**Figura 7: Modelo de Pago en Línea Banco IndyMac Federal Bank**<sup>28</sup>

En el costado derecho de la página se selecciona la fecha de programación del pago. Además se puede ingresar el monto de las cuentas que se desean cancelar, este campo se encuentra en un comienzo vacío, el cliente debe completar con un valor que no sea superior a la deuda total, debido a que existe un validador que no lo permite. A su vez si el monto ingresado es menor a la deuda total, este valor es abonado a la cuenta, disminuyendo la deuda. Este modelo de recaudación en línea ofrece más ventajas que los entregados por las entidades nacionales, un cliente se debe preocupar de programar sus pagos de cuentas de servicios sólo un día al mes, el resto del

**<sup>28</sup>** Fuente: Página de Banco IndyMac Federal Bank, http://www.indymacbank.com/Individuals/banking/page.asp?pSection=billPay

proceso se realiza en forma automática, efectuándose el pago en línea en las fechas correspondientes.

### **3) Análisis y evaluación de la situación actual**

Como quedó de manifiesto con los puntos anteriores el BancoEstado se quedó atrás en la entrega de este servicio, lo que representa un foco potencial de fuga de clientes, ya que existen muchas entidades, no sólo bancarias, que lo ofrecen y además entregan múltiples facilidades a sus clientes. A su vez el servicio entregado en el mercado nacional debe modernizarse para alcanzar el nivel que existe en las entidades bancarias internacionales.

## **IX. DISEÑO FUNCIONAL Y MODELAMIENTO DE PROCESOS**

## **1) Diseño Funcional:**

El servicio de Recaudación en Línea a desarrollar en términos generales considera la participación de los siguientes actores:

- Empresas Facturadoras: Son las empresas dueñas de las cuentas de servicios que se deben pagar (Servicio de Luz, Agua, Gas, Telefonía, etc.)
- Empresas Concentradoras: Son las empresas que se utilizan como recaudadoras del pago; comunican a las Empresas Facturadoras con el Banco.
- Banco: Corresponde en este caso al BancoEstado
- Cliente Pagador: Pueden ser Personas Naturales o Jurídicas

La siguiente figura indica el modelo de Recaudación en Línea, que considera la participación de los actores mencionados anteriormente.

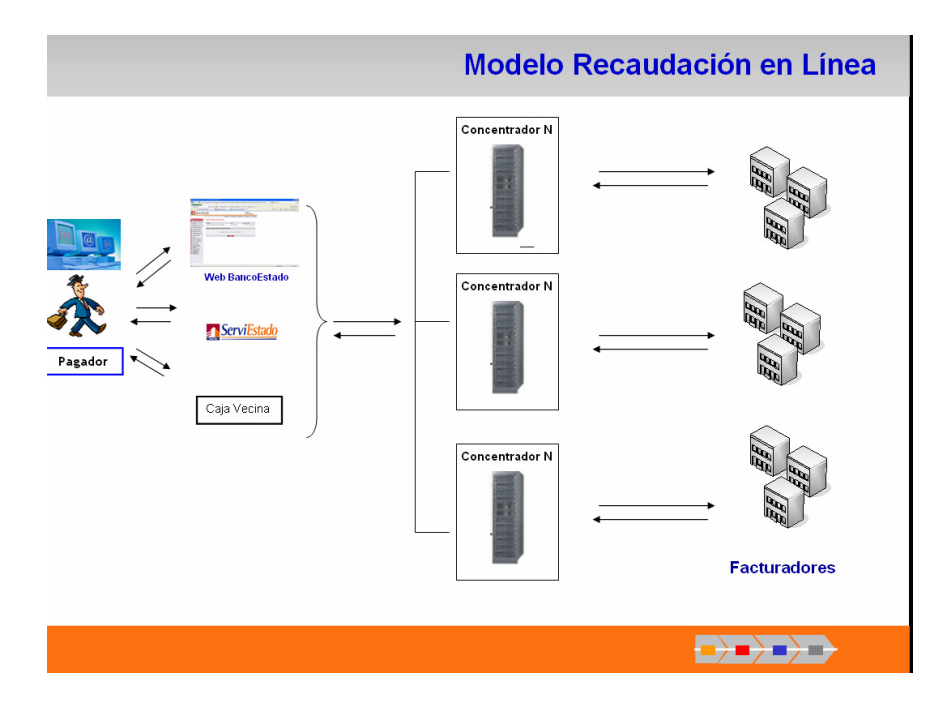

**Figura 8: Modelo de Recaudación en Línea**<sup>29</sup>

El objetivo principal de este servicio a diseñar e implementar, es aumentar las alternativas de pagos ya sea de una persona natural o jurídica, con acceso al canal Internet (servicio 7x24, es decir 7 días y las 24 horas), donde pueda elegir alguna de las empresas de servicios de distintos rubros asociadas al Concentrador o al Banco, y pueda cancelar sus obligaciones mediante Internet y autorizando al banco a realizar el descuento o cargo específico, desde alguna de sus cuentas habilitadas para este efecto, en la modalidad Internet. El flujo del proceso comienza con el acceso del cliente, ya sea persona natural o persona jurídica, al portal público del banco. El canal de ingreso será el sitio privado del BancoEstado, donde tendrá que autentificarse, es decir ingresar su Rut y Clave de Acceso, y dirigirse a la opción botón de pago en línea.

Previo a que el cliente pueda realizar las operaciones de recaudación en línea, el Banco debe tener un contrato de prestación de servicio con el Concentrador, quien pone a disposición del banco una base de empresas, con la información de la facturación por los servicios prestados por éstas, identificando a sus deudores por medio de un Identificador Predefinido, por ejemplo el Rut, Número de Celular, etc. Junto con lo anterior, en relación con el Concentrador y Facturador, es necesario que

**<sup>29</sup>** Fuente: Documento Modelo Conceptual, BancoEstado-Componente

exista un canal de comunicación entre el Banco y el Concentrador, ya que el modelo considera, como su nombre lo indica, un proceso en línea, donde el banco, una vez que el cliente pagador realiza la solicitud de pago, debe conectarse con los sistemas del Concentrador para revisar las cuentas que se requieren pagar.

Todo lo anterior trae como consecuencia una mayor gama de servicios para los clientes del BancoEstado, poniendo a disposición de ellos una funcionalidad que día a día se hace más importante en el quehacer diario de los clientes, tanto Personas Naturales como Jurídicas, generando un atributo "fidelizador" hacia el Banco, objetivo fundamental de toda relación comercial.

### **2) Levantamiento, Diagramación y Documentación de Procesos Asociados al Servicio de Recaudación en Línea:**

En este trabajo se llevará a cabo el diseño del servicio de pago en línea utilizado por la industria bancaria de nuestro país, debido a que BancoEstado requiere con urgencia entregar este nuevo servicio, y este modelo es el de más rápida implementación. Además ya es conocido y aprobado por los clientes por su facilidad de uso y seguridad. Si bien éste modelo no es el óptimo, representa el primer paso para llegar a un nivel de servicio acorde a las mejores prácticas del mercado.

Luego de la realización de múltiples reuniones de levantamiento con las áreas involucradas se logró definir correctamente el flujo del proceso general o base para la entrega del servicio de Recaudación. En él existen dos etapas o fases, las cuales se desarrollan en días consecutivos, y que corresponden al "día 0" Pago en Línea, que es el momento del pago, y el "día 1" Rendición, que se da al día hábil siguiente del pago. Estas etapas se muestran a continuación:

## DIA 0: Pago en Línea

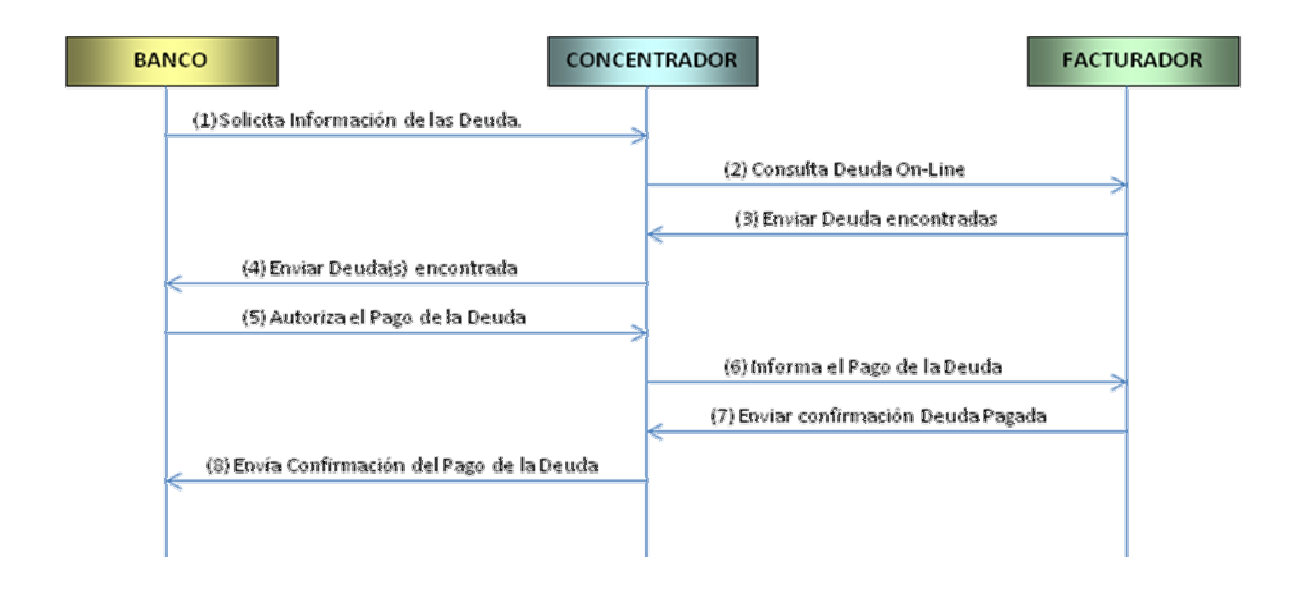

#### DIA 1: Rendición

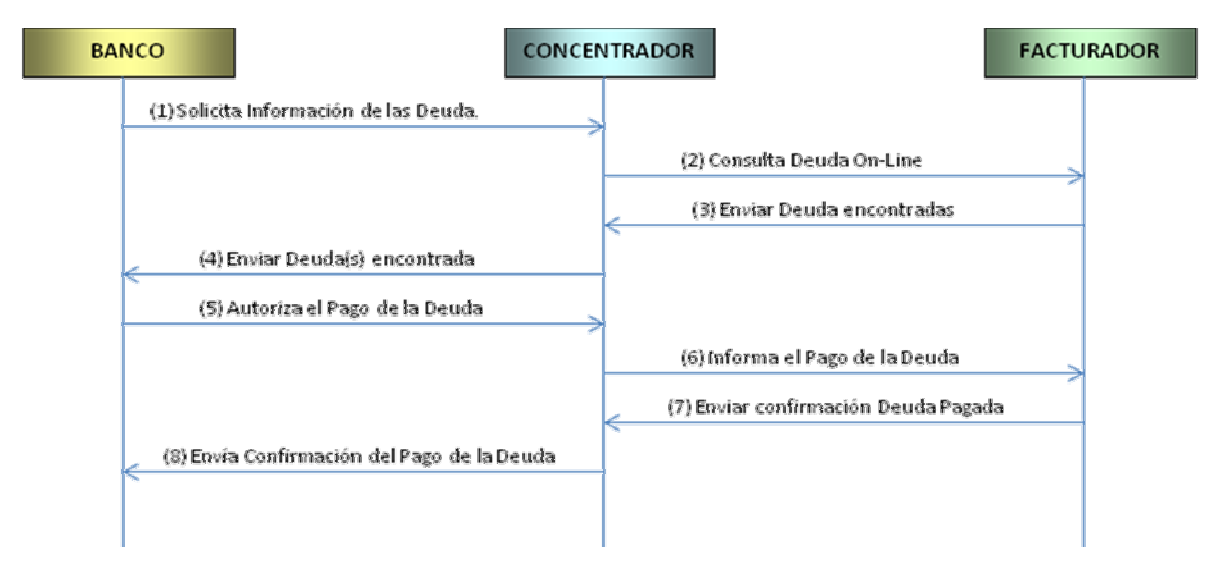

**Figura 9: Flujo simplificado de procesos Portal Banco Estado – Concentrador - Facturador**<sup>30</sup>

Los diagramas anteriores son la representación global del proceso, los cuales permiten obtener una mirada general de cómo funcionaría el nuevo servicio. Además existe la participación de la entidad "Persona" o "Cliente", el cual también realiza actividades que se deben esquematizar, lo cual se muestra a continuación:

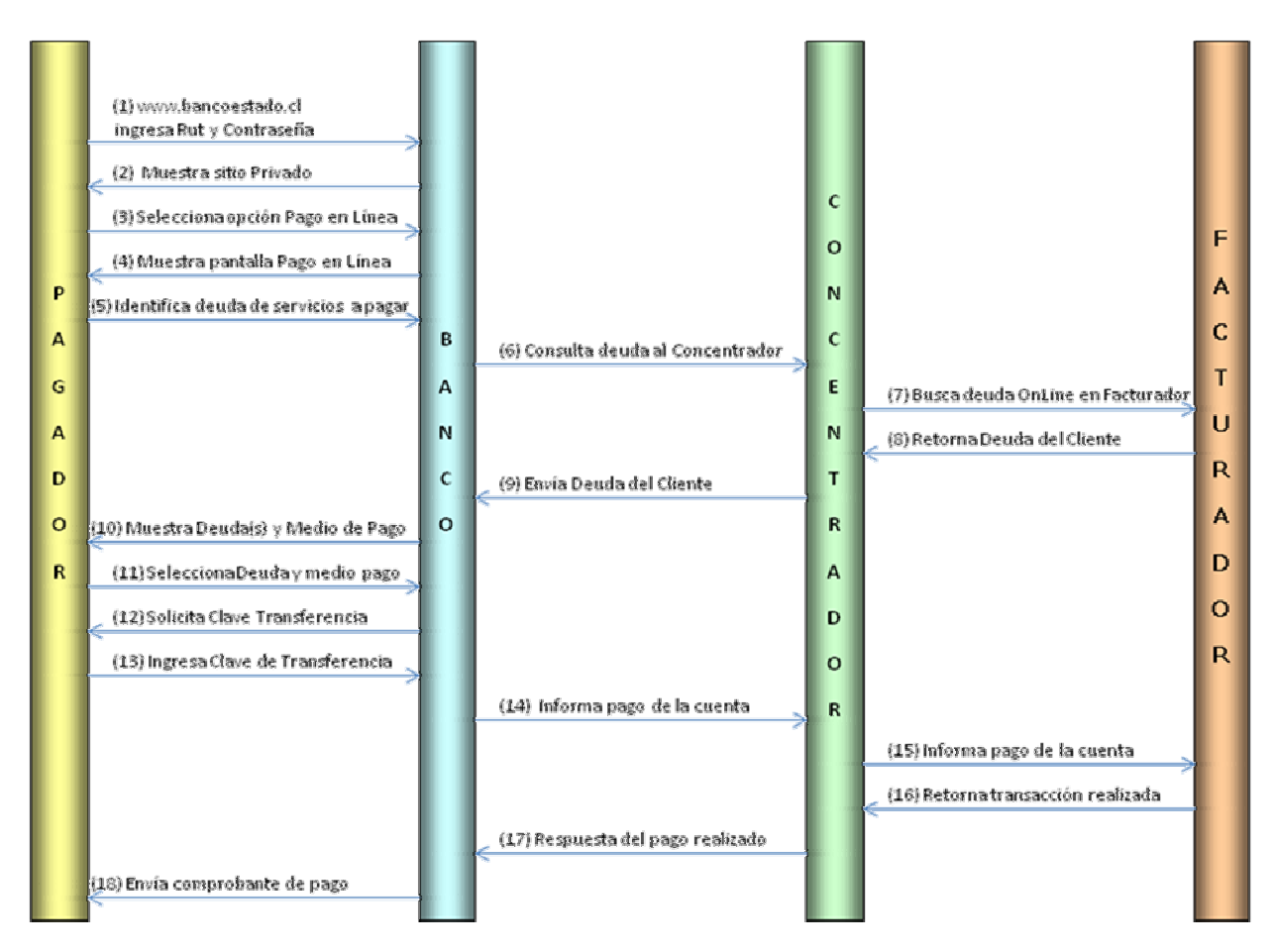

Figura 10: Flujo detallado del proceso de Pago<sup>31</sup>

(1) El Operador, mediante un computador conectado a Internet, entra al Sitio Web de Banco Estado, Ingresa Rut y Contraseña.

(2) El portal del Banco Estado en Forma automática valida los datos anteriormente ingresados y muestra el sitio privado con las opciones del Pago En Línea.

(3) El usuario selecciona la opción Pagos En Línea que aparece en el portal del sitio privado de Banco Estado. Al ingresar por primera vez a la opción pagos se desplegaran las condiciones generales que deben ser aceptadas.

(4) Es mostrada la página para realizar el Pago En Línea.

(5) El usuario Ingresa información relacionada con la búsqueda de la cuenta de servicio que desea pagar.

(6) El Banco Solicita al Concentrador que busque la información ingresada de la deuda del cliente.

**<sup>30</sup>** Fuente: Documento Especificación Funcional Personas Natural, BancoEstado-Componente

**<sup>31</sup>** Fuente: Documento Especificación Funcional Personas Natural, BancoEstado-Componente

(7) Si la empresa facturadora es OnLine, la concentradora buscará directamente la deuda en esta empresa.

(8) El Facturador envía la deuda encontrada al concentrador.

(9) El Concentrador envía respuesta de la búsqueda al Banco Estado.

(10) Banco Estado muestra las deudas a pagar y medios de pago para que escoja el usuario que utilizara para realizar la transacción.

(11) El Cliente selecciona deudas que desea pagar y elige el medio de pago presentado por el Banco Estado.

(12) El Banco solicita al usuario la Clave de Transferencia.

(13) El Cliente ingresa clave de transferencia

(14) Una vez que el operador ha realizado el pago, la confirmación de éste es enviada al concentrador y los fondos quedan en una cuenta de paso del Banco Estado.

(15) El concentrador informa del Pago a la empresa facturadora en caso de ser OnLine.

(16) Retorna la respuesta de que ha sido pagada la deuda.

(17) El Concentrador envía la respuesta del Pago realizado internamente.

(18) El Banco Estado presenta el comprobante de pago al Usuario.

Tomando como base el flujo general del proceso se ha determinado que existen una serie de subprocesos que soportan el nuevo servicio a entregar, manteniendo sus factores o sustentos, es decir, la comodidad, rapidez, seguridad y respaldo a los clientes al momento de efectuar un pago. Algunos son procesos automáticos, en los que sólo participa el Cliente en interacción con el Canal Internet, (tanto para Persona Natural como Jurídica), como además procesos en los cuales existen relaciones funcionales entre el cliente, el Banco, el Concentrador o la Empresa Facturadora. Es por esto que se procedió a dividir los procesos según los actores. A continuación se presenta el listado de los Procesos, divididos según dicha asociación:

Procesos con relación Clientes-Banco:

- Realizar un Pago Persona Natural
- **-** Realizar un Pago Persona Jurídica
- Consultar un Pago de Servicio
- Consultar Cuentas Inscritas
- **-** Reclamo del Cliente Pagador
- Reclamo del Cliente Facturador

### Procesos con relación Banco-Concentrador:

- Incorporación de un Nuevo Concentrador
- Diferencias en la Conciliación Diaria
- Realización de Informe de Amonestaciones al Concentrador
- Plan de Contingencia
- Pago de Servicios al Concentrador

#### Procesos con relación Banco-Facturador

- Cobro de Servicio Facturador
- Habilitación de una Nueva Empresa Facturadora o Convenio

La relación que existe entre los procesos agrupados en los distintos conjuntos se diagramó y se muestra a continuación. Además se procederá a detallar por grupo los procesos contenidos en él. La idea es realizar, para todos los Procesos antes mencionados, una diagramación del flujo de actividades, además de una descripción en una planilla. Los aspectos que considerará dicha descripción son los siguientes:

- Nombre: Se debe reflejar con un verbo en infinitivo.
- Rol: Actor principal que realiza la actividad.
- Descripción: Forma en que la actividad o tarea es desarrollada.
- Aplicación: Nombre del sistema o aplicación utilizada para el desarrollo de la actividad o tarea.
- Normativa: Nombre de los documentos vigentes y publicados en el sitio oficial del Banco (Sistema Único de Normas) que regulan la actividad.
- Insumos: Nombre del elemento (material o transaccional) que apoya la realización de las actividades o tareas del proceso. Ejemplo de Insumos: Papel, tinta, formularios, pagaré, tarjetas plásticas, chequeras, etc.
- Tiempos: Indicar tiempo empleado en la realización de la actividad o tarea.

Procesos con relación Clientes-Banco

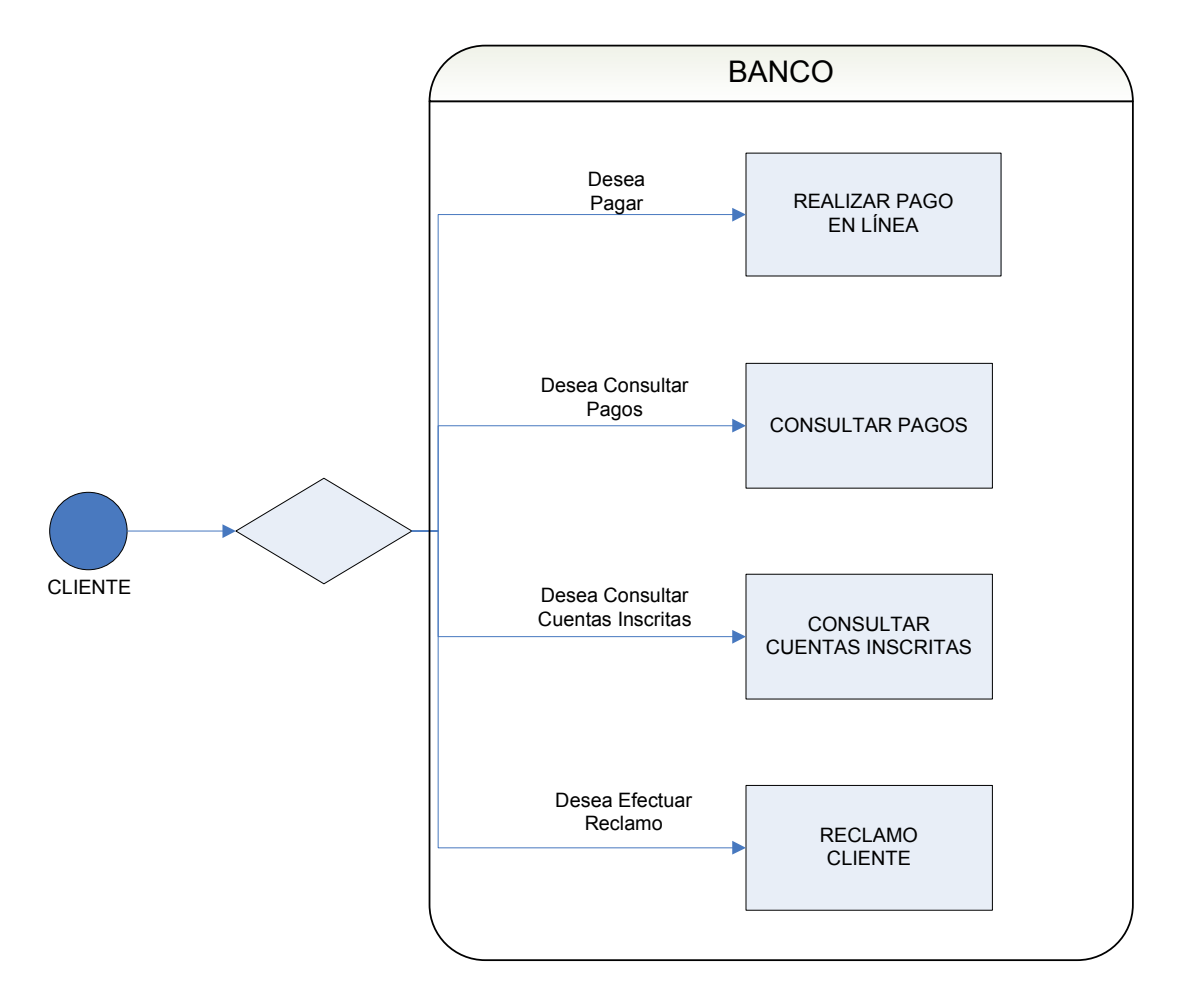

**Figura 11: Flujo de Procesos Cliente – Banco**

#### a) Realizar Pagos en línea de Servicios - Persona Natural:

Se entiende que a través de este proceso se puede pagar las deudas que posea el cliente mediante el canal de Internet habilitado para los clientes. El flujo de este proceso y su descripción se pueden ver a continuación.

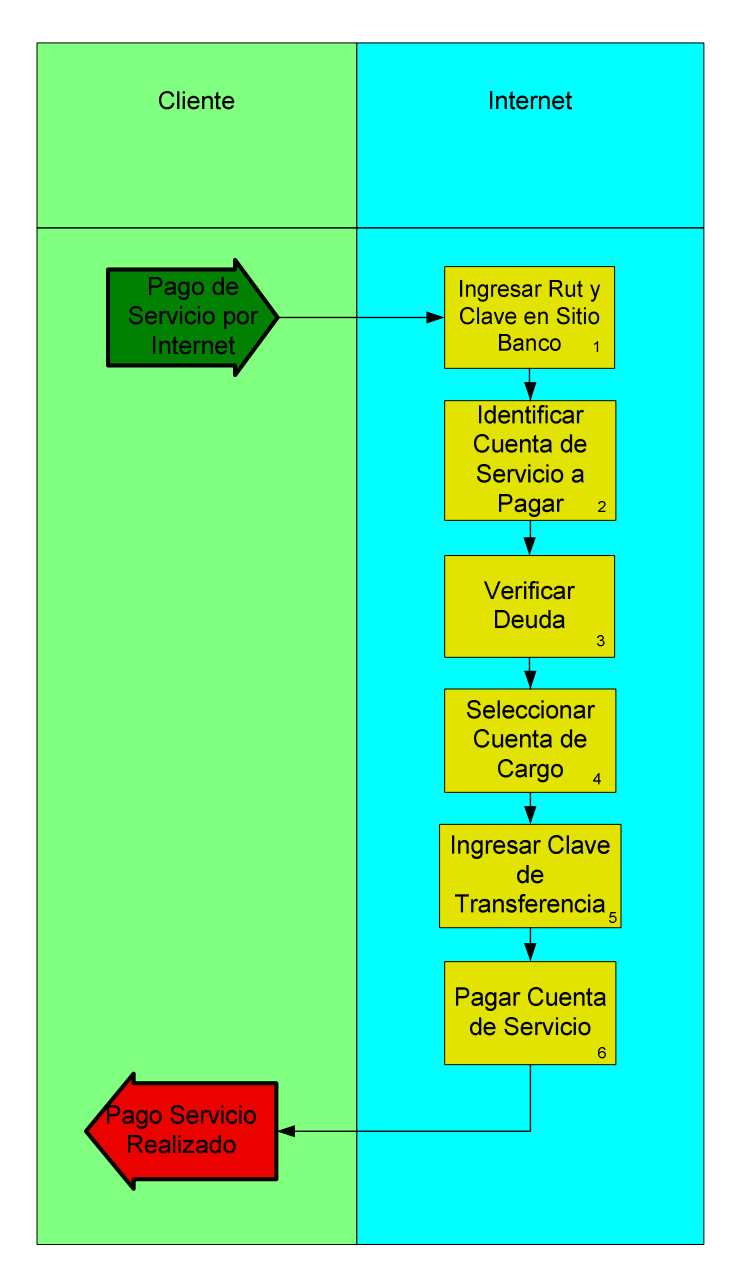

**Figura 12: Proceso de Pago en Línea Persona Natural**

Planilla de Descripción: Con la planilla que se muestra a continuación se detallarán los principales aspectos del proceso, mostrando su nombre, su descripción, el SLA asociado, además de cada una de las actividades con sus respectivos nombres, descripción, área responsable, tiempo de ejecución, aplicación y normativa afectadas e insumo utilizado (opcional).

## **1. Datos del Proceso**

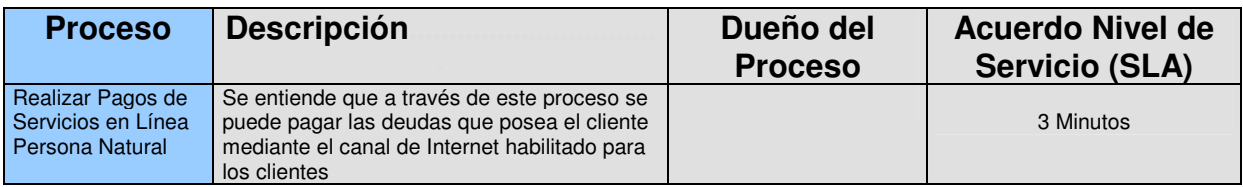

## **2. Datos de Actividades o Tareas**

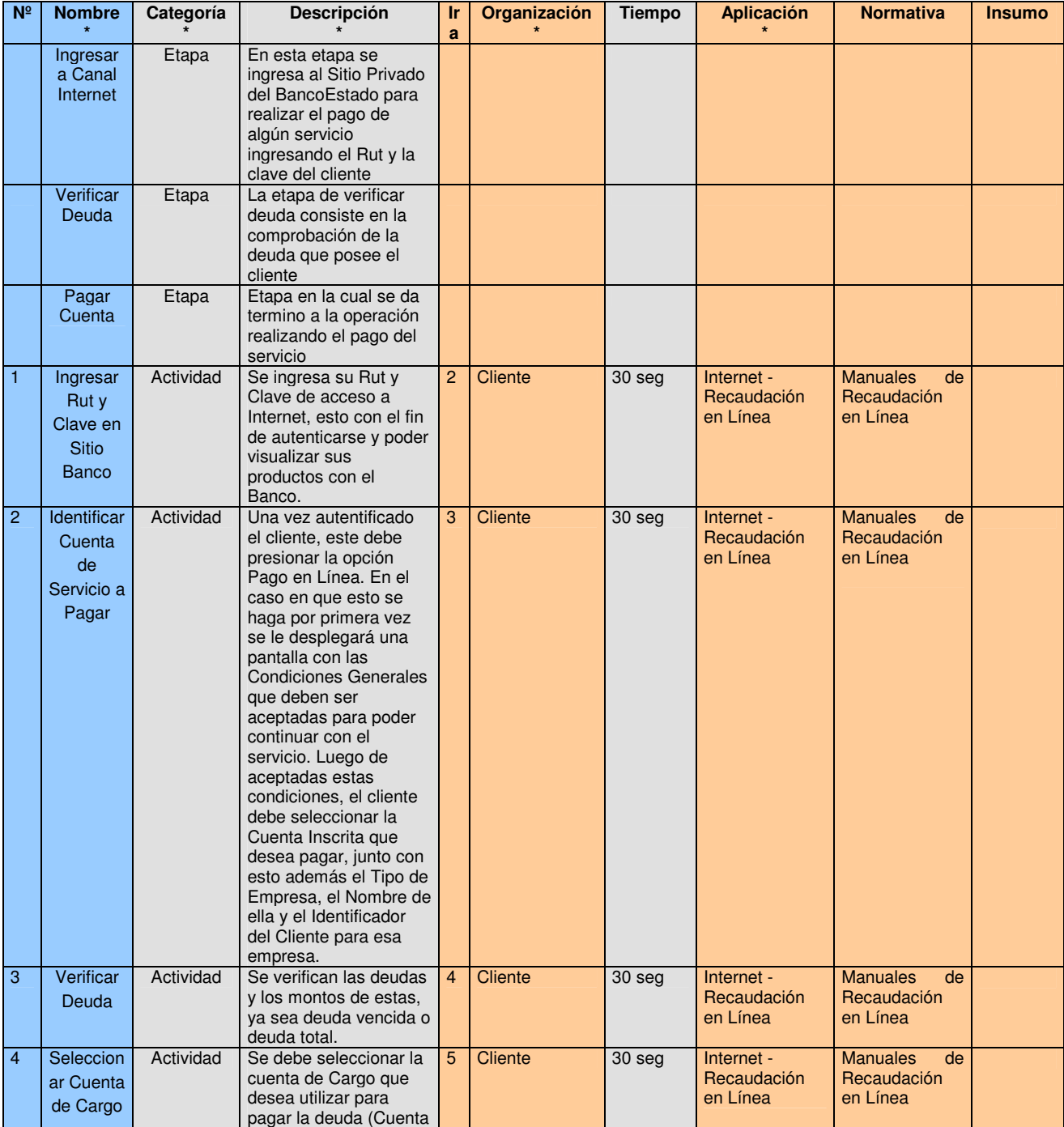

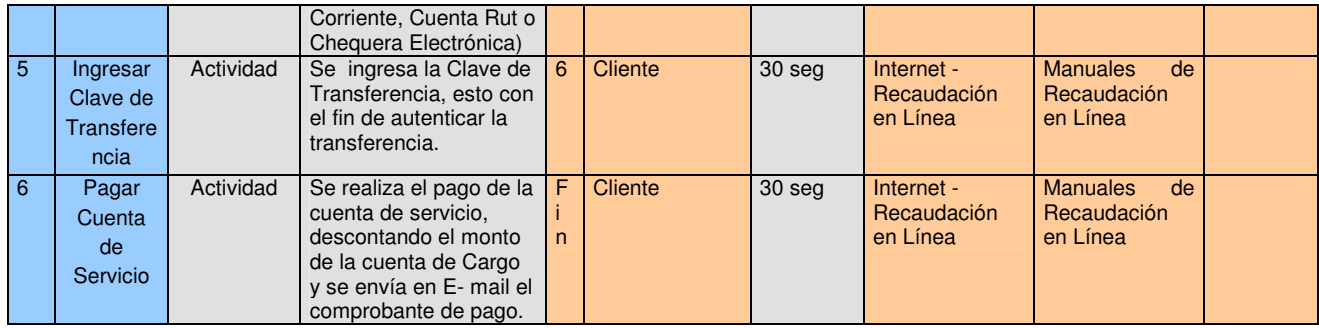

 **(\*) Información Obligatoria para categoría Actividad, para el caso de Etapas de una cadena de valor solo son obligatorias las cuatro primeras columnas de la tabla.** 

#### **3. Datos de Eventos resultados (Entradas y salidas del Flujo del Proceso)**

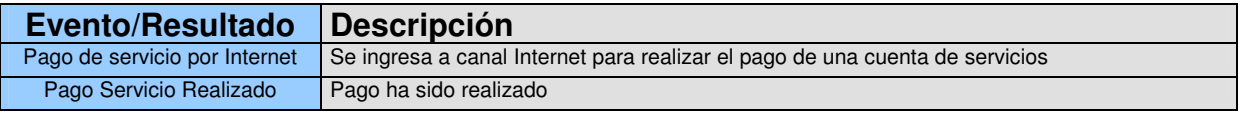

Se puede apreciar que es un proceso rápido, sencillo, y que no representa mayor complejidad para el cliente.

A continuación se presentará el proceso de Pago en línea de Servicios para una persona jurídica, este se diferencia del proceso de pago Persona Natural en la necesidad de autorización de por lo menos dos apoderados de la empresa para poder efectuar el pago del servicio.

#### b) Realizar Pagos en línea de Servicios – Persona Jurídica:

Se entiende que a través de este proceso se puede pagar las deudas que posea la persona Jurídica mediante el canal de Internet habilitado para todos los apoderados que necesiten autorizar. El flujo de este proceso y su descripción se pueden ver a continuación:

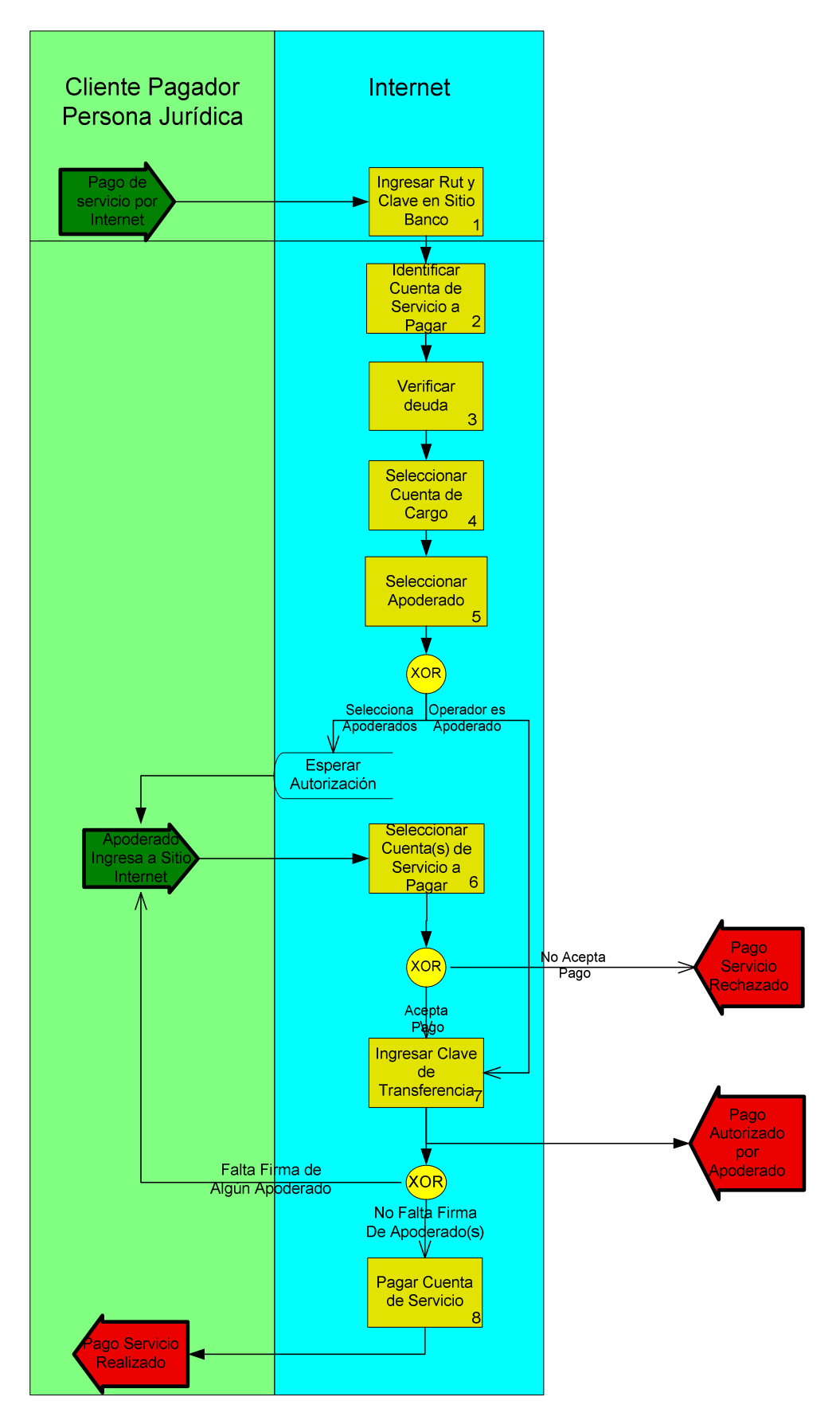

**Figura 13: Proceso Pago en Línea Persona Jurídica**

Planilla de Descripción: Con la planilla que se muestra a continuación se detallarán los principales aspectos del proceso, mostrando su nombre, su descripción, el SLA asociado, además de cada una de las actividades con sus respectivos nombres, descripción, área responsable, tiempo de ejecución, aplicación y normativa afectadas e insumo utilizado (opcional).

#### **1. Datos del Proceso**

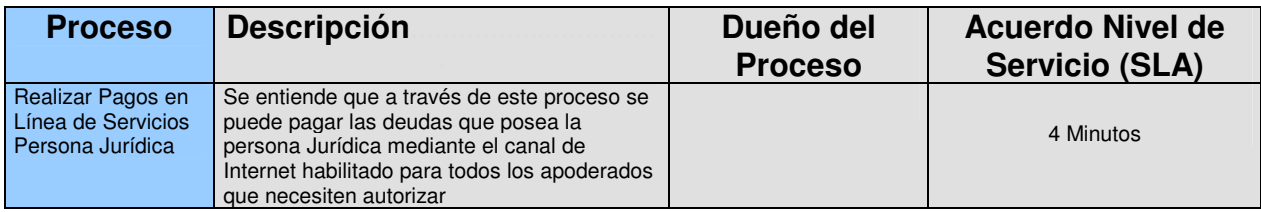

## **2. Datos de Actividades o Tareas**

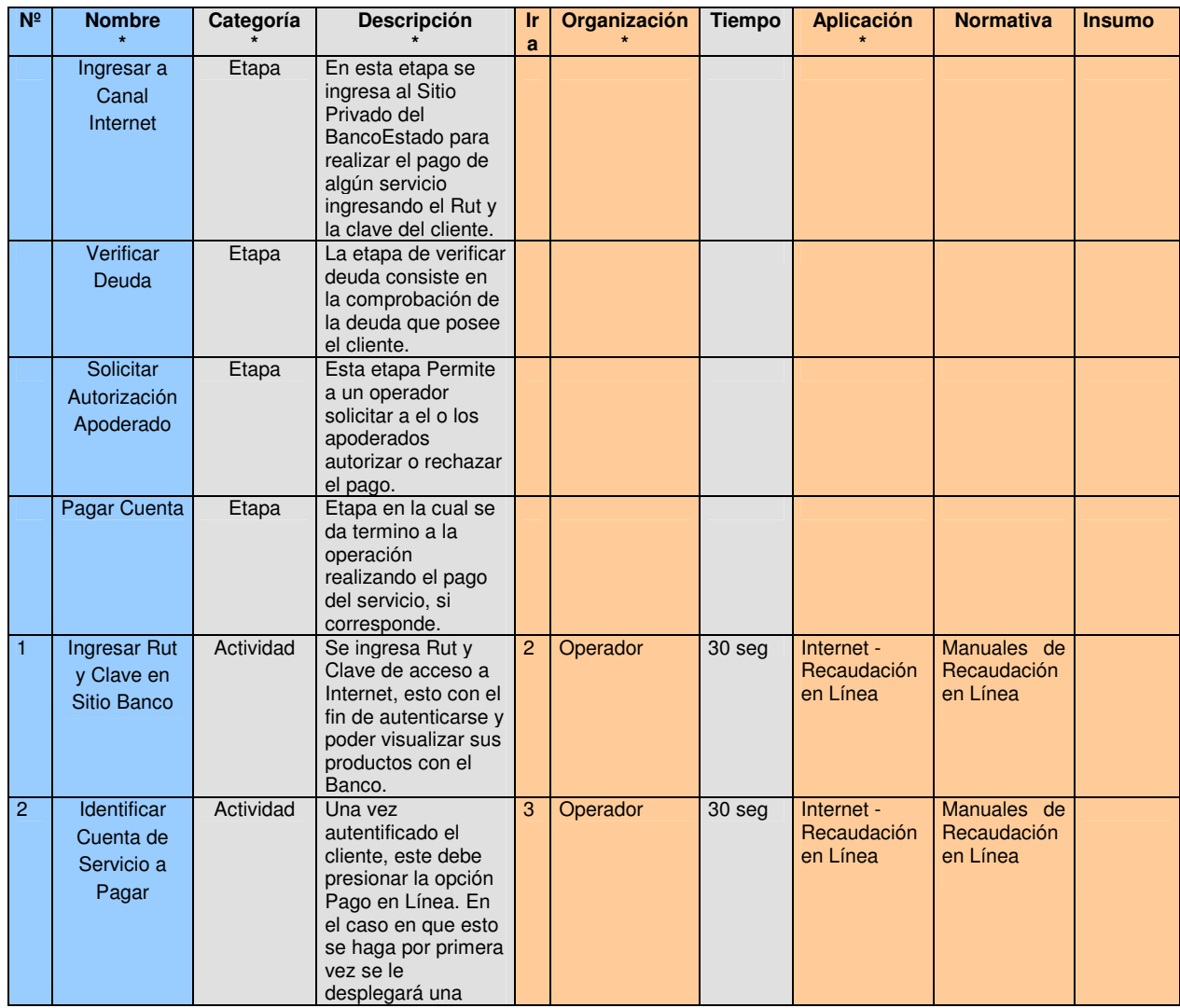

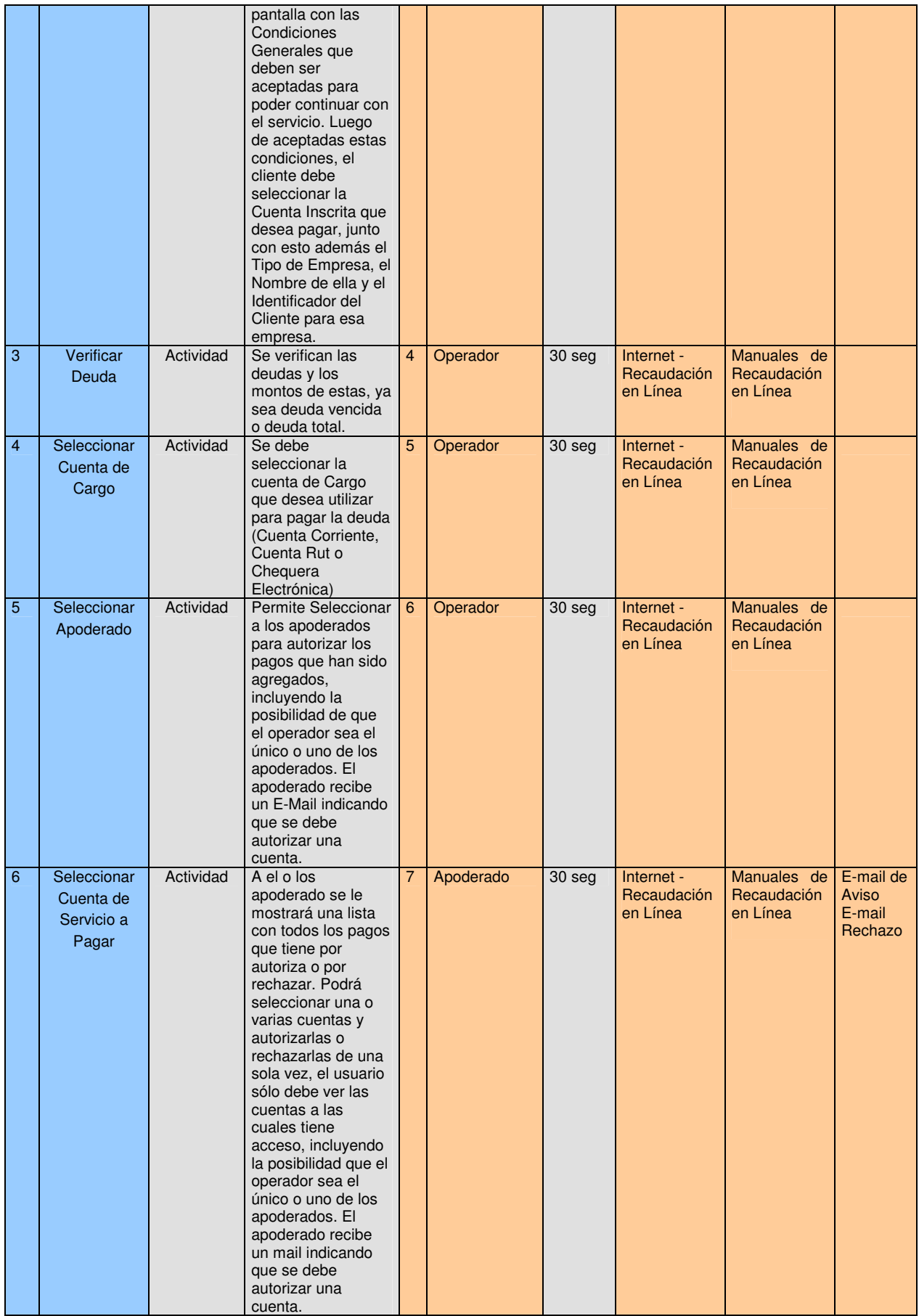

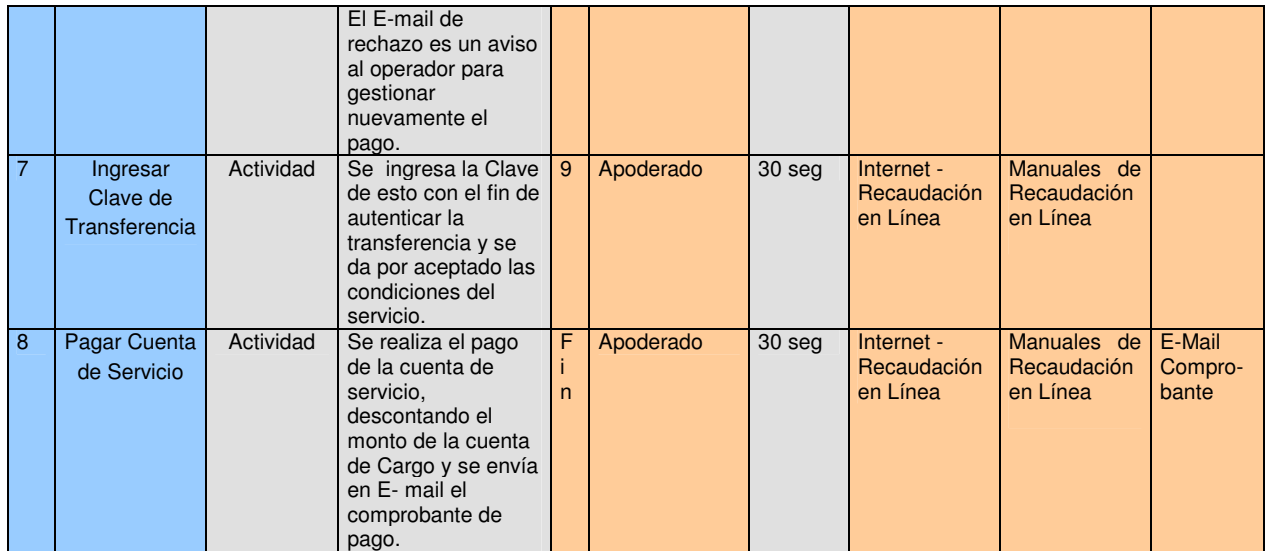

 **(\*) Información Obligatoria para categoría Actividad, para el caso de Etapas de una cadena de valor solo son obligatorias las cuatro primeras columnas de la tabla.** 

## **3. Datos de Eventos resultados (Entradas y salidas del Flujo del Proceso)**

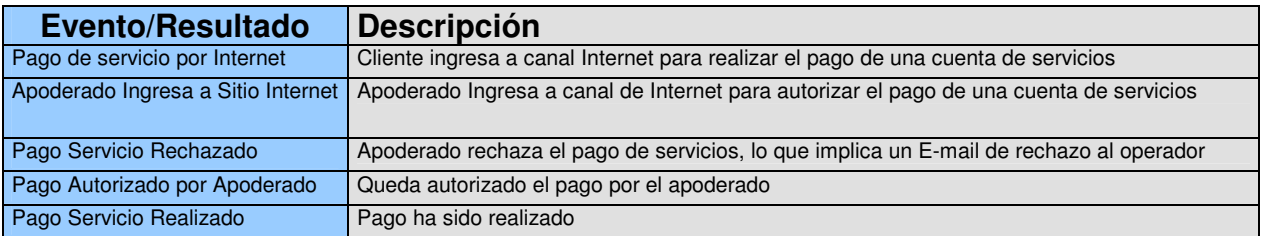

Al igual que el primer proceso se puede apreciar que no representa mayor complejidad para el cliente. Sin embargo es necesario que por lo menos dos apoderados realicen esta serie de actividades, lo cual puede llevar a confusión de responsabilidades entre ellos.

#### c) Consultar un Pago de Servicio:

Se entiende que a través de este proceso se pueden consultar los pagos de servicio de recaudación en Línea que realizo el cliente mediante el canal de Internet. El flujo de este proceso y su descripción se pueden ver a continuación:

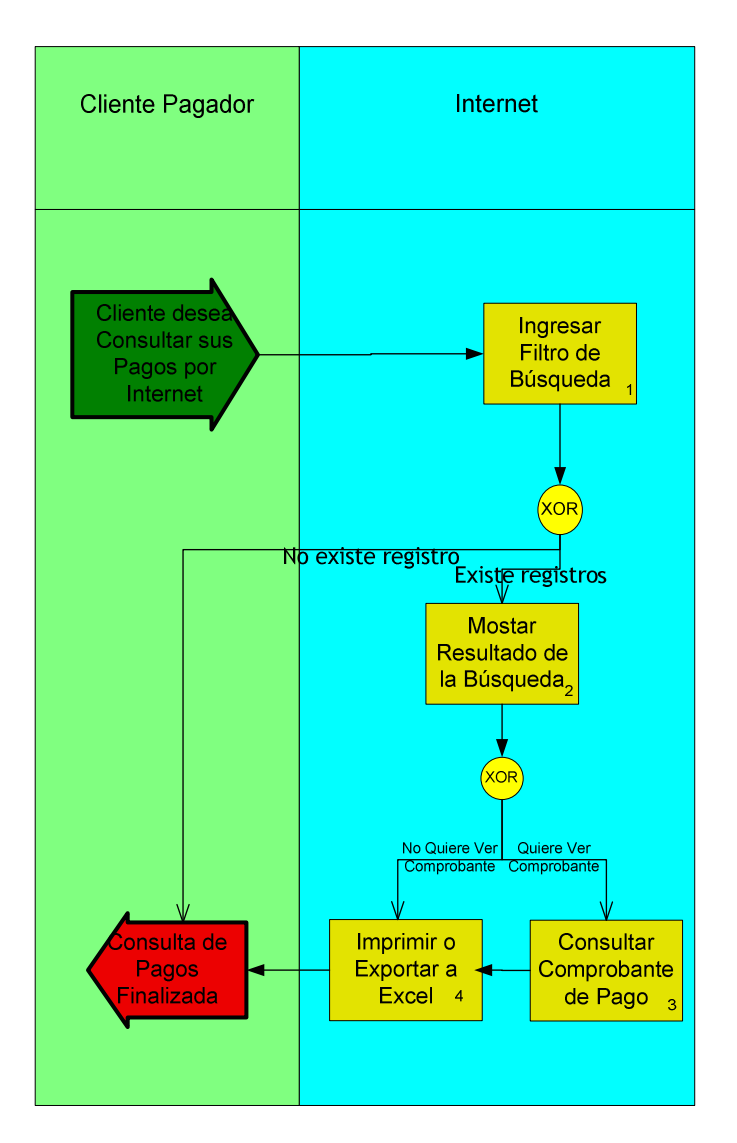

**Figura 14: Proceso Consulta de Pagos de Servicio**

Planilla de Descripción: Con la planilla que se muestra a continuación se detallarán los principales aspectos del proceso, mostrando su nombre, su descripción, el SLA asociado, además de cada una de las actividades con sus respectivos nombres, descripción, área responsable, tiempo de ejecución, aplicación y normativa afectadas e insumo utilizado (opcional).

#### **1. Datos del Proceso**

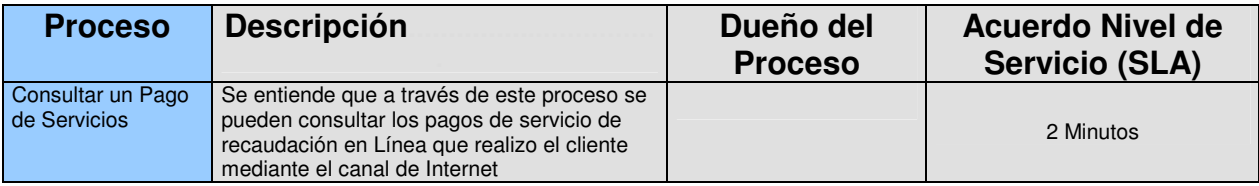

## **2. Datos de Actividades o Tareas**

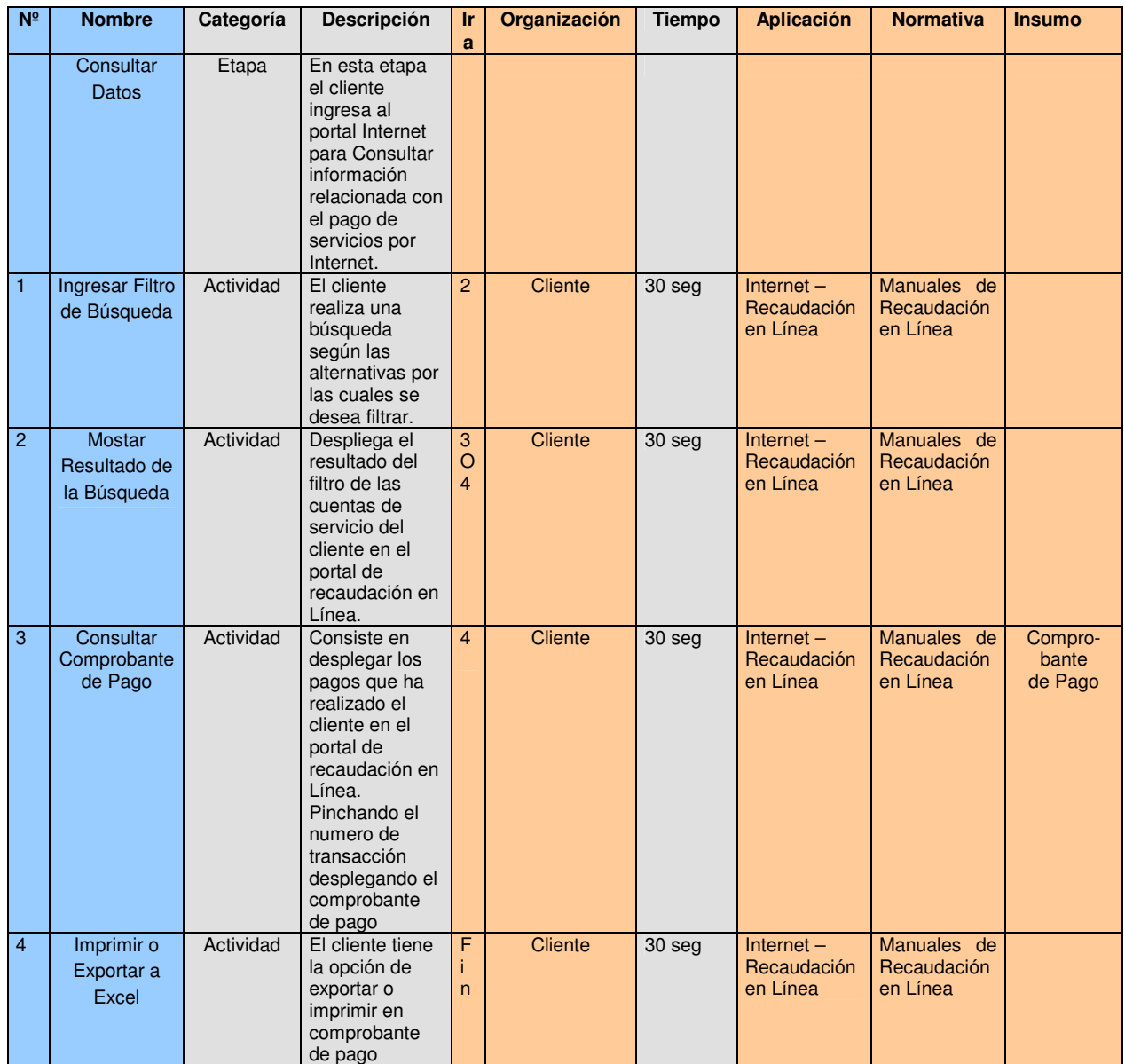

## **3. Datos de Eventos resultados (Entradas y salidas del Flujo del Proceso)**

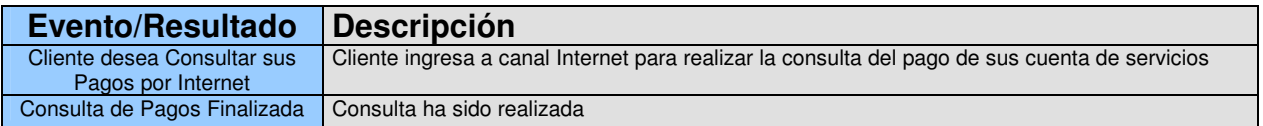

Este proceso consta con sólo 4 actividades, por lo cual es sumamente sencillo para el cliente. Con pocos pasos es posible consultar todos los pagos de servicios realizados por el usuario, manteniendo así un control de sus cuentas.

## d) Consultar Cuentas Inscritas:

Se entiende que a través de este proceso se pueden consultar las cuentas inscritas en el servicio de recaudación en Línea que ingreso el cliente mediante el canal de Internet. El flujo de este proceso y su descripción se pueden ver a continuación:

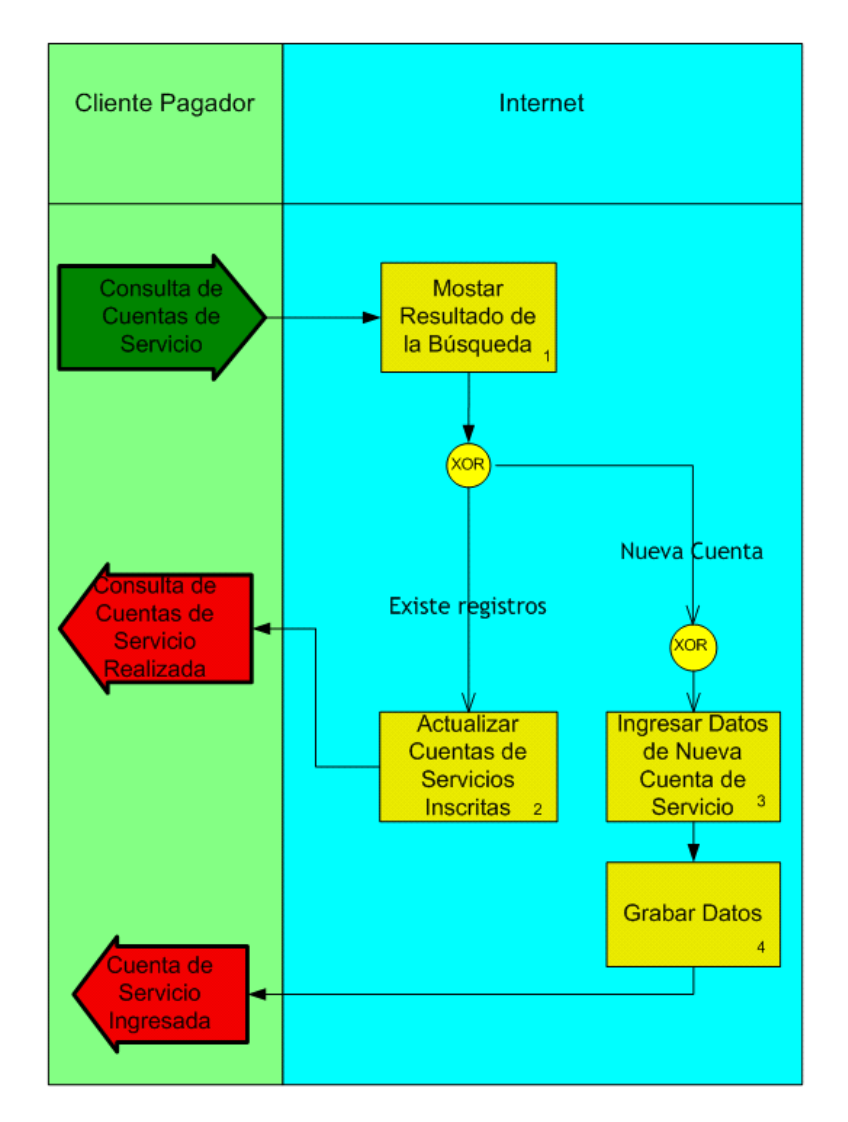

**Figura 15: Consulta de Cuentas Inscritas**

Planilla de Descripción: Con la planilla que se muestra a continuación se detallarán los principales aspectos del proceso, mostrando su nombre, su descripción, el SLA asociado, además de cada una de las actividades con sus respectivos nombres, descripción, área responsable, tiempo de ejecución, aplicación y normativa afectadas e insumo utilizado (opcional).

## **1. Datos del Proceso**

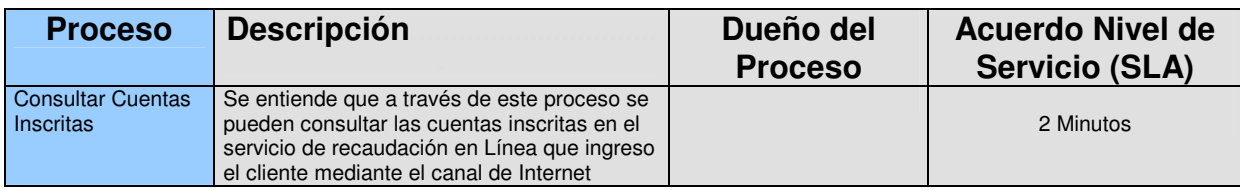

## **2. Datos de Actividades o Tareas**

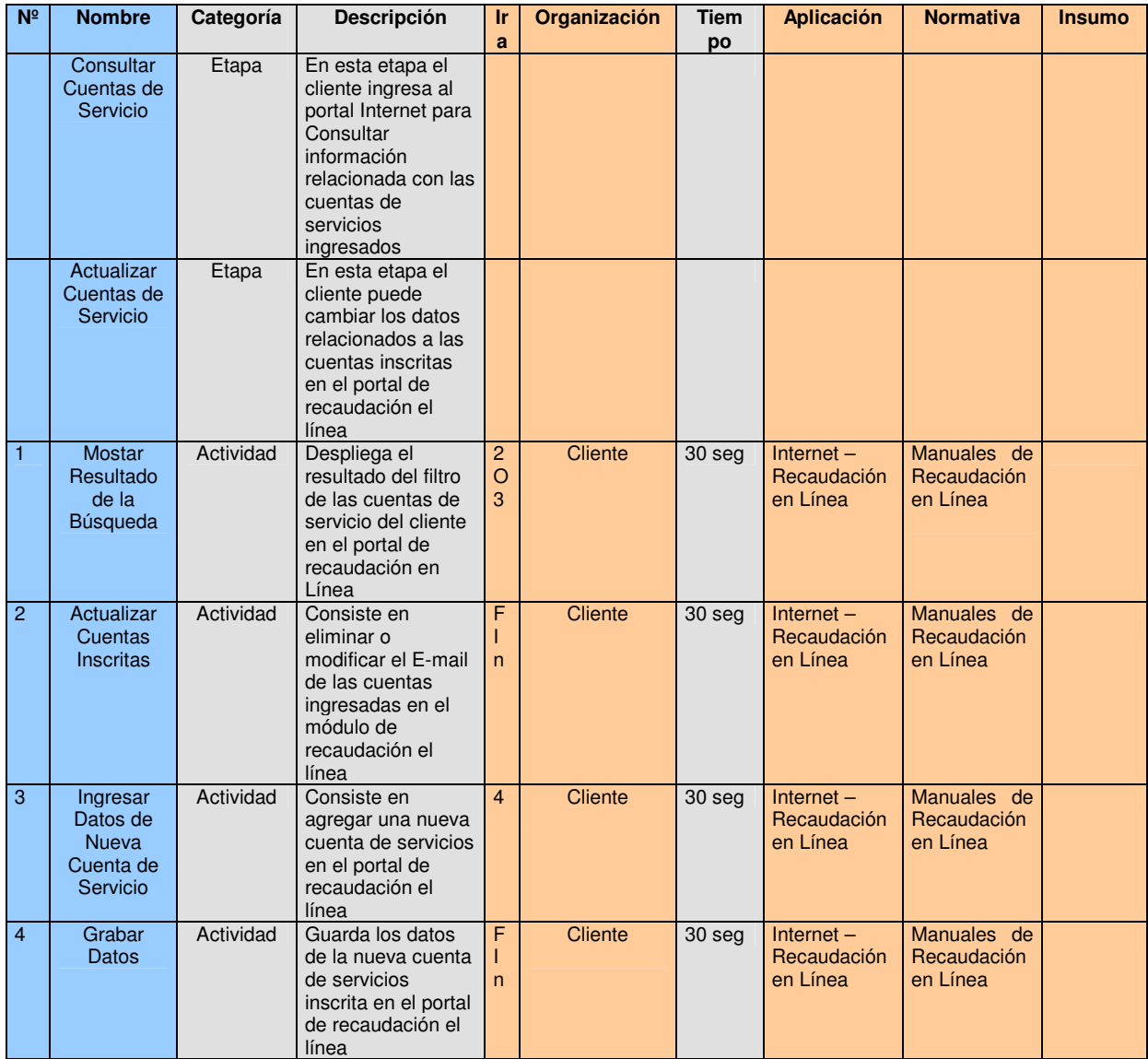

# **3. Datos de Eventos resultados (Entradas y salidas del Flujo del Proceso)**

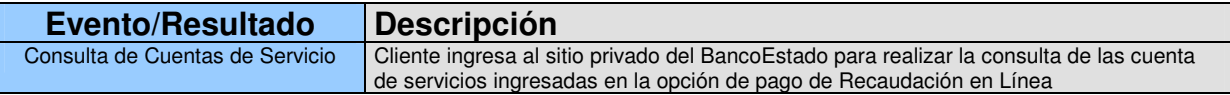

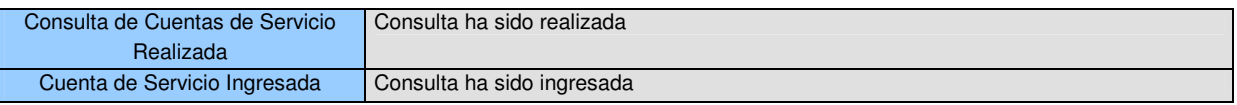

Este proceso permite buscar alguna cuenta inscrita en la página del BancoEstado, ingresando el filtro respectivo. Además en sólo 3 pasos permite guardar una nueva cuenta o actualizar alguna ya existente.

### e) Reclamo del Cliente Pagador:

Es el proceso que comprende desde la derivación que realiza el CCL a la Unidad Resolutora hasta que se entrega respuesta al Cliente. Esta Unidad Resolutora tiene como primer nivel a la mesa de ayuda Internet, como segundo nivel al Analista de la Unidad de Habilitación SPCE y como tercer nivel al Analista de Control Transaccional SPCE. El flujo de este proceso y su descripción se pueden ver a continuación:

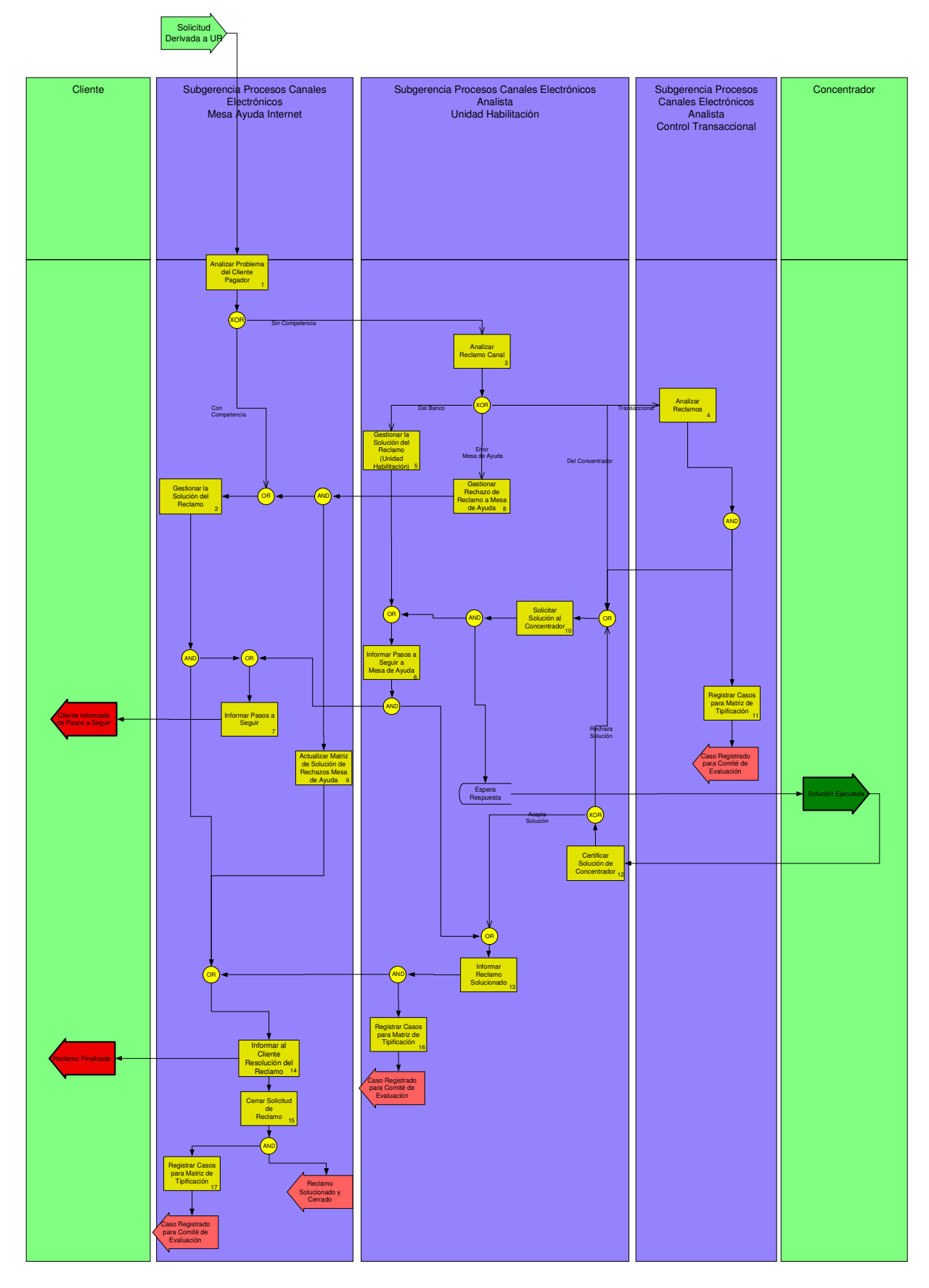

**Figura 16: Proceso Reclamo del Cliente Pagador**

Planilla de Descripción: Con la planilla que se muestra a continuación se detallarán los principales aspectos del proceso, mostrando su nombre, su descripción, el SLA asociado, además de cada una de las actividades con sus respectivos nombres, descripción, área responsable, tiempo de ejecución, aplicación y normativa afectadas e insumo utilizado (opcional).

#### **1. Datos del Proceso**

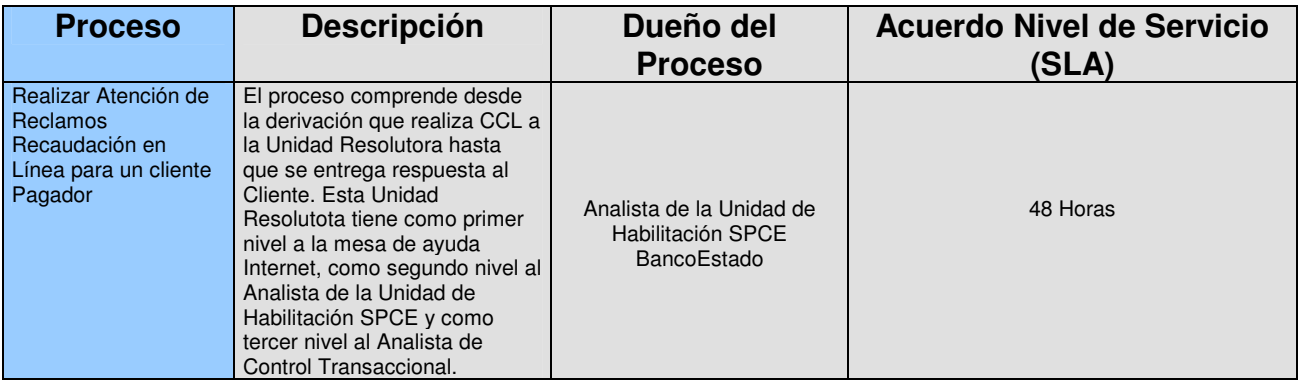

## **2. Datos de Actividades o Tareas**

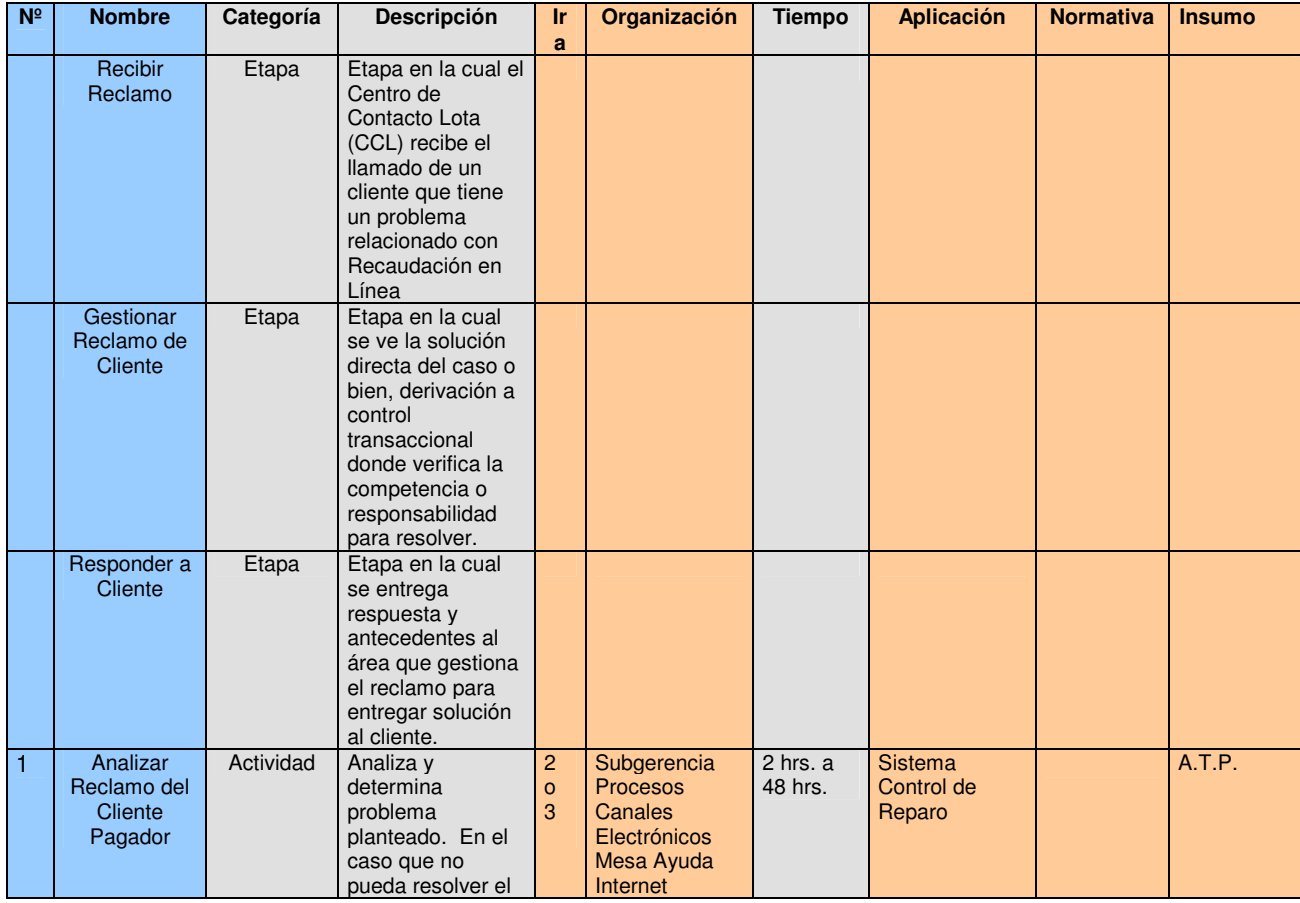

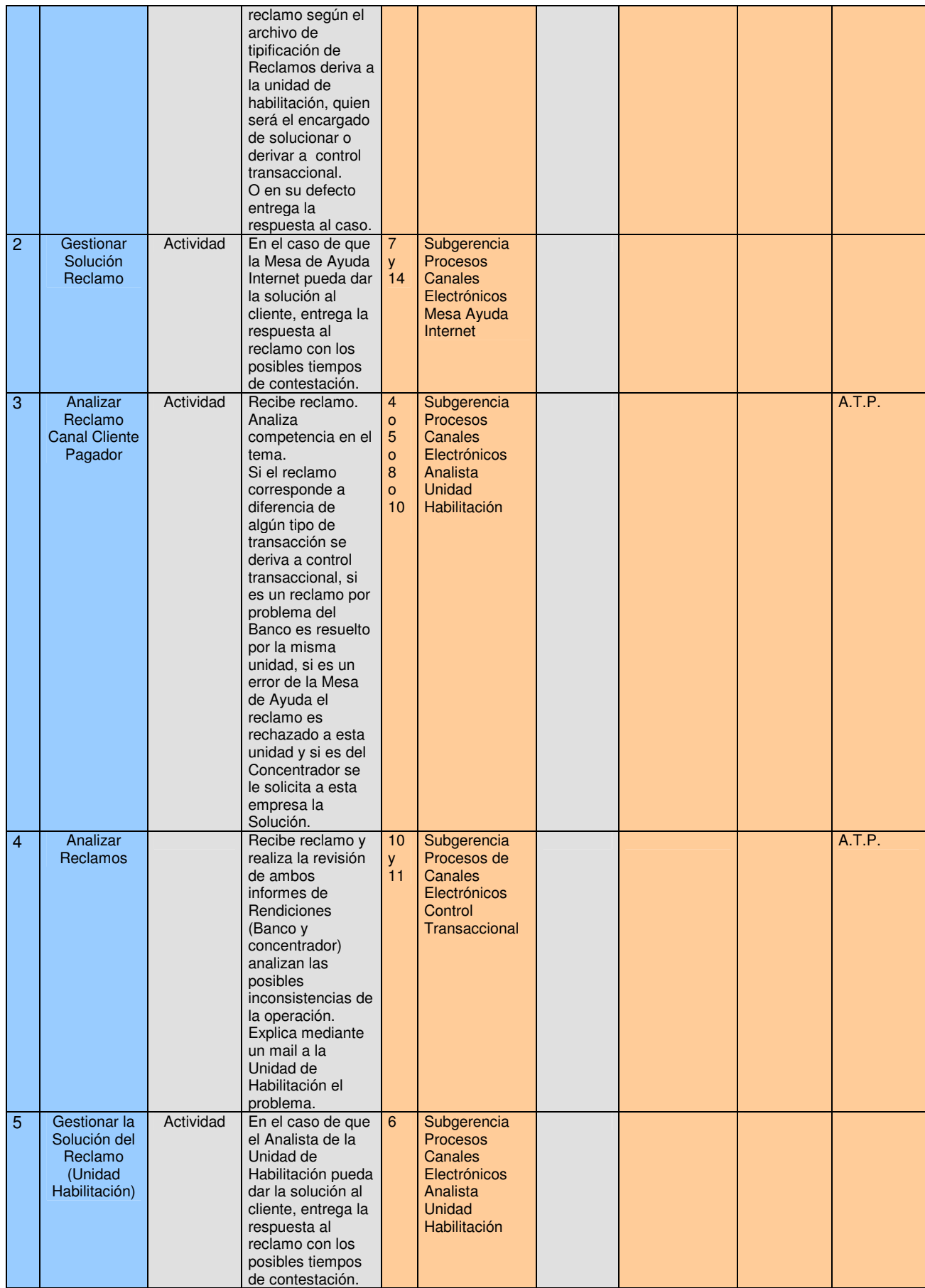

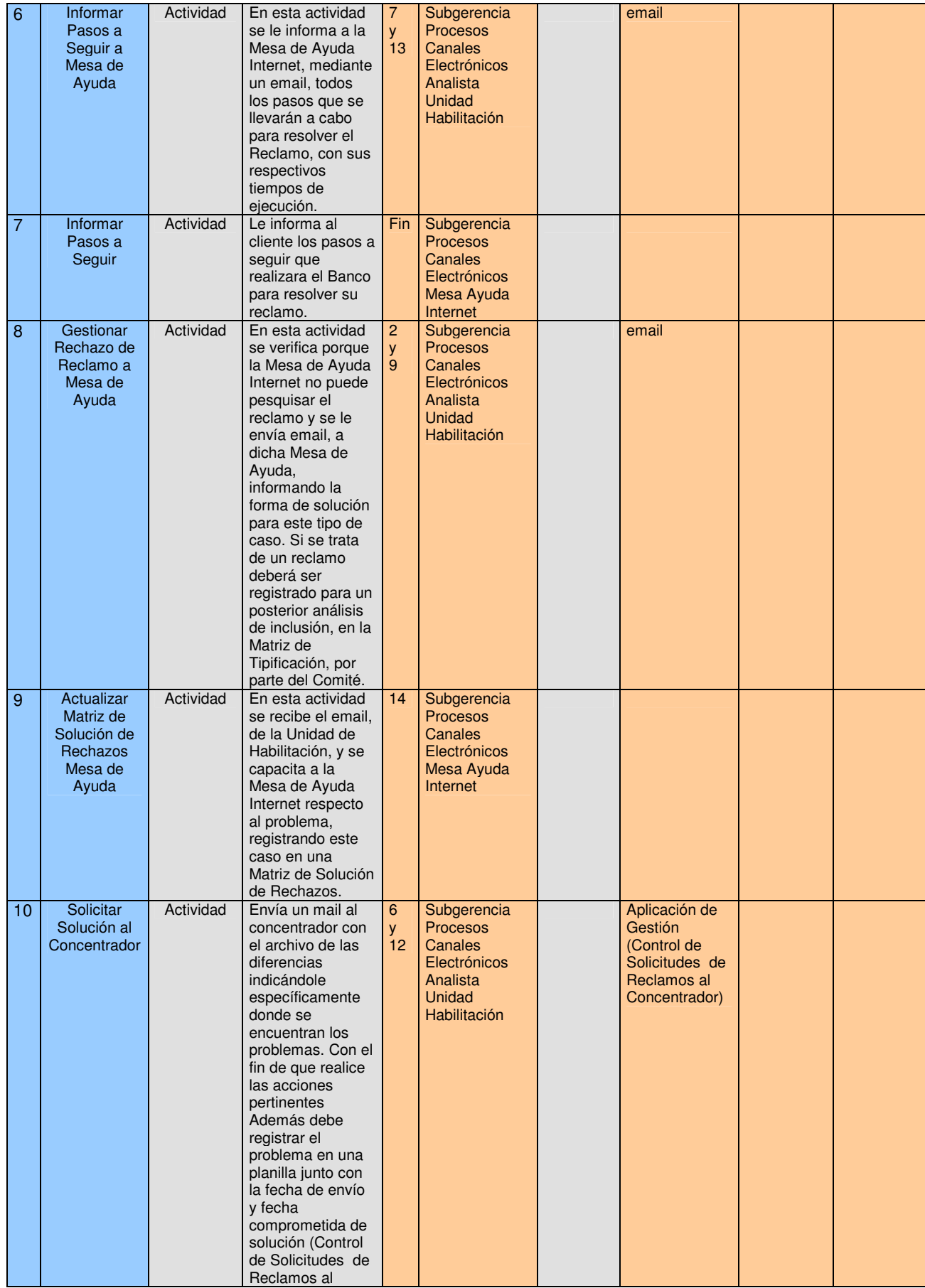

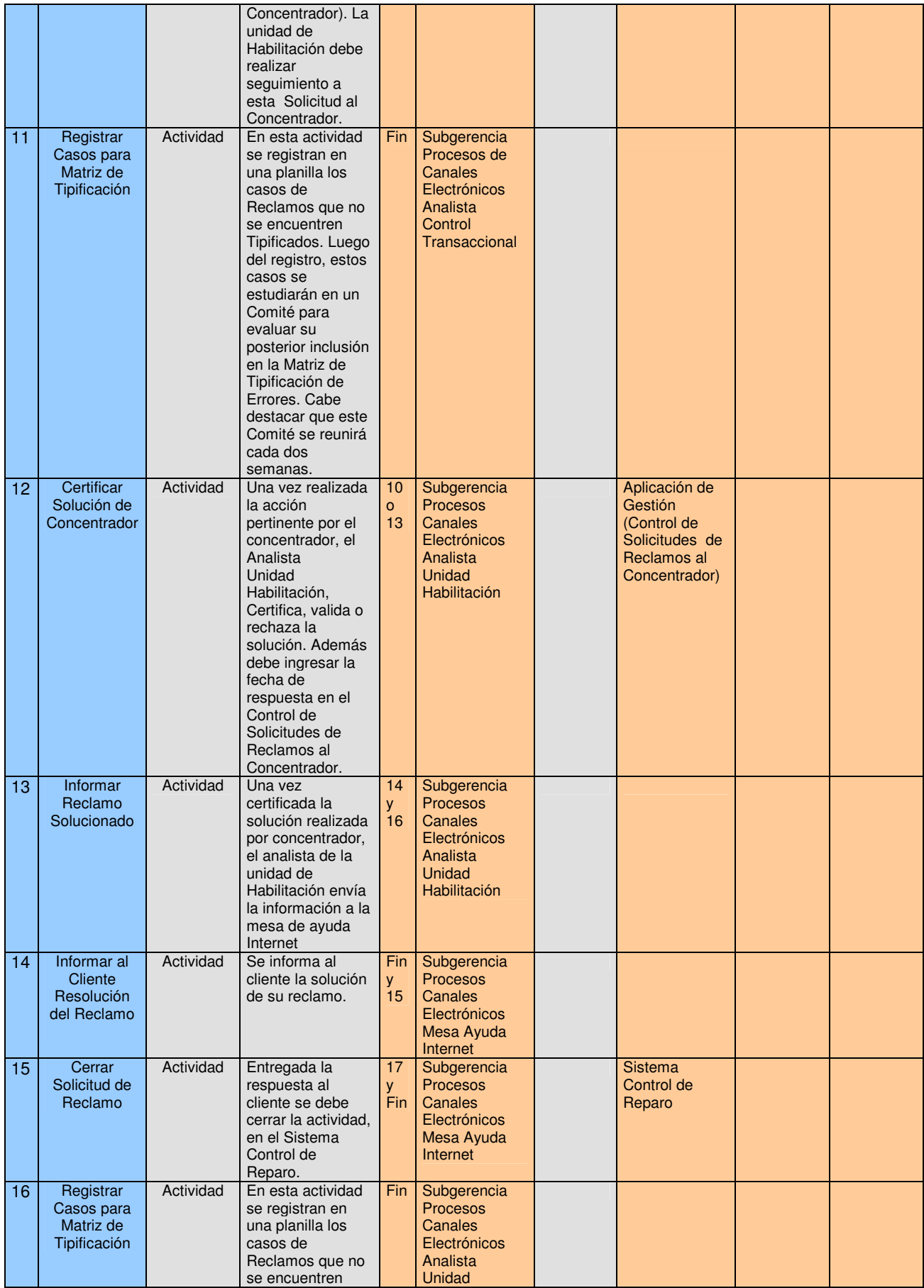

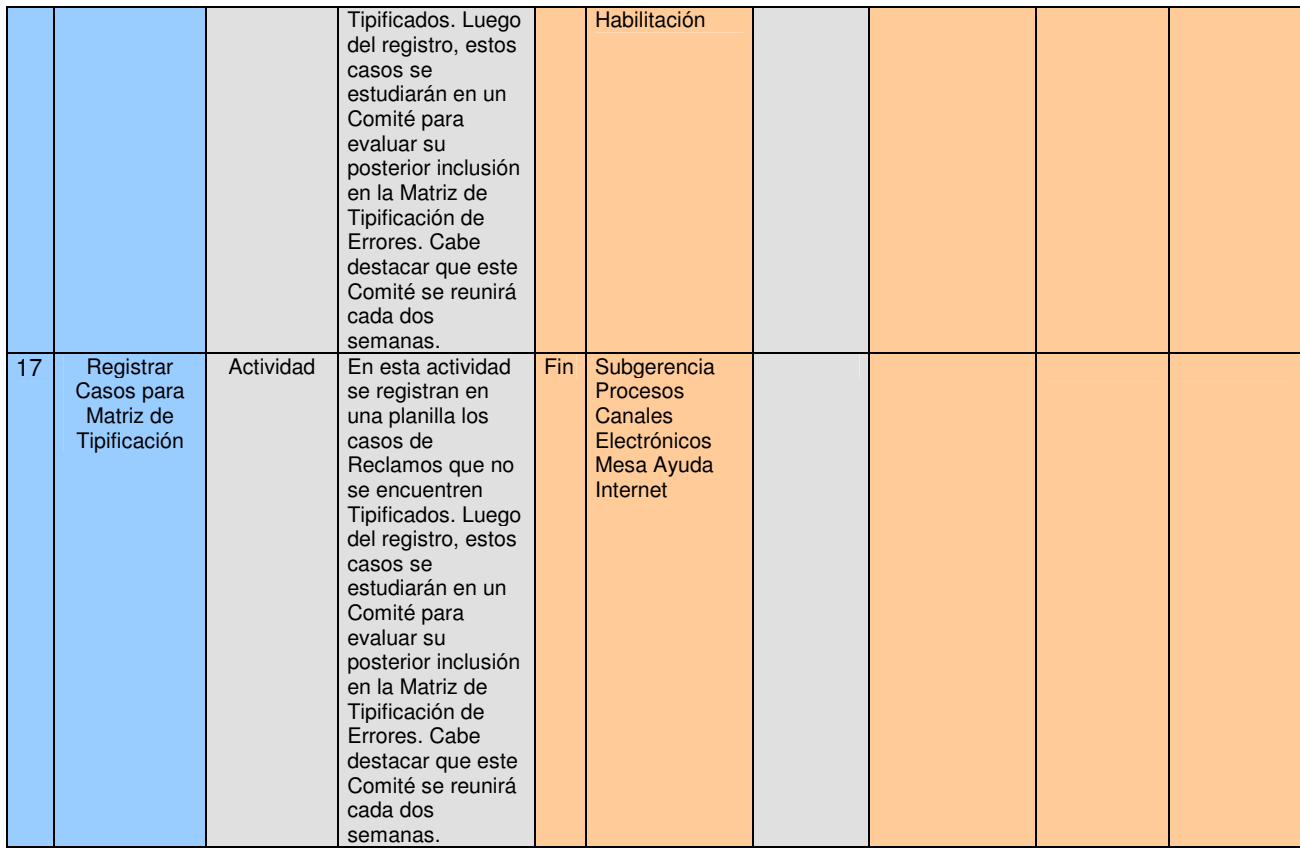

A.T.P. = Archivo de Tipificación de Reclamos.

#### **3. Datos de Eventos resultados (Entradas y salidas del Flujo del Proceso)**

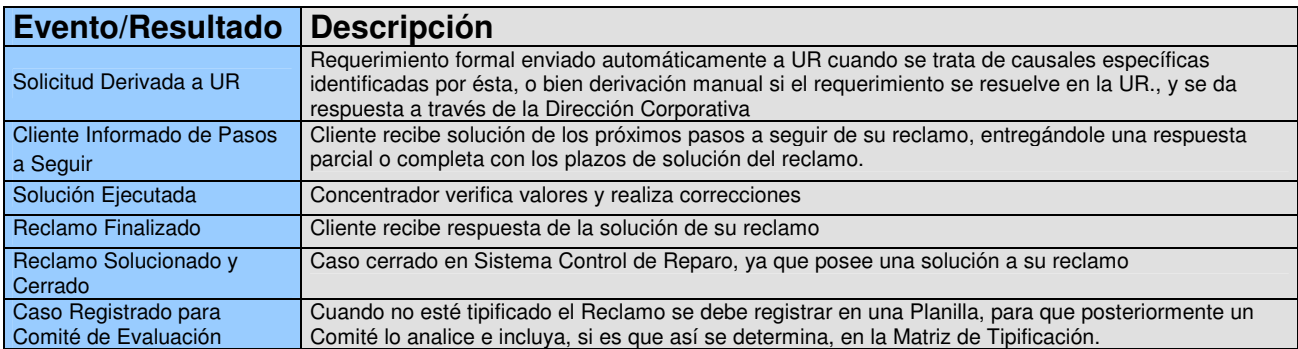

Este proceso es de gran importancia para entregar un servicio de calidad, y aumentar el nivel de satisfacción del cliente. La idea es darle una respuesta al cliente a más tardar 48 horas después del reclamo. La llamada cae a un call center denominado Centro de Contacto LOTA, si es un problema en el uso de la página de Internet o de claves es resuelta por esta unidad, en caso contrario se deriva a las áreas del banco respectivas. Los problemas más relevantes que se podrían enfrentar son los siguientes:

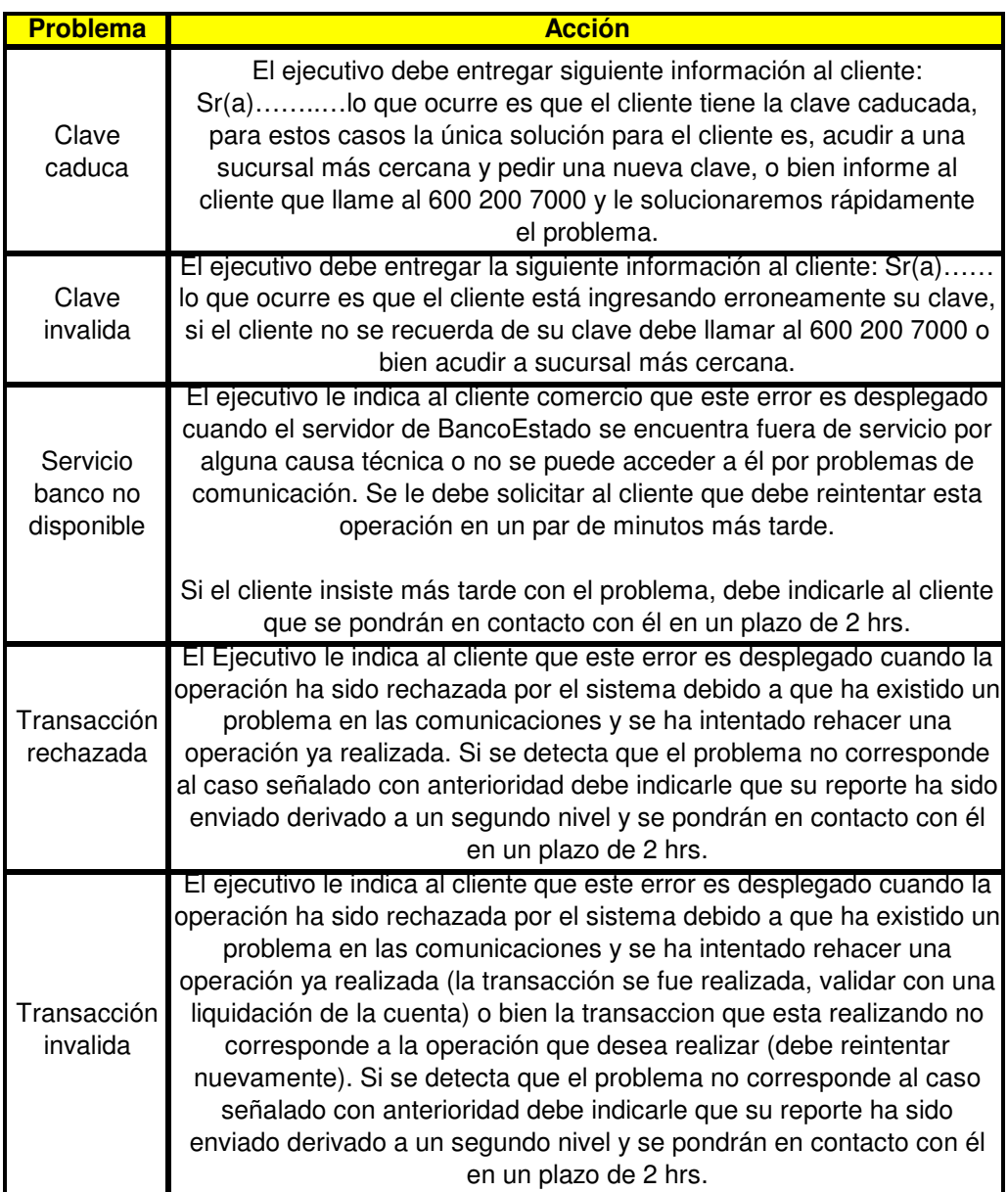

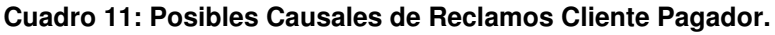

f) Reclamo del Cliente Facturador:

Es el proceso que comprende desde la presentación de la solicitud de reclamo del cliente en Post-Venta DSAC hasta que se entrega respuesta con la solución. El flujo de este proceso y su descripción se pueden ver a continuación:

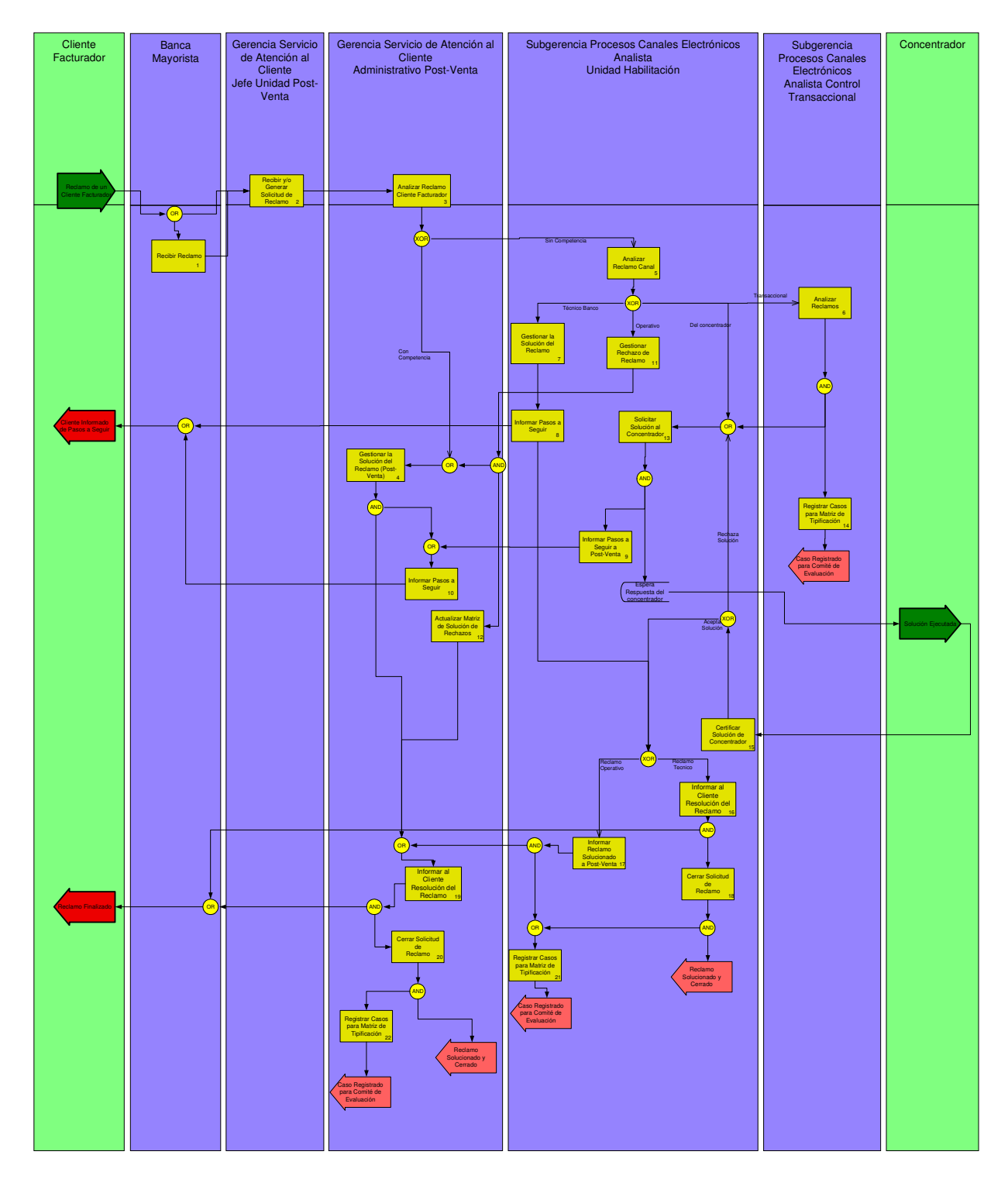

**Figura 17: Proceso Reclamo del Cliente Facturador**

Planilla de Descripción: Con la planilla que se muestra a continuación se detallarán los principales aspectos del proceso, mostrando su nombre, su descripción, el SLA asociado, además de cada una de las actividades con sus respectivos nombres, descripción, área responsable, tiempo de ejecución, aplicación y normativa afectadas e insumo utilizado (opcional).

### **1. Datos del Proceso**

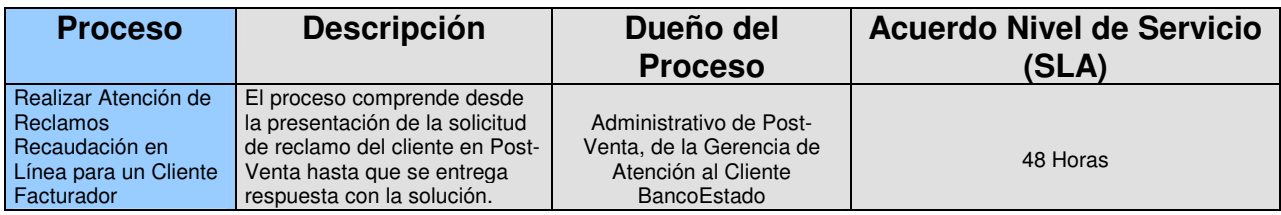

## **2. Datos de Actividades o Tareas**

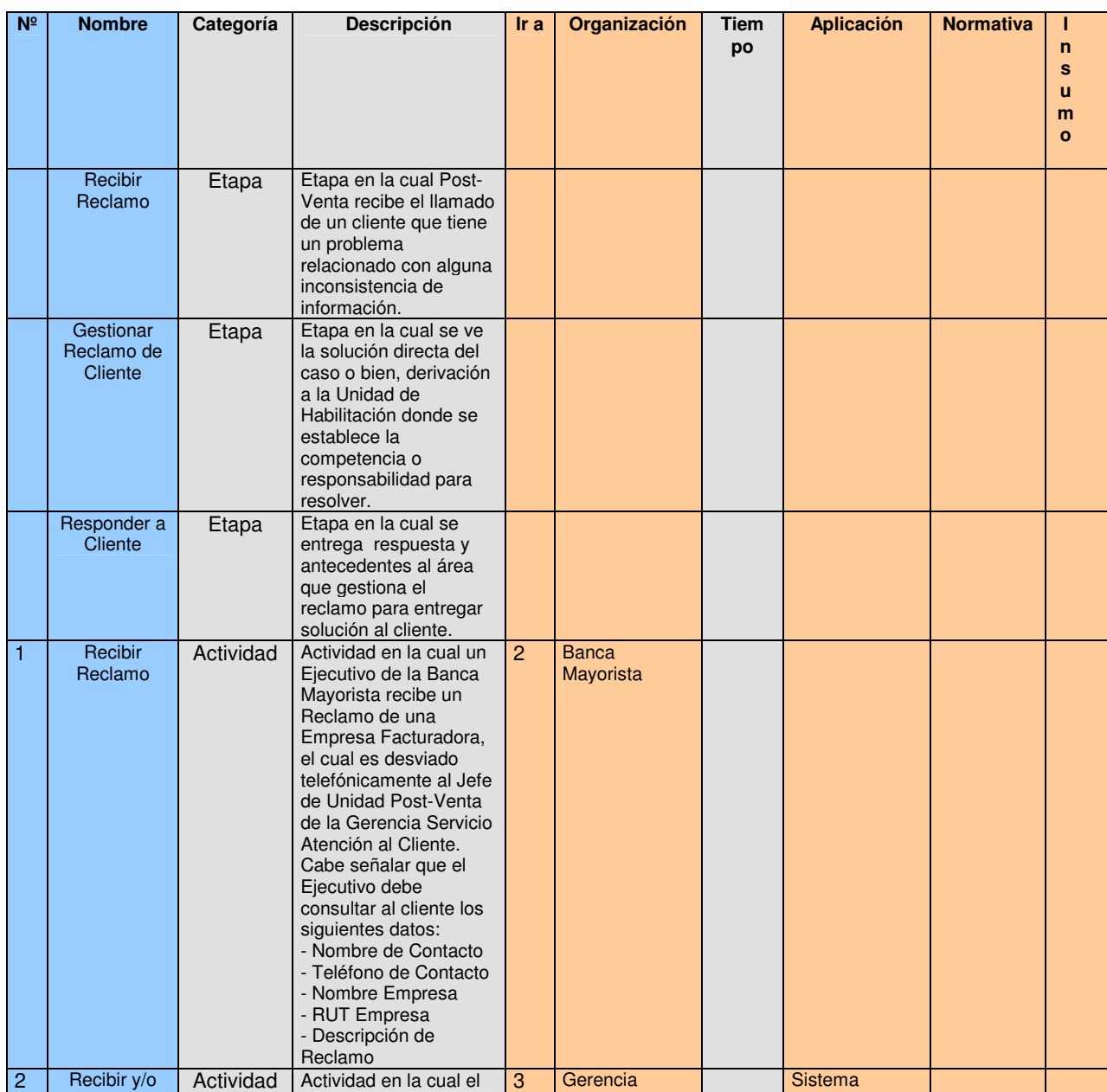

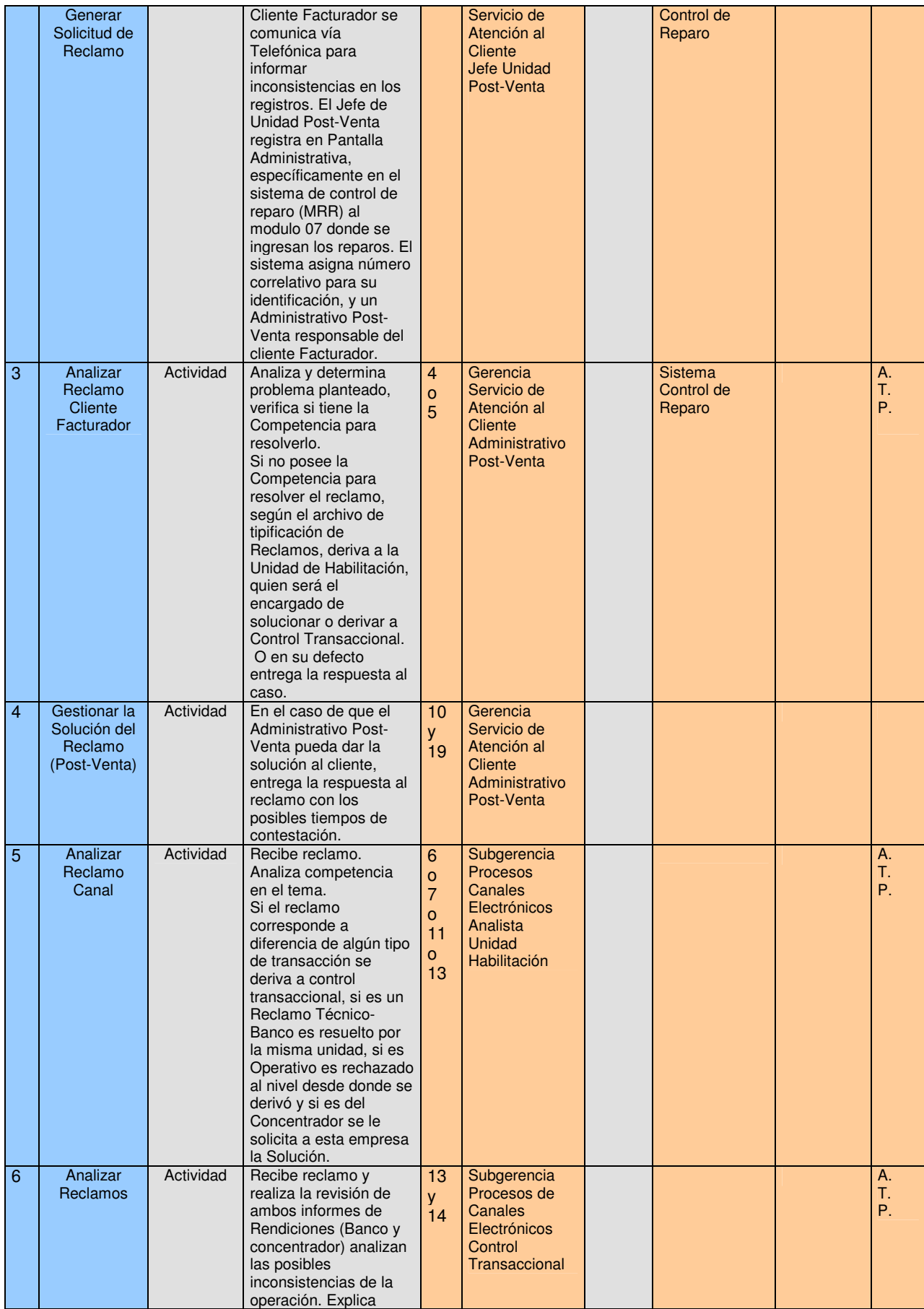

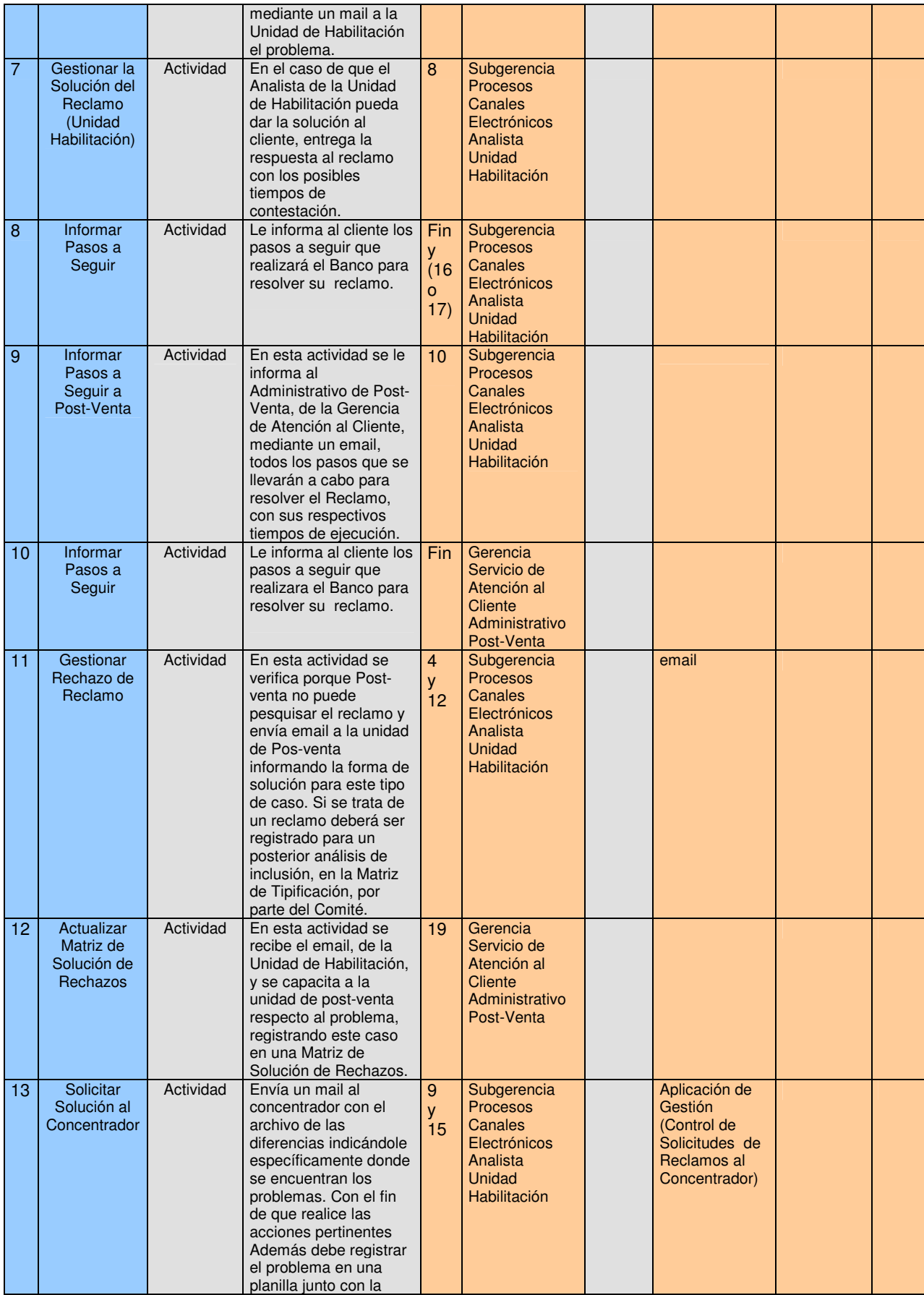

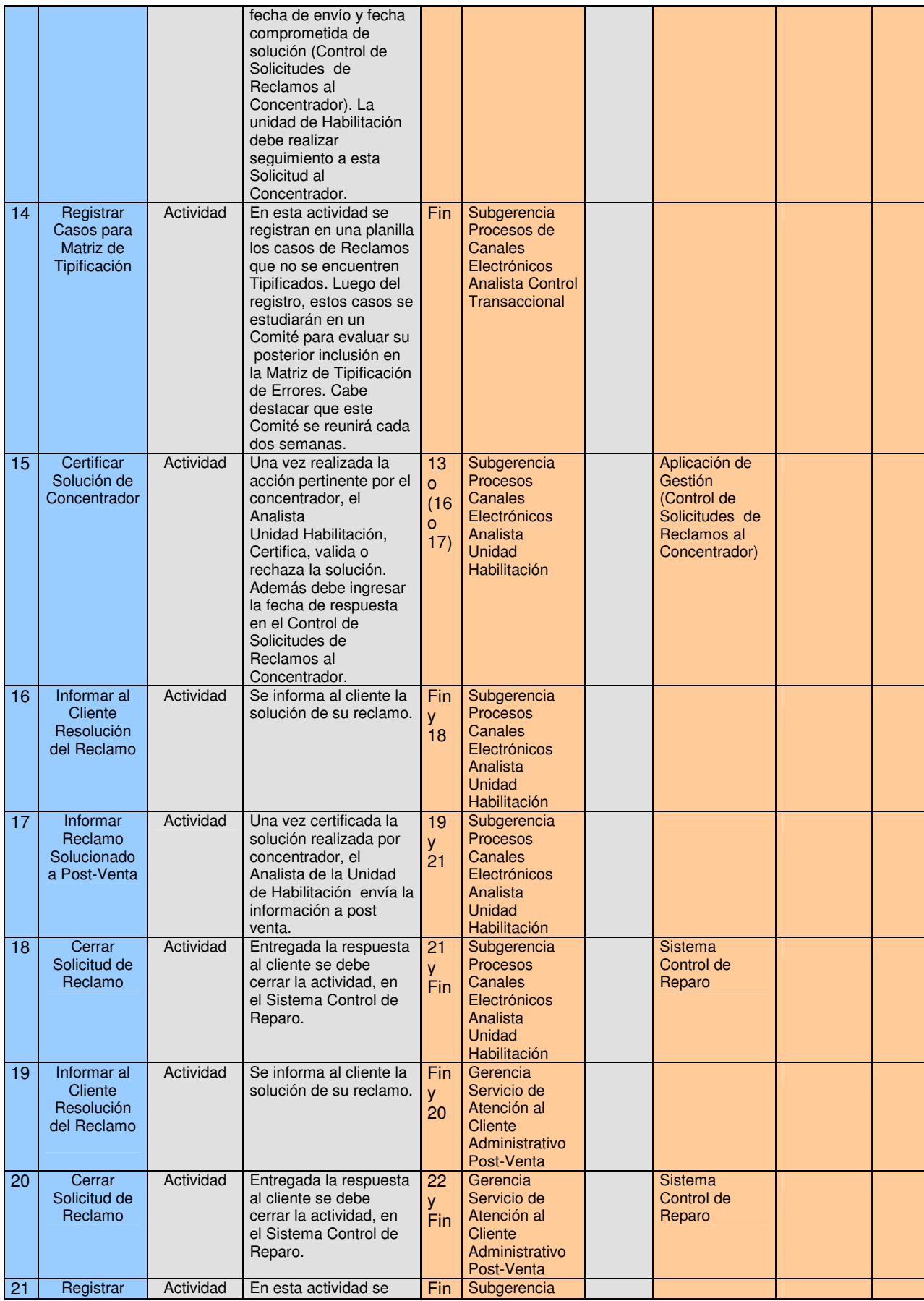

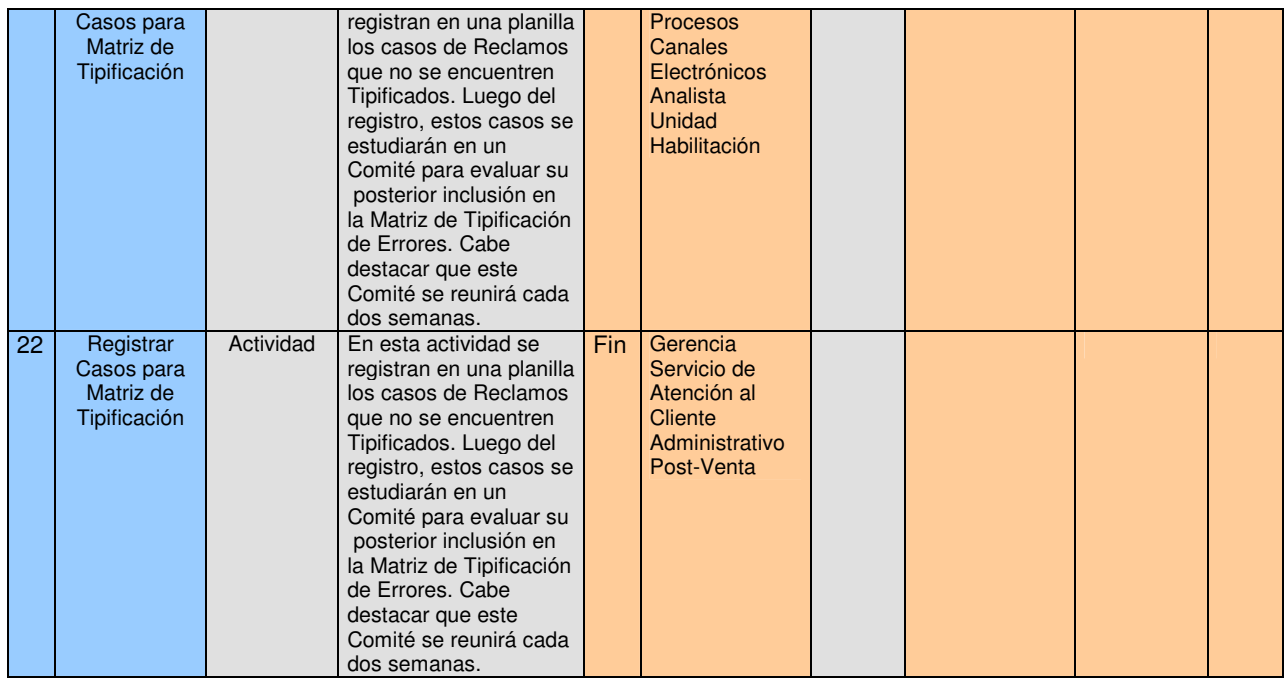

A.T.P. = Archivo de Tipificación de Reclamos.

#### **3. Datos de Eventos resultados (Entradas y salidas del Flujo del Proceso)**

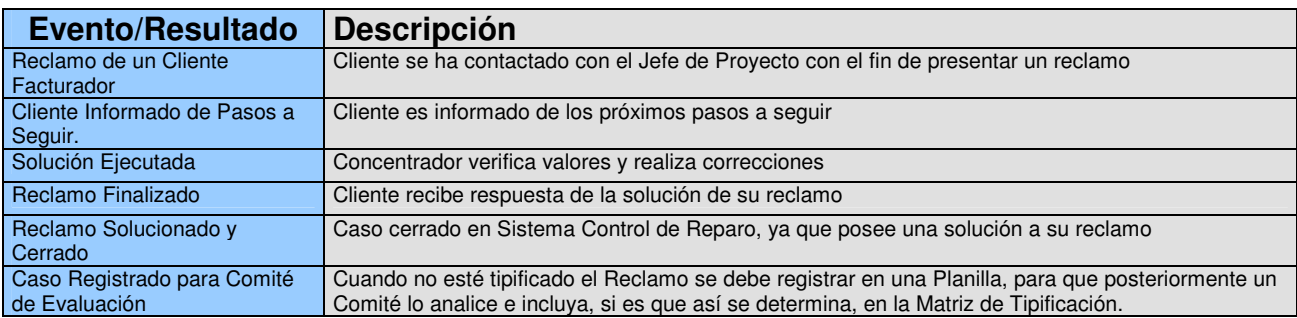

Este proceso se efectúa cuando se recibe una llamada de reclamo de una empresa facturadora. Acá a diferencia del proceso anterior las llamadas son recibidas por el área de Gerencia Atención al Cliente del BancoEstado. La idea es darle una respuesta al cliente a más tardar 48 horas después del reclamo. La cantidad de problemas relevantes que se podrían enfrentar es inferior al caso del Reclamo de un Cliente Pagador, y se traducen en los siguientes:
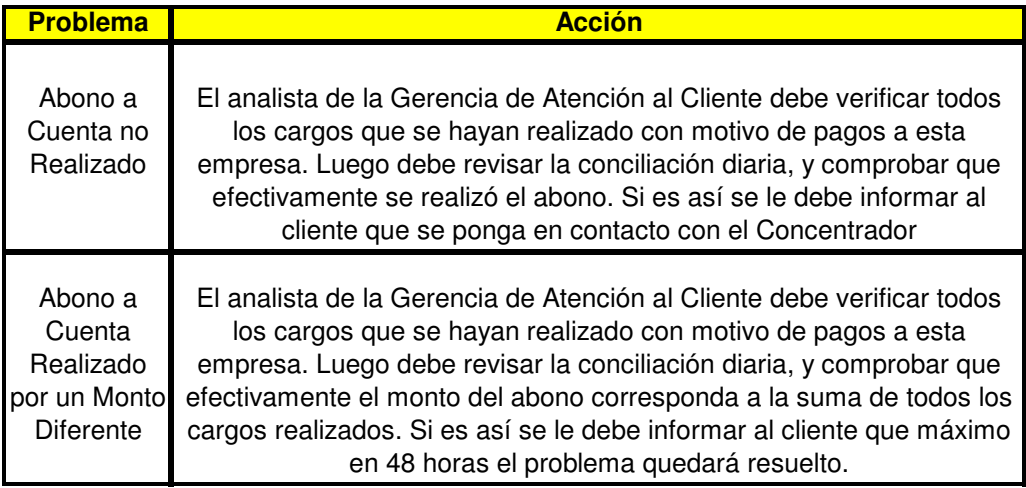

**Cuadro 12: Posibles Causales de Reclamos Cliente Facturador.**

NOTA: Todos los Procesos restantes no son considerados relevantes, por lo cual no se presentarán en detalle en el presente trabajo.

Procesos con relación Banco-Concentrador

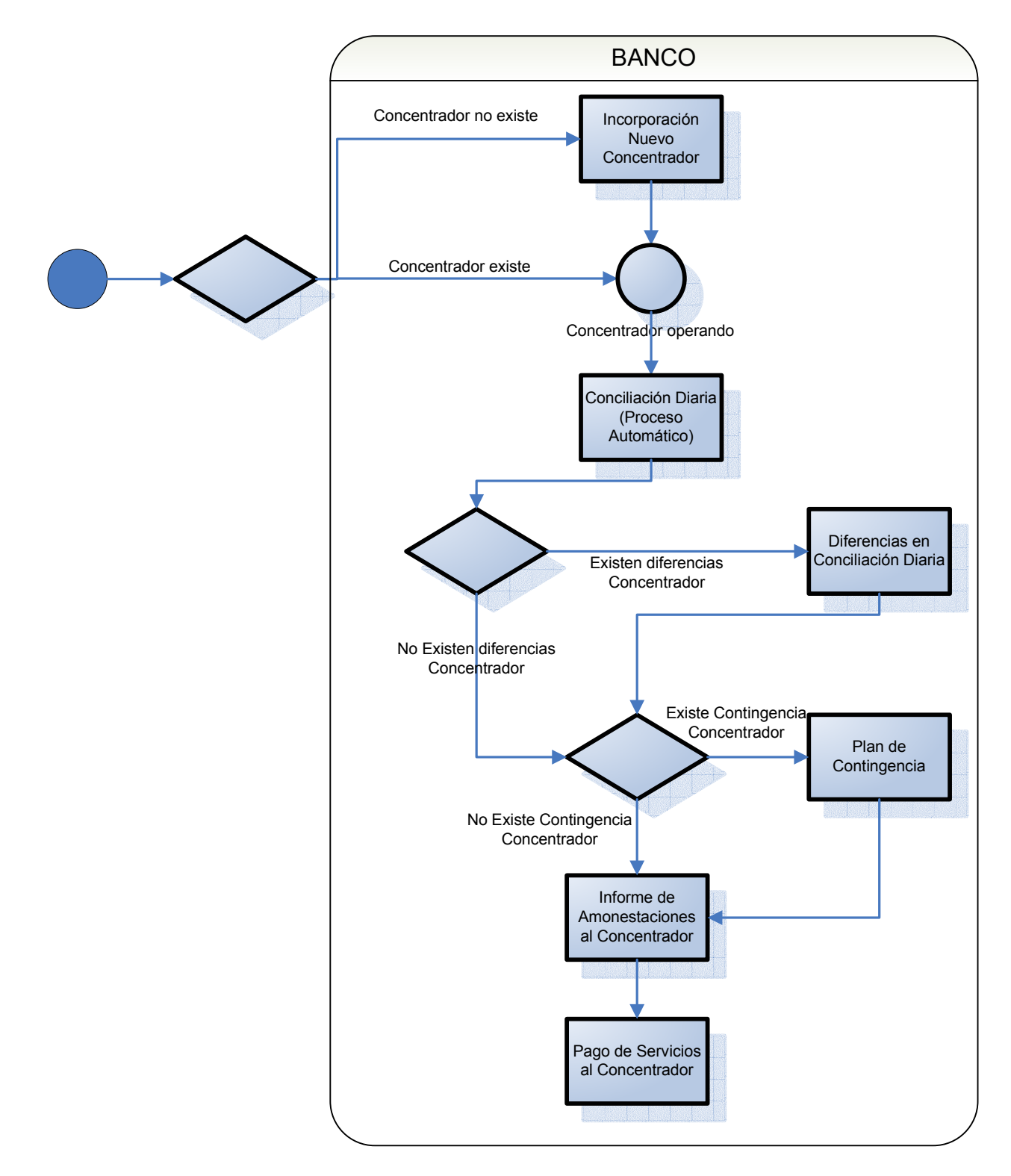

**Figura 18: Flujo de Procesos Banco – Concentrador**

## Procesos con relación Banco-Empresa

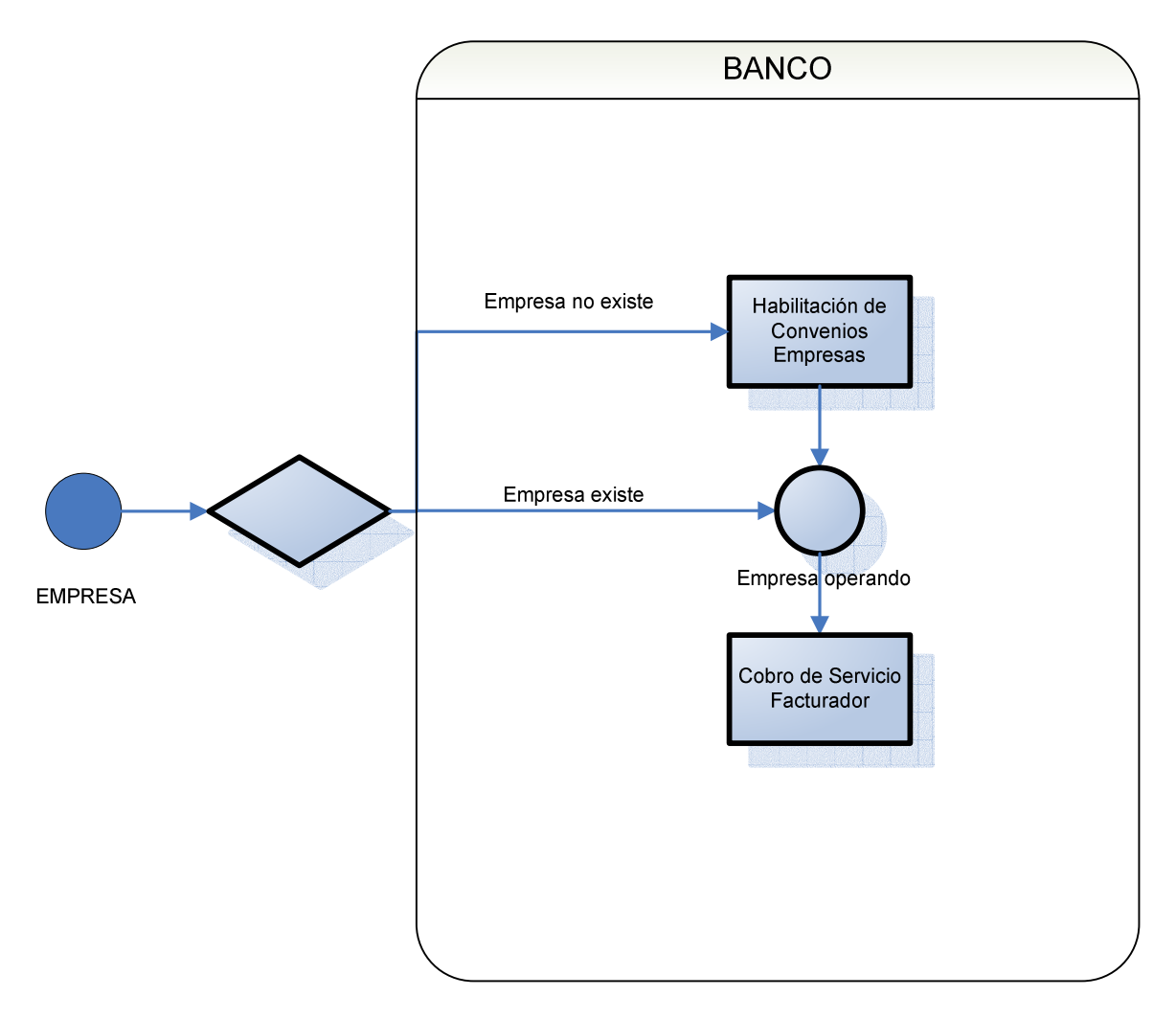

**Figura 19: Flujo de Procesos Banco – Empresa**

### **3) Requerimientos Funcionales:**

Después de realizar el levantamiento de todos los procesos involucrados se detectaron un listado de requerimientos que la solución a diseñar para el nuevo servicio debe cumplir, estos son:

- El sistema de recaudación del Banco debería generar una nómina de rendición (cuadratura) considerando todos los canales posibles de recaudación, es decir Internet, Caja Vecina y Serviestado.
- Para cualquier Concentrador que se quiera incorporar al Servicio de Recaudación en Línea del Banco, debe ser capaz de satisfacer el requerimiento anterior.
- Considerar, en las negociaciones con los Concentradores, que la Rendición realizada por el Banco es la que se toma como válida.
- Para cualquier empresa facturadora que se quiera habilitar el plazo máximo de implementación es de dos meses.
- Para todos los concentradores que operen con el Banco se considera un máximo de 12 Hrs. continuas fuera de línea como causal de amonestación, o en su defecto un porcentaje sobre el 5% del total del tiempo medido en el monitoreo dentro del periodo de un mes.
- Para todos los concentradores se debe considerar como máximo de transacciones rechazadas (aquellas que no se lleven a cabo en forma exitosa) un 5% del total.
- Para cualquier reclamo recibido se le debe asegurar al cliente una solución en un tiempo que no exceda las 48 horas.

# **X. EVALUACION ECONOMICA DEL SERVICIO A IMPLEMENTAR**

Como se mencionó anteriormente instaurar el servicio de Recaudación en Línea en el BancoEstado representaría un ahorro monetario por cada transacción que pasara de hacerse por caja a Internet, esta disminución de costos sería de un 90%, pues pasaría de 1 US\$ a 10 centavos de dólar (0,1 US\$). Si consideramos que del potencial de clientes que podrían acceder al servicio, son 862.000 aproximadamente $32$  (clientes con medios de pago, 250.000 clientes con cuenta corriente y 612.000 con cuenta Rut activa), aquellos que tienen acceso a Internet son 236.000 $^{33}$ , y evaluando los costos por mantener este nuevo servicio, es posible realizar una estimación de transacciones necesarias para que sea rentable el proyecto.

**<sup>32</sup>** Fuente: Gestión Comercial, Memoria 2007, BancoEstado

**<sup>33</sup>** Fuente: Gestión de Canales, Memoria 2007, BancoEstado

Se conoce que los costos de implementación y de mantenimiento del servicio bordean los \$5.000.000 mensuales, esto se puede apreciar en la siguiente ilustración:

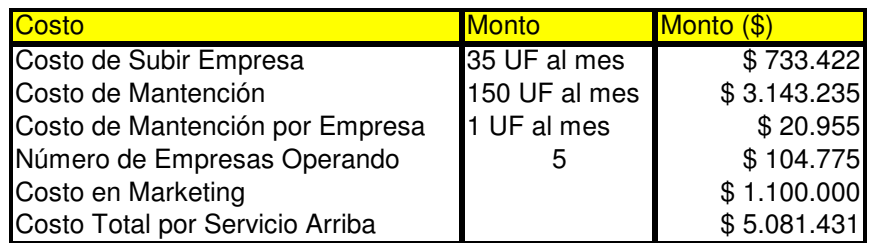

Los costos mencionados corresponden a los siguientes aspectos:

- Costo de Subir Empresa es el monto en que se debe incurrir por habilitar una empresa facturadora en el sistema Banco.
- Costo de Mantención: es el monto en que se debe incurrir para mantener operativo el sistema de recaudación en línea por Internet.
- Costo de Mantención por Empresa, es el monto en que se debe incurrir para mantener operativa una empresa. (Se pretende comenzar con 5 empresas, por lo cual el valor total por mes es de 5 UF).
- Costo en Marketing: es el monto en el que se debe incurrir mensualmente para promocionar este nuevo servicio.<sup>34</sup>

Además como ya se mencionó la disminución de costos entre una transacción y otra es de un 90%. Para mayor detalle, se puede visualizar la siguiente ilustración:

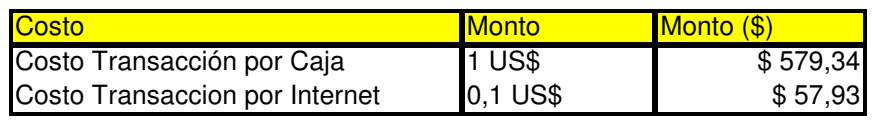

Estos valores de conversión entre UF  $\rightarrow$  \$ y Dólar  $\rightarrow$  \$ se obtuvieron de la página del Banco Central el día 15 de abril del 2009, y se pueden ver en la siguiente tabla:

 **<sup>34</sup>** Fuente: Opinión de Expertos, BancoEstado.

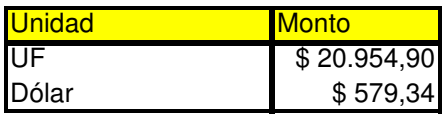

El número de transacciones que pasen de realizarse por Caja a Internet necesarias para hacer rentable este servicio es aproximadamente 9.746, lo que representa un ahorro de:

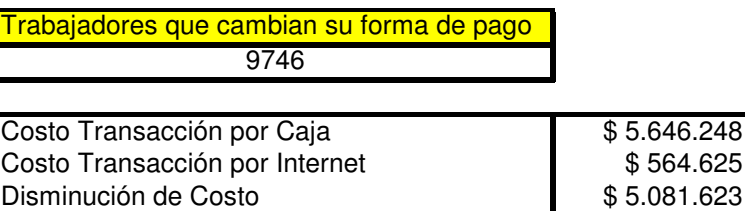

Por lo tanto generaría una utilidad de \$192. Si se asume una transacción mensual por cliente, bastaría con que sólo un 4% de los potenciales clientes con acceso a Internet cambie su forma de pago, para otorgar una utilidad para el banco.

Si se considera que el total de clientes que deben pagar servicios básicos son 17.492.215 (mencionado en Cuadro 2: Número de Clientes por Empresa Facturadora a Diciembre de 2007), y que el BancoEstado tiene una participación de mercado en colocaciones de un 13,80% (mencionado en Gráfico 1: Participación de Mercado en la Industria Bancaria), se podría asumir que el número de clientes que pagan cuentas de servicios a través del BancoEstado es 2.413.926 (como supuesto se considera que la participación de mercado del BancoEstado es similar en colocaciones que en pago de servicios). Además, si se asume que un 50% de los clientes utiliza la recaudación por caja, es decir 1.206.963, bastaría con que un 1% de ellos cambie su manera de recaudación a la modalidad de Internet.

Se puede apreciar que el beneficio del desarrollo del nuevo servicio es innegable, pues no sólo permite reducir los costos como ya se dimensionó, sino que además evitaría una fuga de clientes al no entregar productos con los estándares de la competencia relevante (Banco Santander-Santiago, Banco Chile, BCI).

### **XI. CONCLUSIONES GENERALES**

BancoEstado se está quedando atrás en cuanto a los negocios transaccionales, al no entregar el servicio de recaudación en línea por Internet, como lo hace la totalidad de su competencia relevante. Si no se considera la puesta en marcha de este nuevo servicio es muy probable que sufran fuga de clientes, que ven que su Banco no les está ofreciendo productos que cumplan con el mínimo estándar de la competencia.

La implementación de este nuevo servicio no tiene un costo muy elevado si se considera el enorme ahorro desde las transacciones efectuadas por caja v/s las que se podrían realizar por Internet.

Los procesos que se levantaron son la base para el desarrollo del servicio, pues considera todos los ámbitos necesarios para la entrega de un correcto servicio. Desde las etapas de Preventa (con la habilitación de nuevas empresas facturadoras), pasando por la Implementación (de estas nuevas empresas o nuevos concentradores) y la PostVenta (diseñando procesos de reclamos ante la eventualidad de no cumplimiento acorde a lo esperado por el cliente).

Este proyecto se desarrolló en conjunto con el BancoEstado y la consultora Componente S.A., mientras se fue realizando el banco adoptó la mayoría de los puntos considerados en el presente, específicamente 10 de los 13 procesos diseñados, por lo cual al día de hoy ya se encuentra funcionando el Pago en Línea, con el modelo planteado, para un número reducido de empresas facturadoras. El trabajo de la consultora terminó hace 6 meses, por lo cual el principal problema encontrado durante la realización del presente se tradujo en la dificultad de comunicación con los encargados del Banco.

Si se mira el trabajo realizado para el Banco, se puede agregar que tomó más tiempo de lo planificado por la Consultora, lo cual se debió a la inexperiencia de ella en temas como formalizar las actividades y plazos, y mala negociación del alcance de éste.

# **XII. BIBLIOGRAFÍA Y FUENTES DE INFORMACIÓN**

[1] Informes de Empresa Componente S.A. sobre Recaudación en Línea, www.componente.cl

[2] Documento Modelo Conceptual, BancoEstado-Componente

[3] Alejandra Andrea Mardones Toro, 2006, Diseño de Procesos y Procedimientos Asociados al Administrador Financiero Transantiago.

[4] Musalem Elías, 2005, Apuntes IN55A Sistemas de Información Administrativos, Departamento de Ingeniería Industrial Universidad de Chile.

[5] Manual de Levantamiento de Procesos, BancoEstado

[6] Página del BancoEstado www.bancoestado.cl

- [7] Banco Central http://www.bcentral.cl/
- [8] Escenario Económico, Memoria 2007, BancoEstado.
- [9] Misión-Visión, Memoria 2007, BancoEstado.
- [10] Evolución y Desafío, Memoria 2007, BancoEstado.
- [11] Gestión Canales, Memoria 2007, BancoEstado.
- [12] http://www.maritimoportuario.cl/new/comex/glosariofinanciero.htm
- [13] Superintendencia de Bancos e Instituciones Financieras (SBIF), www.sbif.cl

[14] Rediseño de Procesos de Negocios Basados en Conocimiento Estructurado de Patrones, Oscar Barros.

[15] Informe Productos Corporativos, BancoEstado

[16] Página de Servipag, www.servipag.com

[17] Página de Banco Santander, www.santander.cl

[18] Página de Banco Chile, www.bancochile.cl

[19] Página de Banco BCI, www.bci.cl

[20] Página de Banco IndyMac Bank, http://www.indymacbank.com/Individuals/banking/page.asp?pSection=billPay

[21] Página de Banco Capital One,

http://www.capitalone.com/bank/welcome/demos/3.0/billpay/add\_payee.html

# **XIII. ANEXOS**

# **1. Figuras para Modelamiento de Proceso**

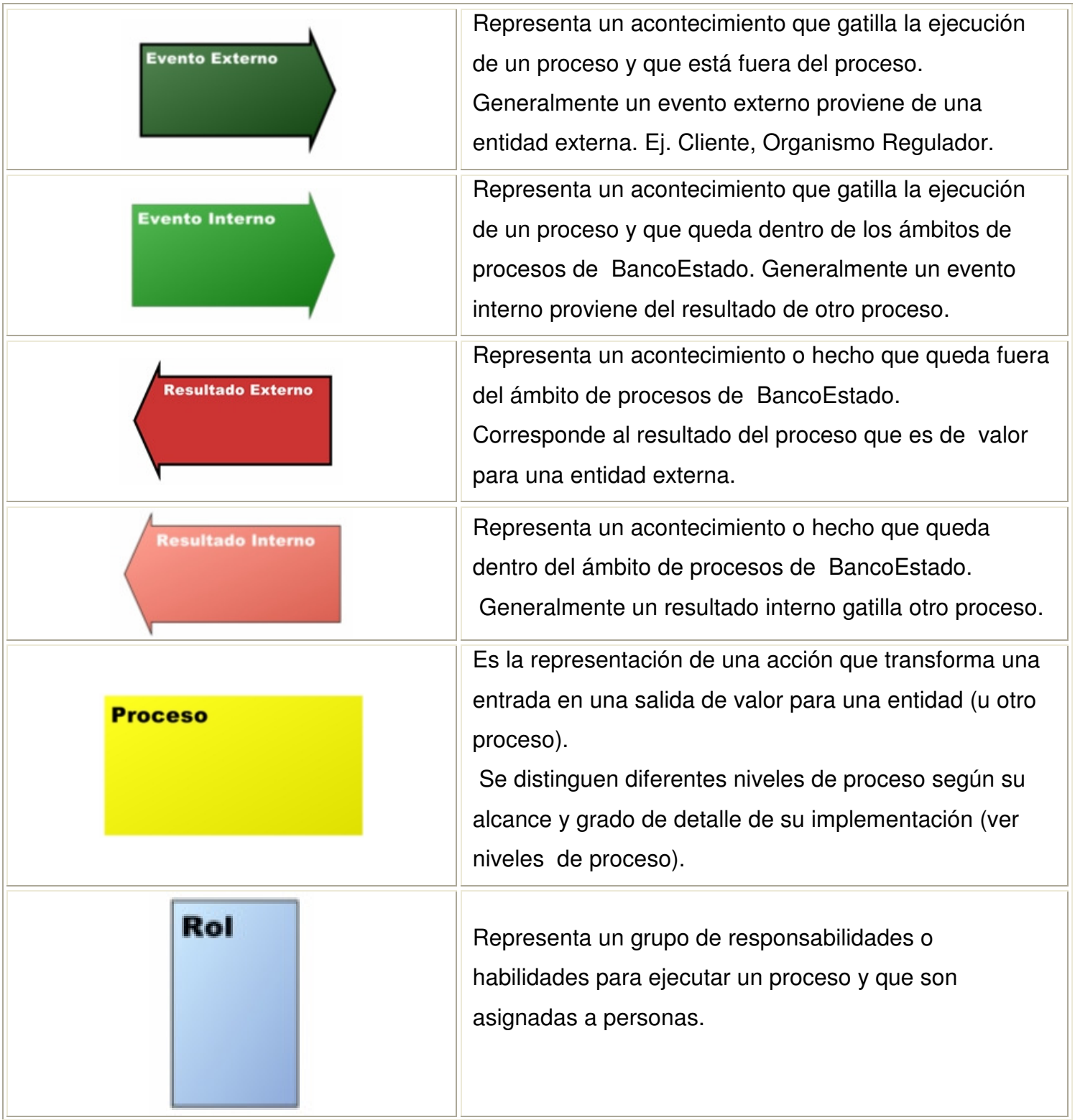

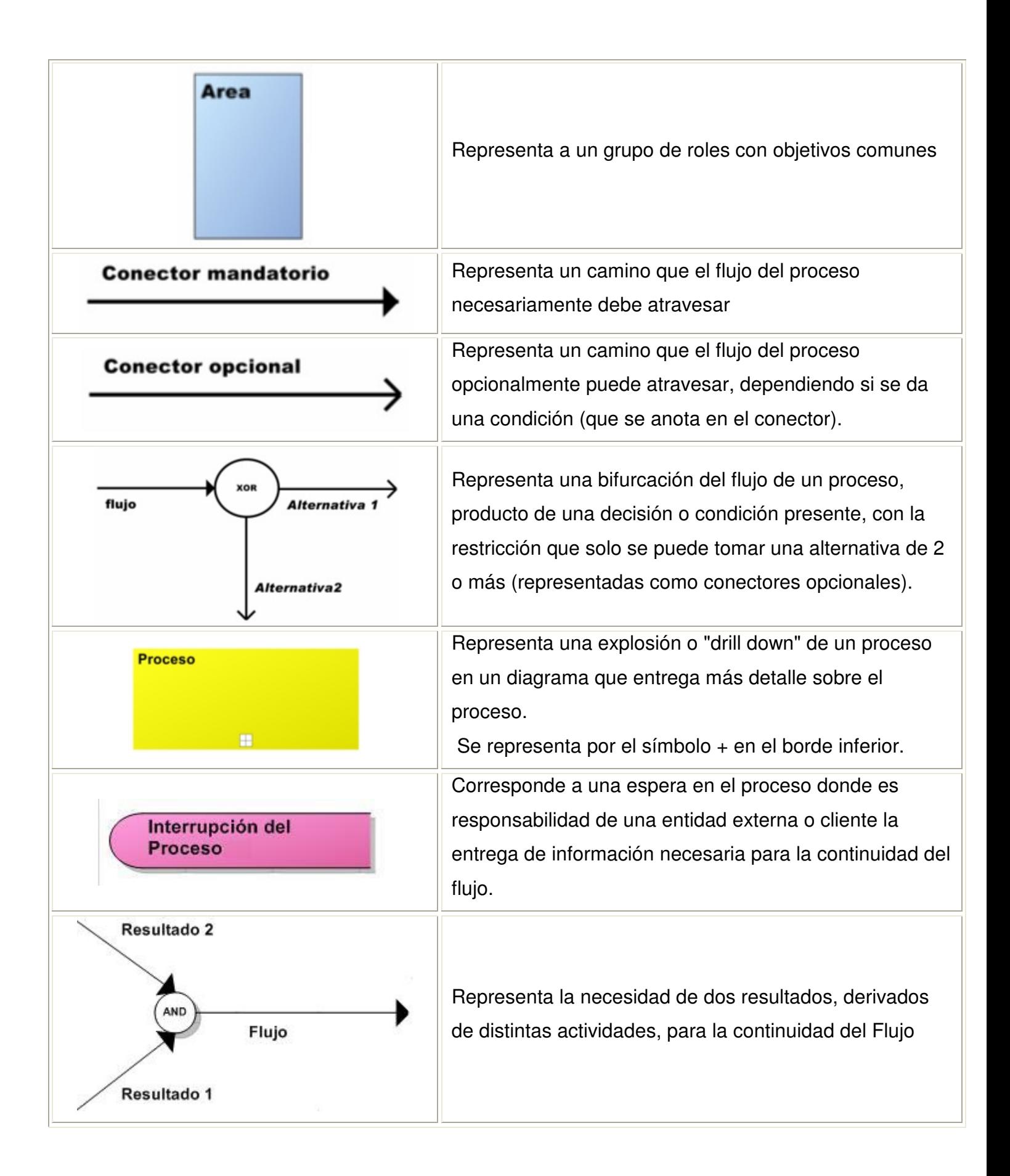

## **2. Casos de Uso para Procesos de Cliente Persona Natural**

La interacción que realiza el Cliente con el portal Internet hace imperioso un buen diseño de las funcionalidades que requiere la página, para esto es de importancia la realización de diagramas de casos de uso, para que así el programador entienda lo que debe realizar. El caso de uso asociado al anterior proceso se muestra a continuación:

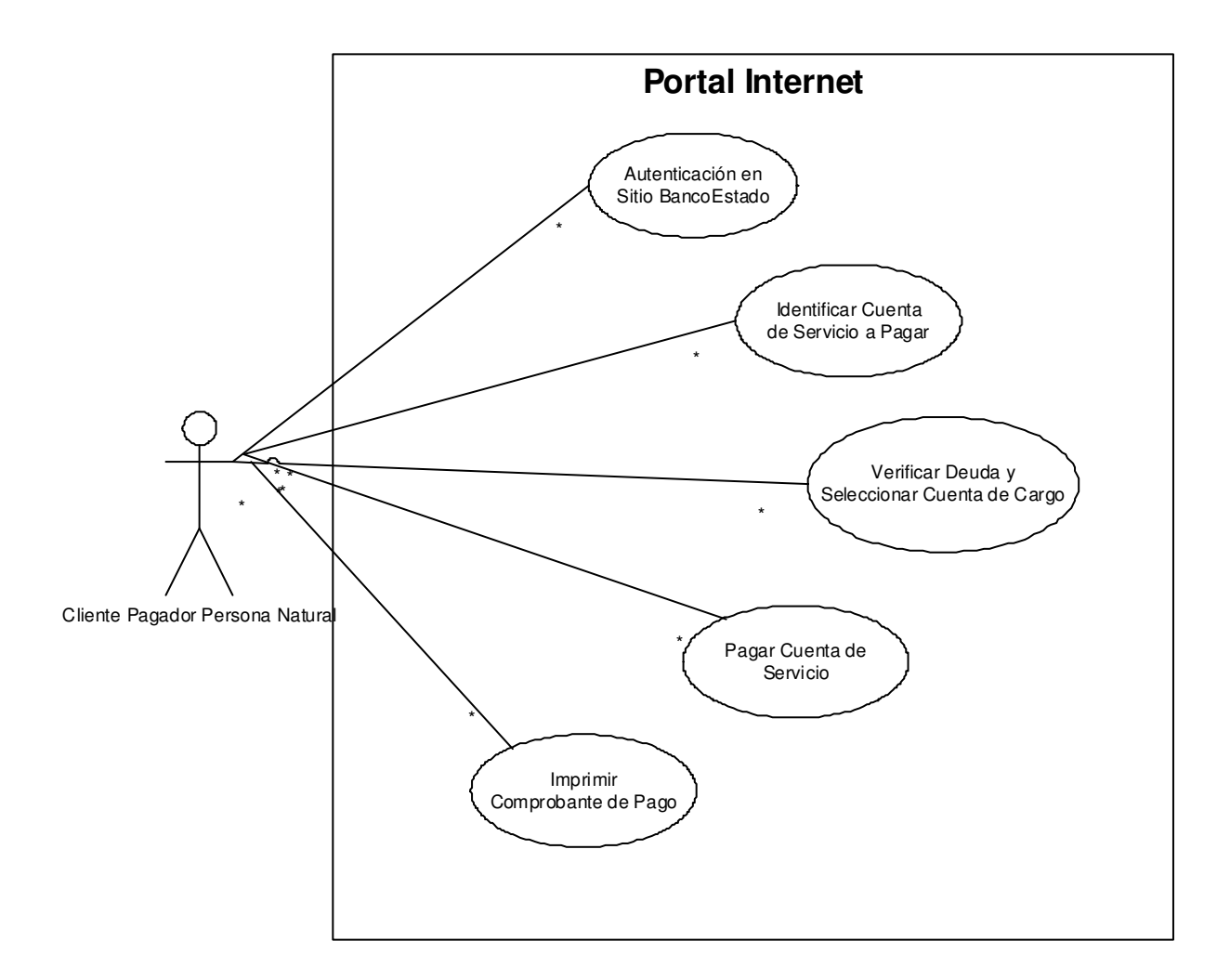

Cada una de las interacciones o actividades diagramadas en este caso de uso debe ser descrita para una mayor claridad. Además existen escenarios normales y alternativos en cada una de ellas. La descripción se llevará a cabo en un cuadro con distintos datos a considerar. Además los escenarios posibles se diagramarán en formato Visio. Todo esto se puede ver a continuación:

### • **Descripción del Caso de Uso**

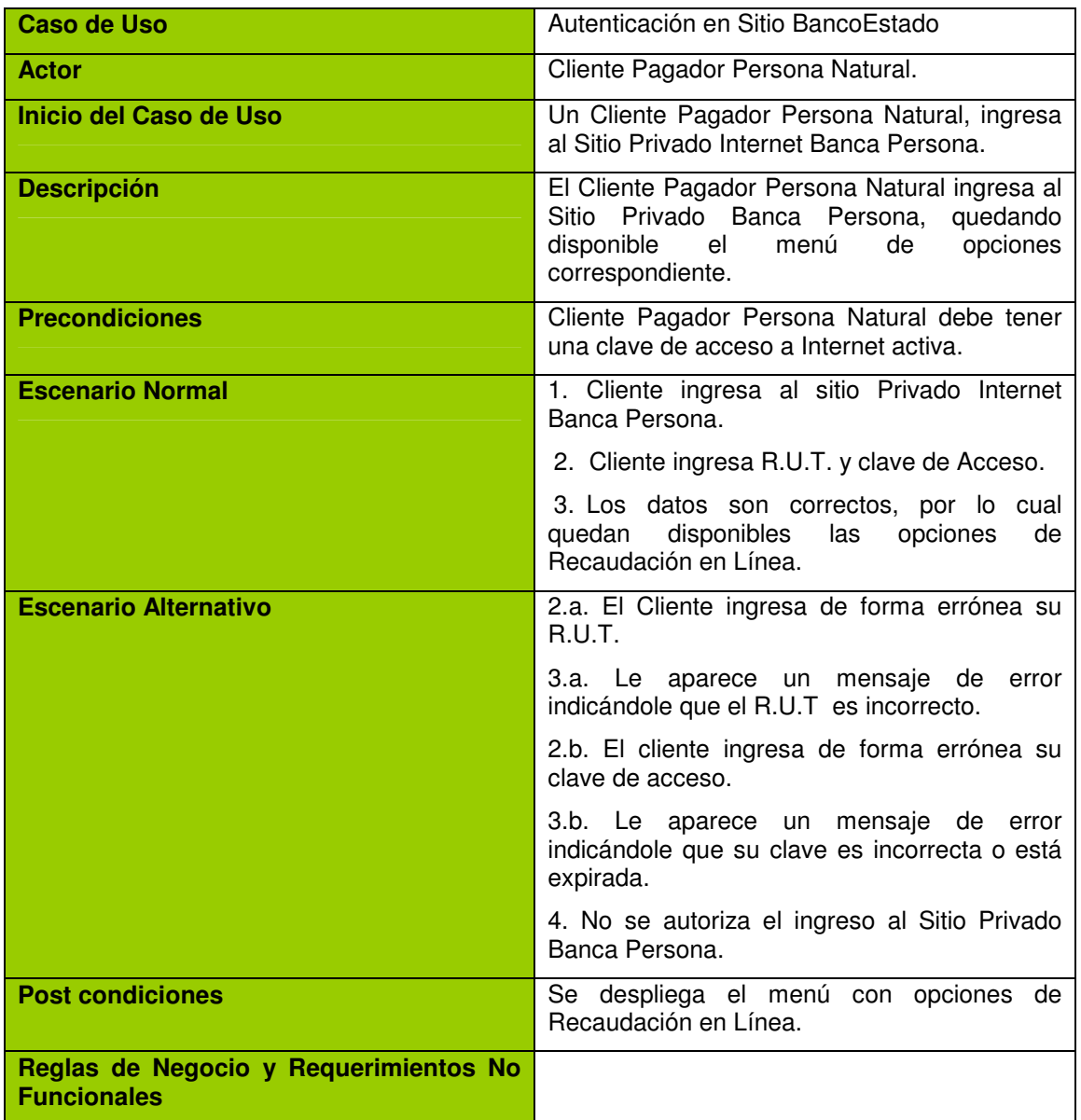

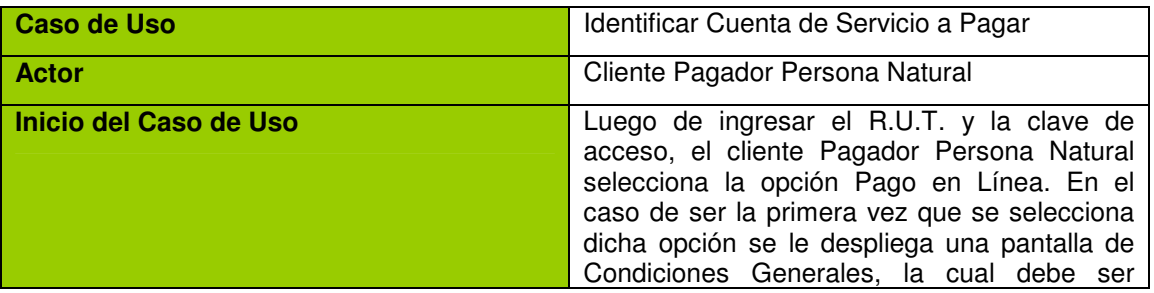

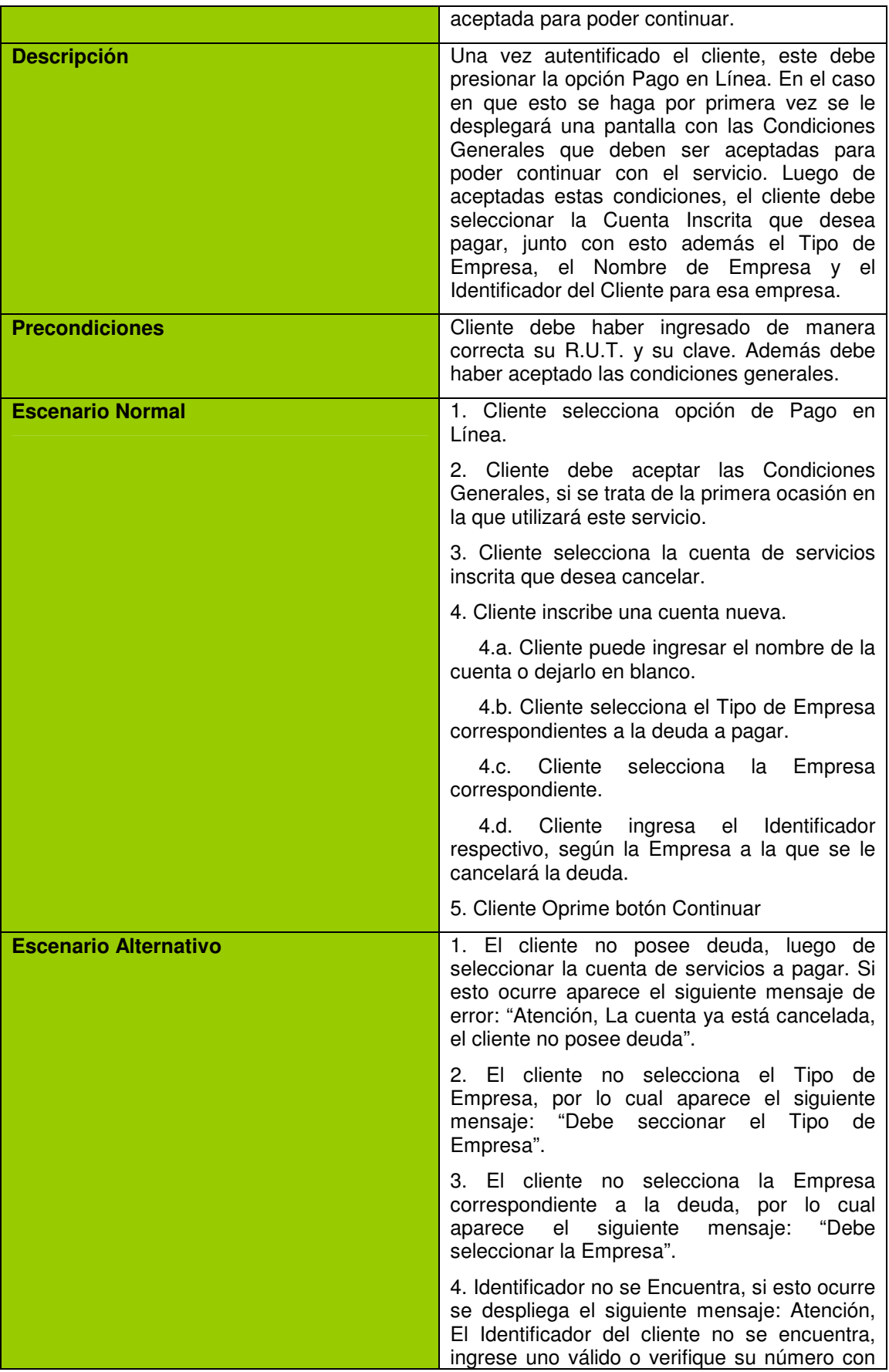

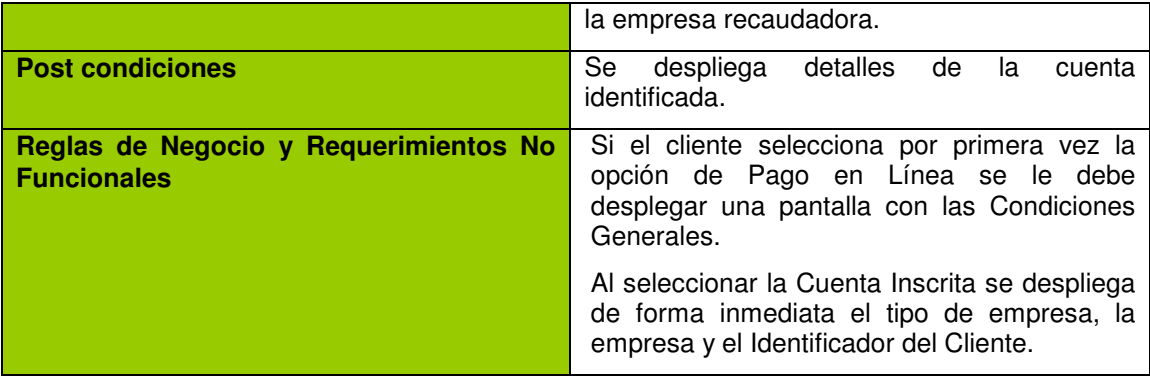

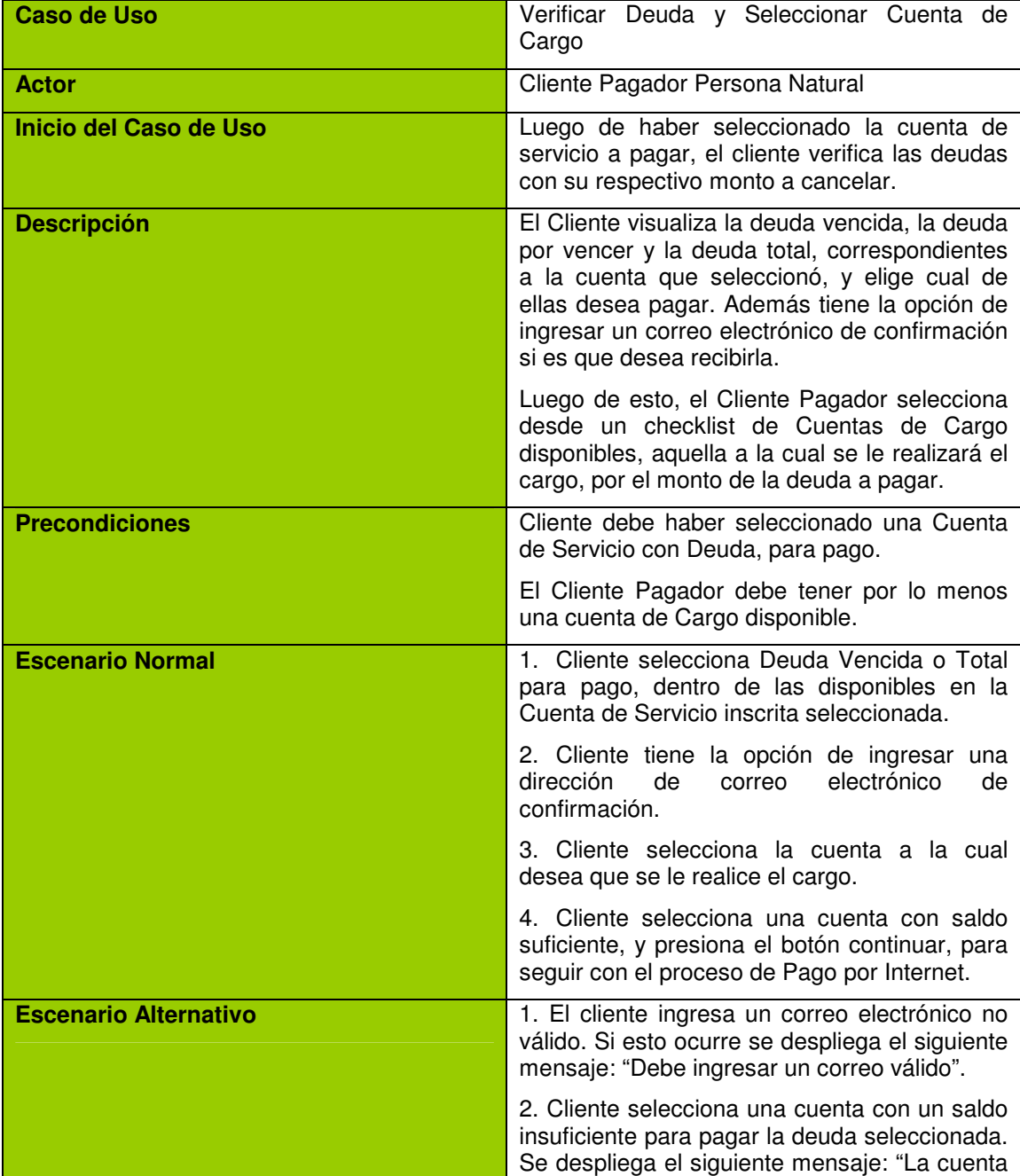

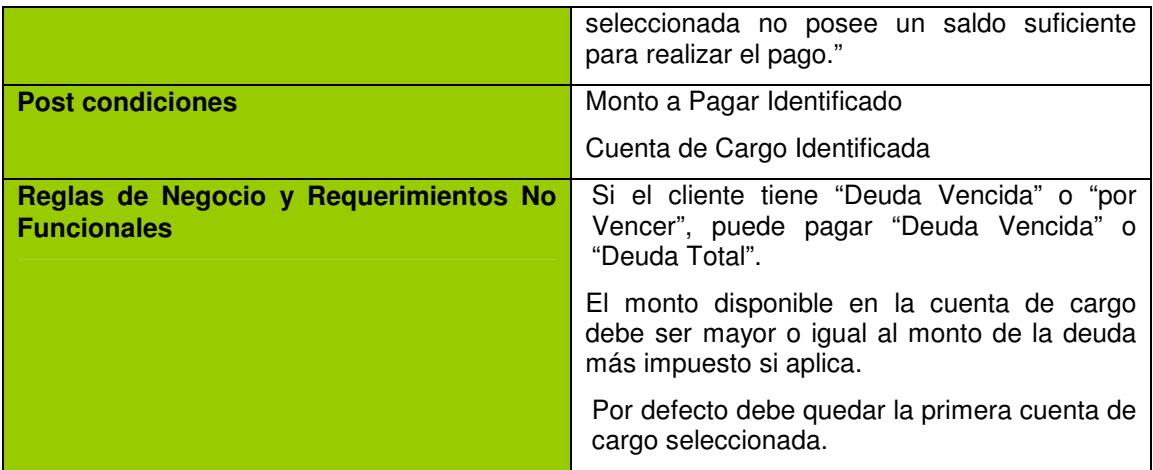

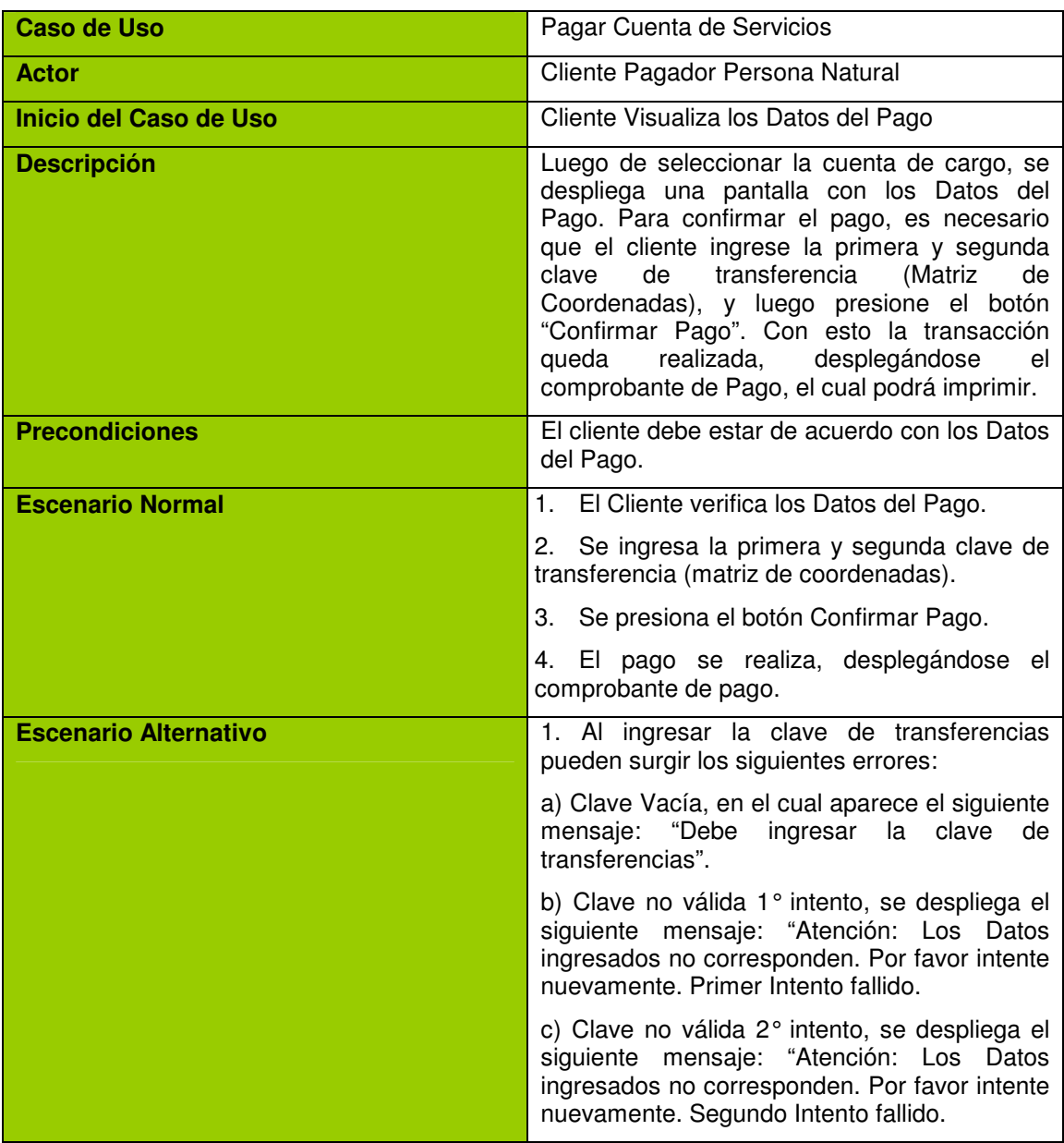

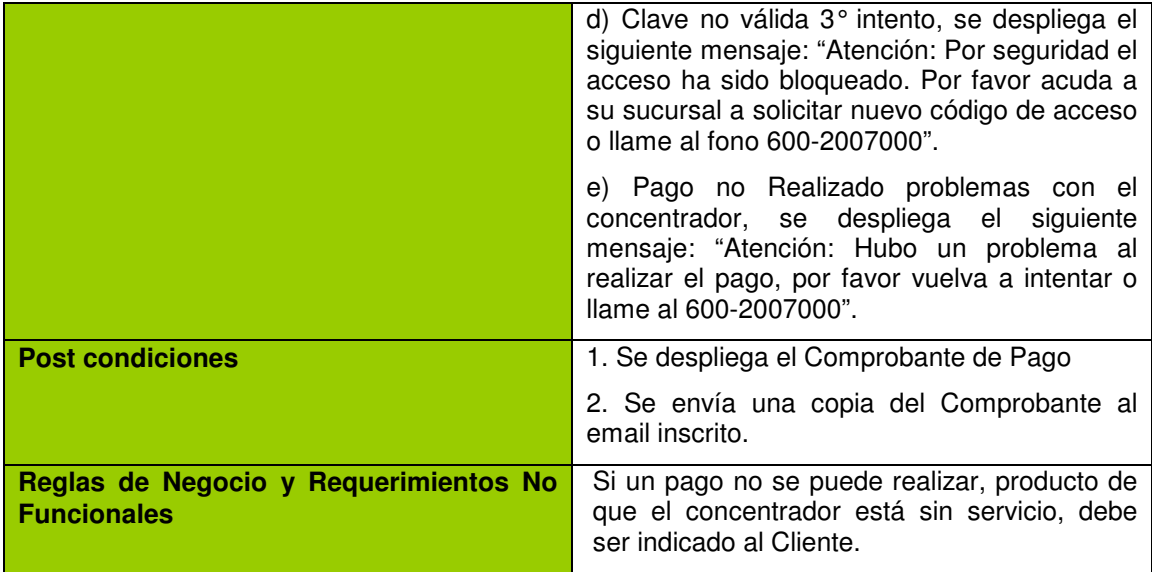

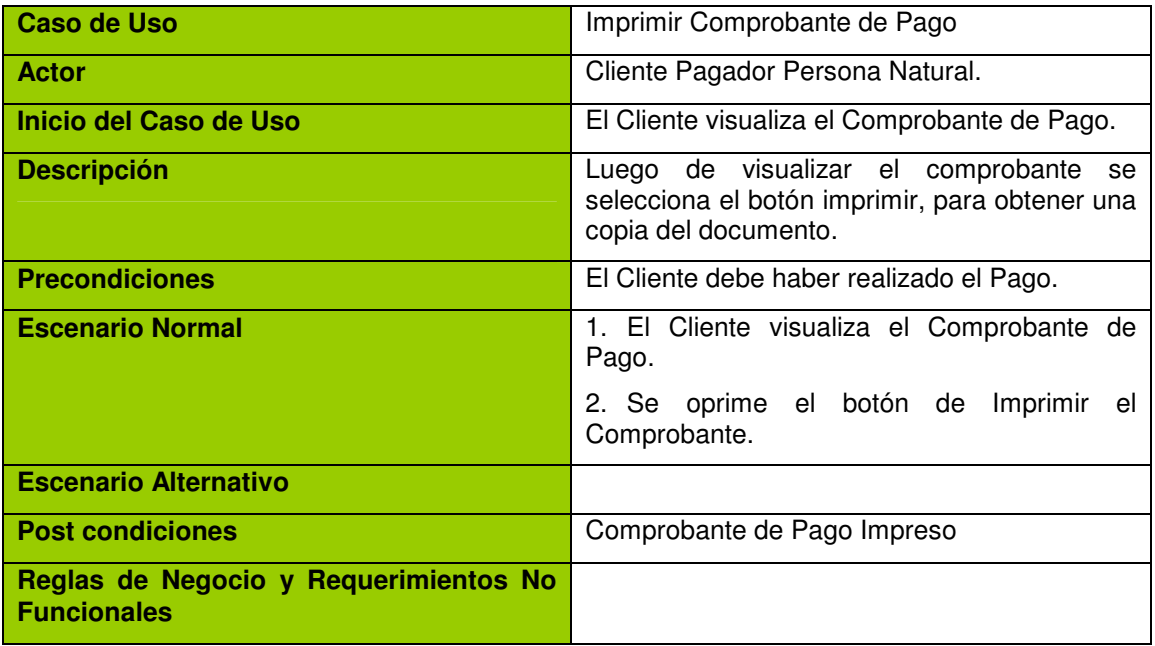

• **Escenarios Caso de Uso Autenticación en Sitio BancoEstado**

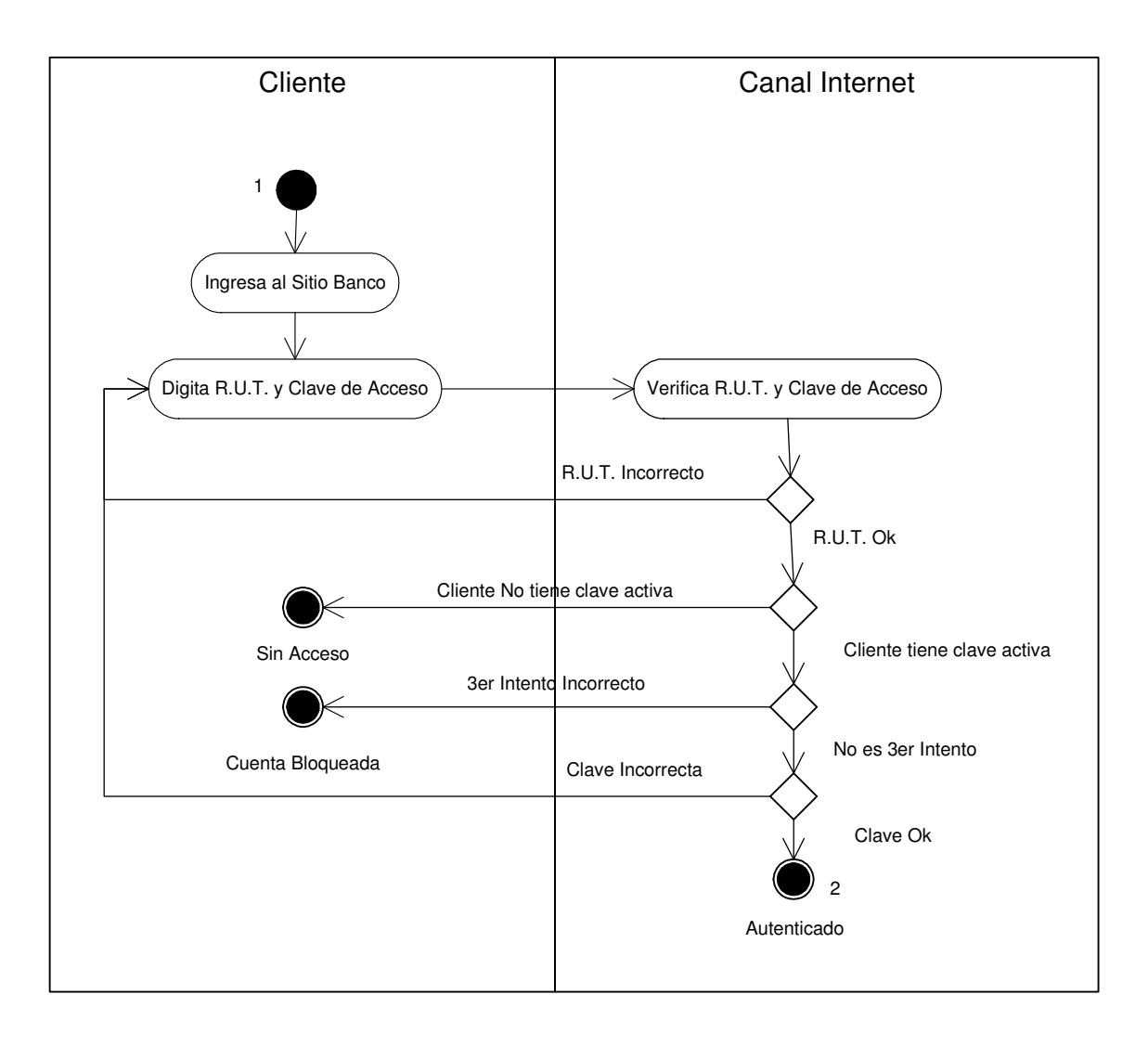

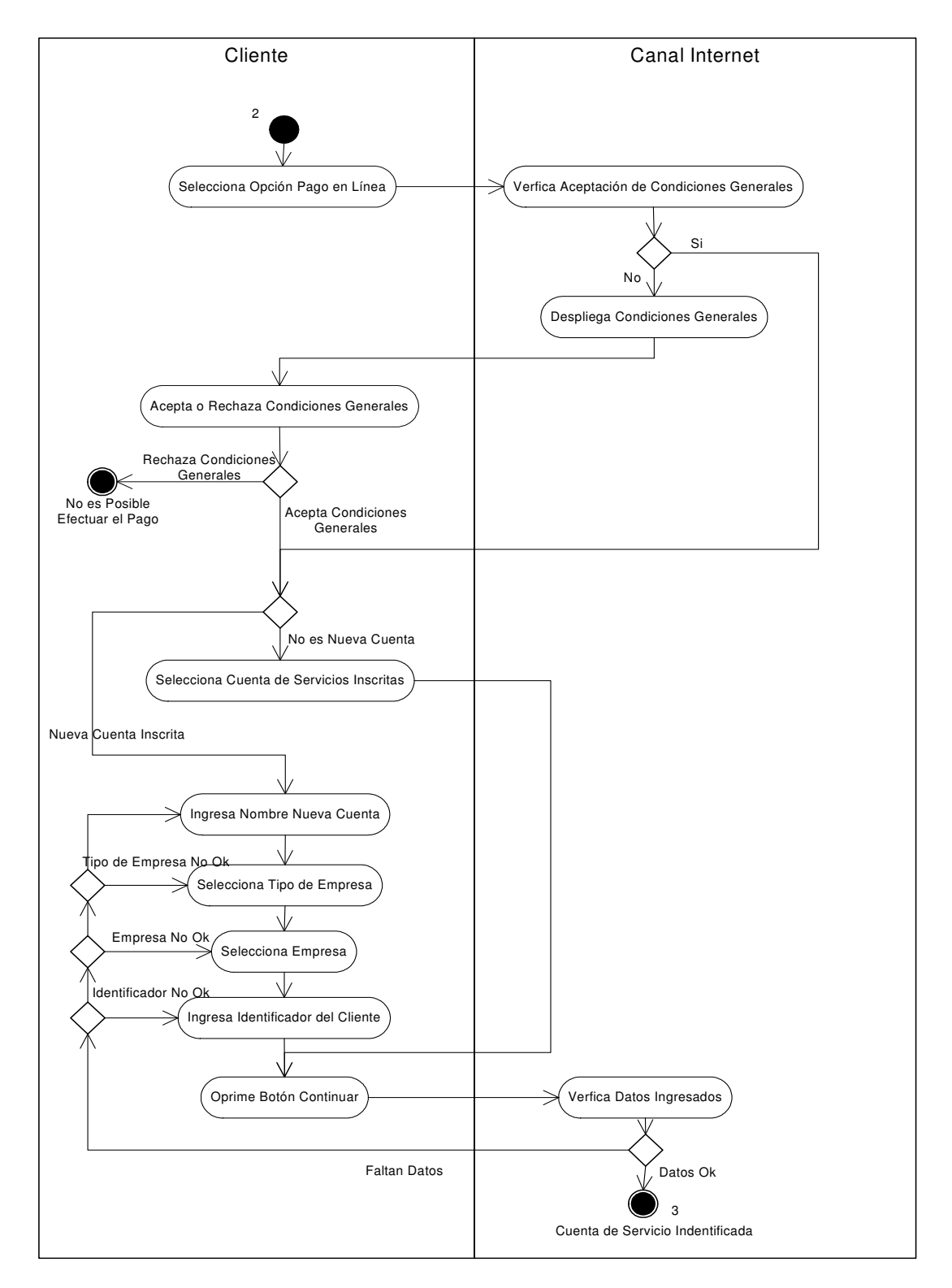

#### • **Escenarios Caso de Uso Identificar Cuenta de Servicio a Pagar.**

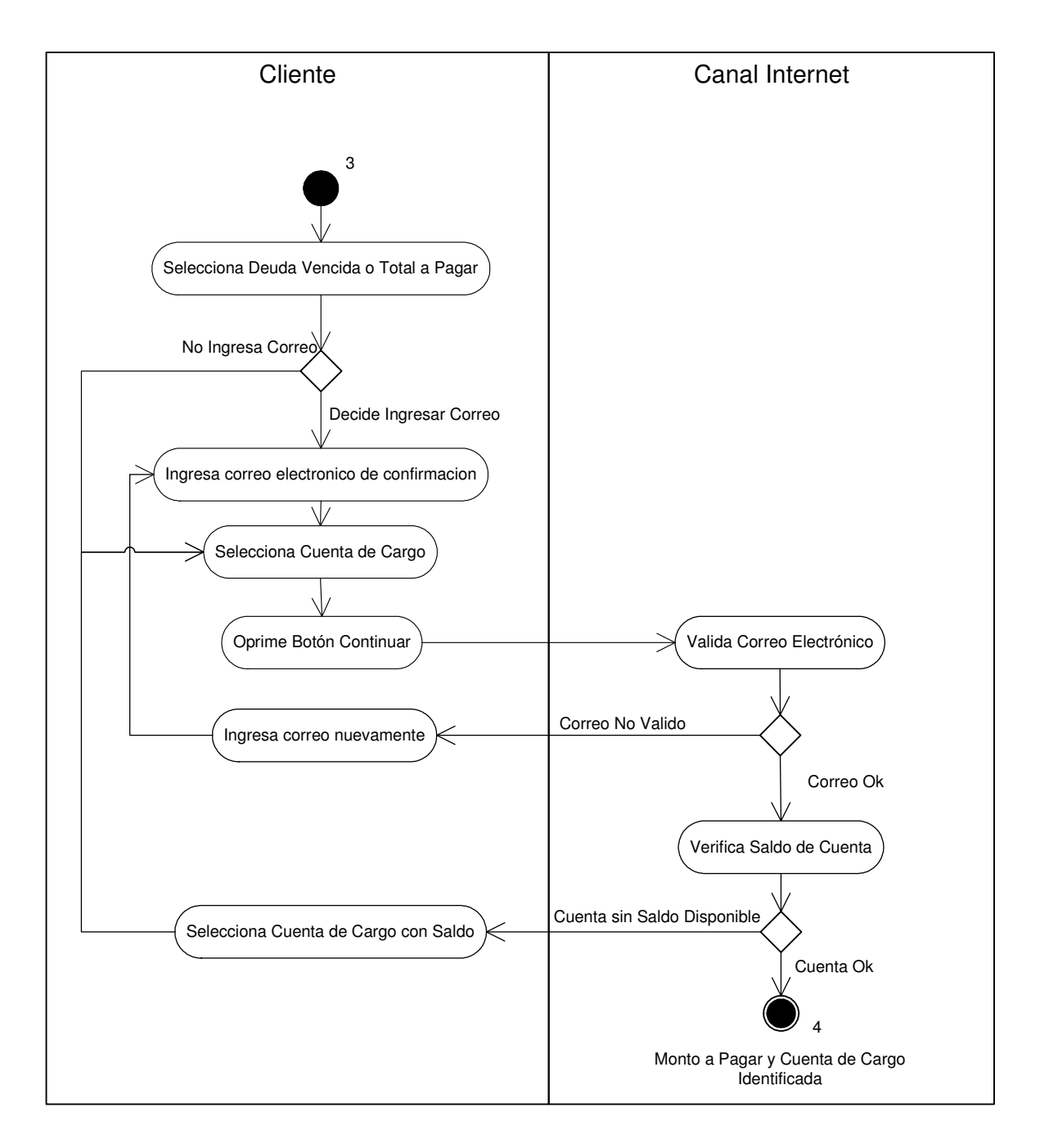

#### • **Escenarios Caso de Uso Verificar Deuda y Seleccionar Cuenta de Cargo.**

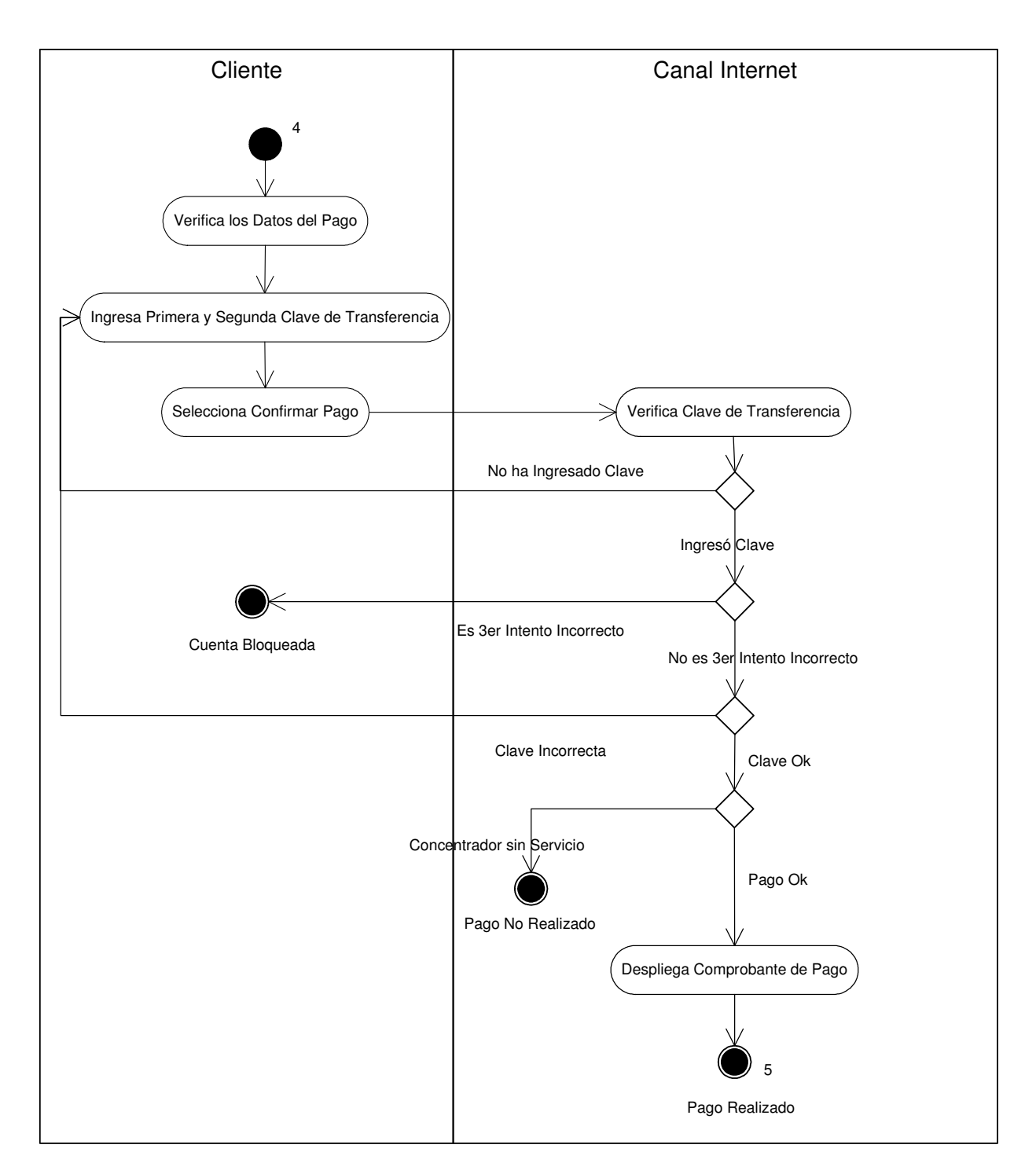

#### • **Escenarios Caso de Uso Pagar Cuenta de Servicios.**

• **Escenarios Caso de Uso Imprimir Comprobante de Pago.**

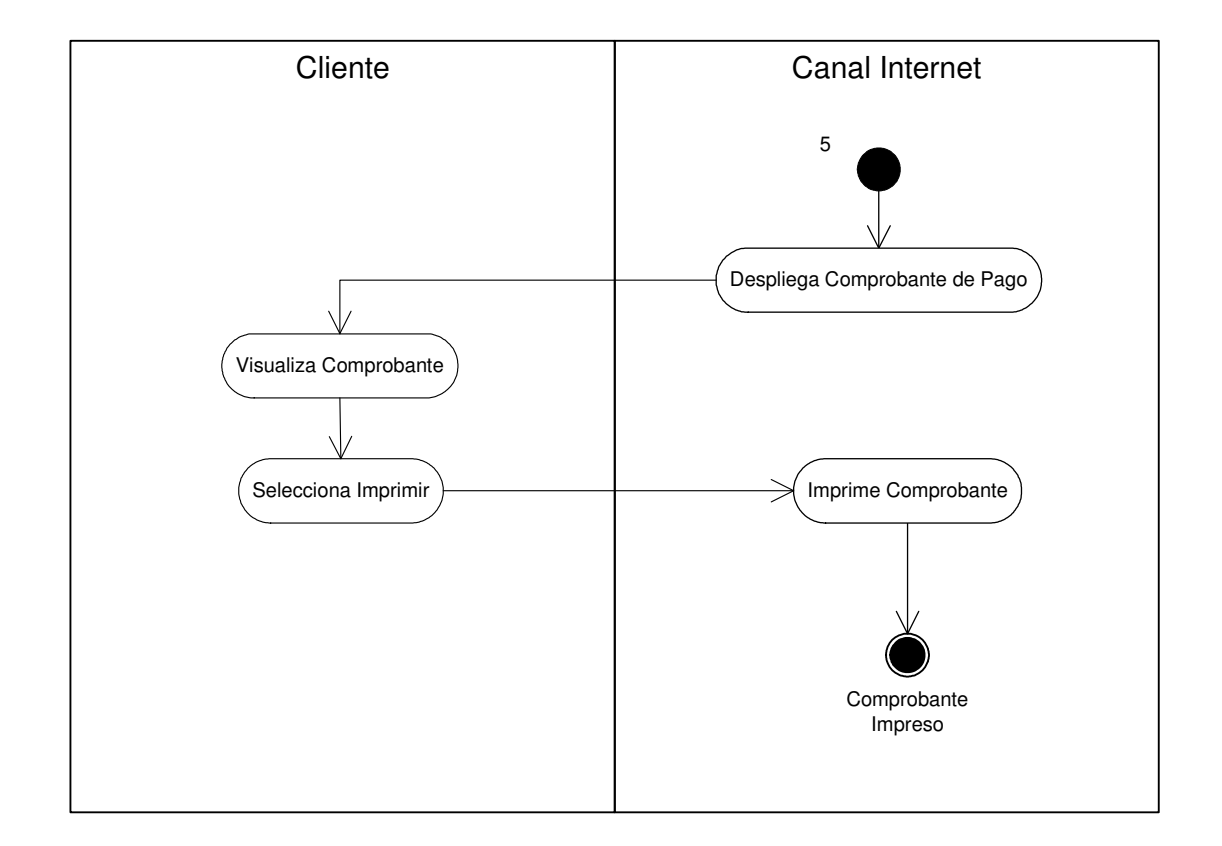

Para complementar aún más el diseño de este nuevo servicio se realizará un prototipo que ejemplificará como se debe concretar un Pago de Servicio para una Persona Natural, esto se efectuará a través de maquetas programadas en lenguaje html, las que están en construcción a la entrega del presente informe.

Además de este proceso ejemplificado en el presente informe se tienen diseñados todos los procesos en los cuales participa el cliente (ya sea Persona Natural o Jurídica), y la mayoría de los procesos que son efectuados por usuarios del Banco.

# **3. Maquetas o Prototipos del nuevo servicio**

## Pago En Línea:

Permite al usuario efectuar pagos en línea a las empresas recaudadoras, en donde se definen 5 pasos básicos:

- Aceptación de las condiciones Generales
- Identificación del Pago en Línea o selección de una deuda o cuenta inscrita
- Selección de Deuda a Pagar y Cuenta de Cargo.
- Ingreso de la Clave de Transferencia
- Y el comprobante del Pago

# Paso 0, Aceptación de Condiciones Generales

Esta pantalla será presentada la primera vez que el usuario ingrese a la funcionalidad de "Pago En Línea" y sólo podrá avanzar si ha chequeado previamente la opción "Aceptar Condiciones Generales". Para esto se considera la siguiente Maqueta:

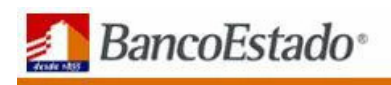

**D** Inicio D Término de Sesión

Pago de Cuentas en Línea: Términos y Condiciones Generales Banca en Línea El servicio de pago de cuentas en línea está disponible para los clientes titulares de Cuenta **El Cuenta Comiente** Corriente BancoEstado, Chequera Electrónica BancoEstado y/o CuentaRUT. Linea de Crédito El servicio de pago de cuentas en línea está disponible todos los días del año las 24 boras. **El** Cuenta de Ahorro > Para utilizar el servicio de pago de cuentas en línea, el Cliente debe tener habilitada su clave Moneda Extranjera Internet y de Transferencias, además deberá tener habilitado la opción de transferencias de fondos **Kill** a terceros **DI** Cobranza Al tercer intento fallido consecutivo la clave de Transferencias se bloqueará. Para seguir operando Abonos Recibidos deberá solicitar una nueva clave al fono XXXXXXX o concurrir a la sucursal más cercana. Información DI. ▶ Para realizar un pago en línea el Cliente deberá contar con fondos disponibles suficientes. Se<br>considera como fondos disponibles el monto de su cuenta más el monto de su línea de crédito, si Consolidada **El** Comercio Exterior corresponde. De no existir fondos disponibles suficientes, su pago será rechazado. **Z** Pagos El servicio de pago de cuentas en línea se encuentra sujeto al impuesto de Timbres y Estampillas según Decreto Ley 3.475, el Cliente autoriza para que el Banco cargue dicho impuesto en la cuenta Pago en Línea que utiliza para realizar el pago. Al finalizar el pago el Cliente recibirá un comprobante de su transacción. ⊯ Consulta de<br>Pagos en Línea El Banco del Estado de Chile no tiene responsabilidad alguna en los siguientes casos: Diferencias entre el monto del pago informado por la Empresa prestadora del servicio y él que efectivamente debe pagar el Cliente. I Cuentas Inscritas Errores o imprecisiones en la información proporcionada por el Cliente. La responsabilidad será de la Empresa prestadora del servicio o del Cliente según corresponda. BancoEstado no tiene responsabilidad alguna por eventuales duplicidades en los pagos, en el caso que el pago de servicio sea realizado por otro canal de recaudación. De ocurrir esta situación deberá ser regularizada con la Empresa prestadora del servicio. I La utilización del servicio de pago de cuentas en línea considera, para todos los efectos que corresponda, la aceptación de los presentes Términos y Condiciones Generales. Para dudas o consultas llame a **XXXXXXXX**  $\vee$  Aceptar Condiciones Generales **Continuar** 

#### Paso 1, Identificación del Pago en Línea o selección de una cuenta inscrita

En esta pantalla el usuario identifica la deuda que quiere pagar, ya sea seleccionando la "cuenta inscrita" o bien el "tipo de empresa", la "empresa", ingresando el "número de identificación del usuario". Adicionalmente en la pantalla podrá ver en forma directa la imagen de la boleta, según la empresa seleccionada.

#### Contáctenos Emergencias Sucursales

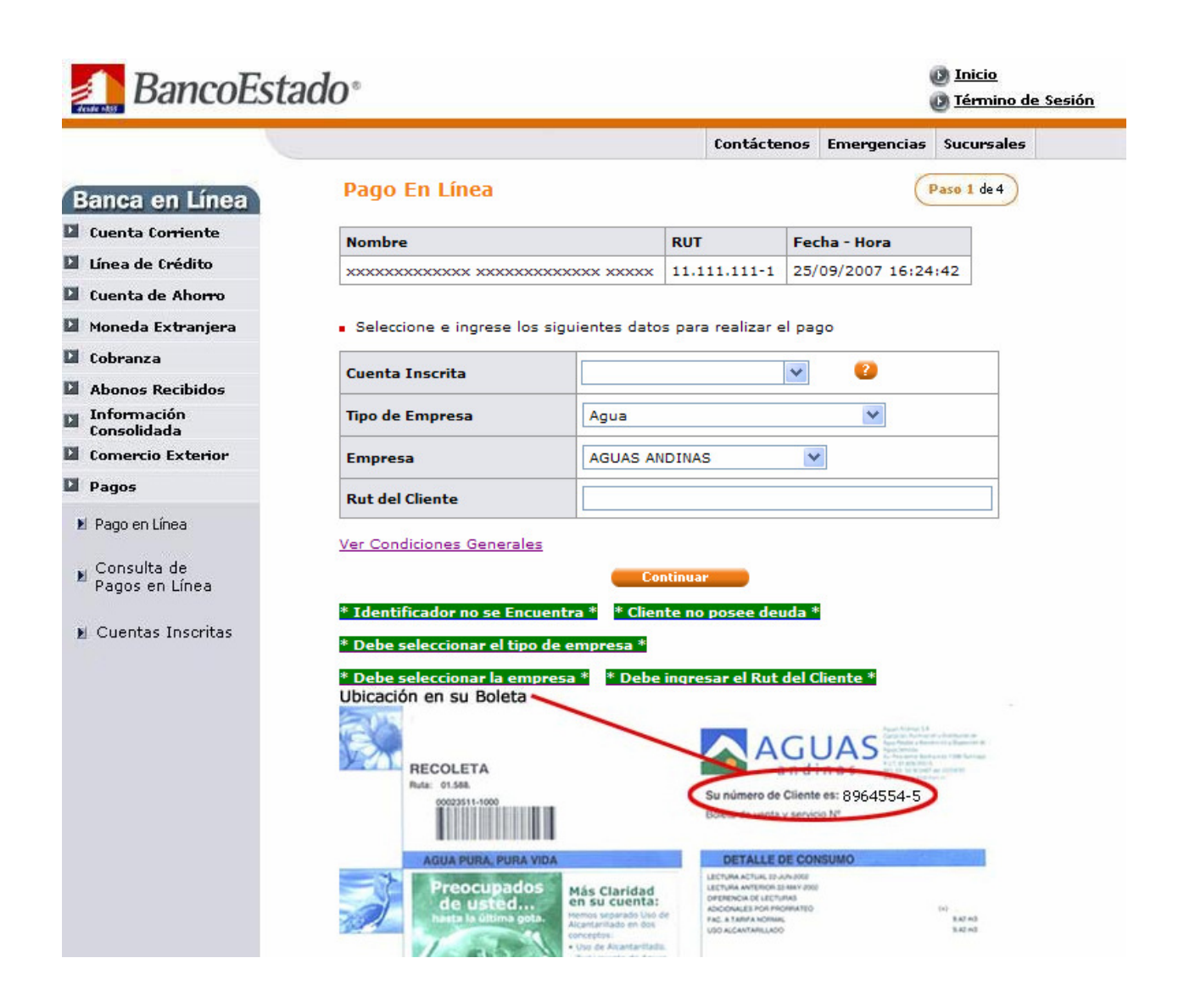

Luego de seleccionar la Cuenta Inscrita que desea pagar el cliente debe oprimir el botón Continuar desplegándose el siguiente paso.

# Paso 2, Selección de Deuda a Pagar y Cuenta de Cargo

En esta pantalla el usuario deberá seleccionar el tipo de deuda, ya sea, la deuda vencida o la deuda por vencer, deberá ingresar u omitir el correo electrónico para la confirmación que la cuenta ha sido cancelada y deberá seleccionar la cuenta de cargo que tenga saldo suficiente para cancelar la deuda.

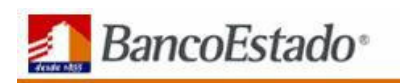

**C**h Inicio **D** Término de Sesión

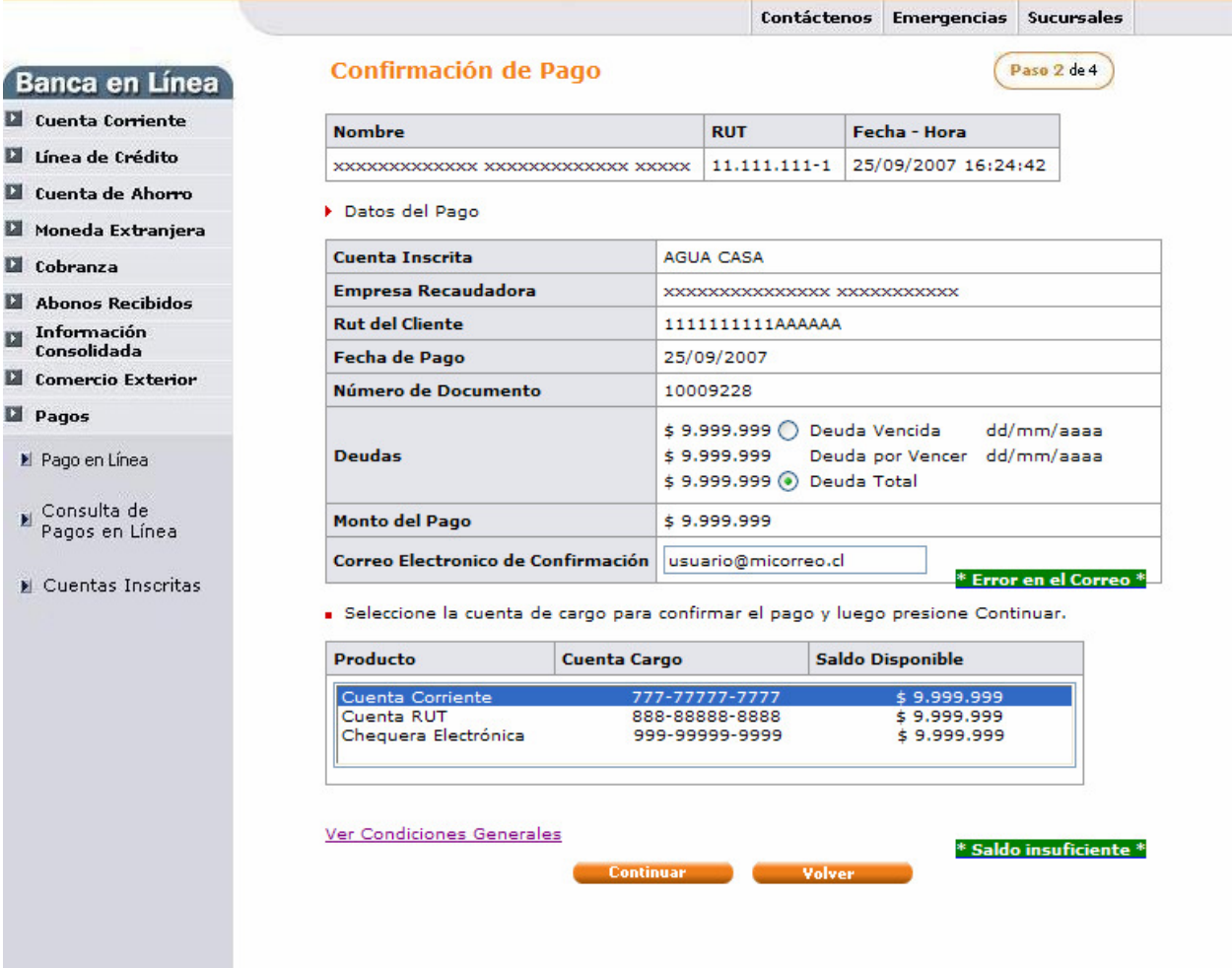

Luego de seleccionar la Deuda a Pagar ya la Cuenta de Cargo el cliente debe oprimir el botón Continuar desplegándose el siguiente paso.

# Paso 3, Ingreso de la Clave Transferencia.

En esta pantalla el usuario deberá ingresar la clave de transferencia para hacer efectivo el pago de la deuda con la empresa recaudadora. Esto se realiza para cumplir con las normativas de seguridad (segunda clave) impuestas por la súper intendencia de bancos.

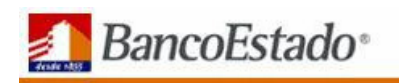

**D** Inicio D Término de Sesión

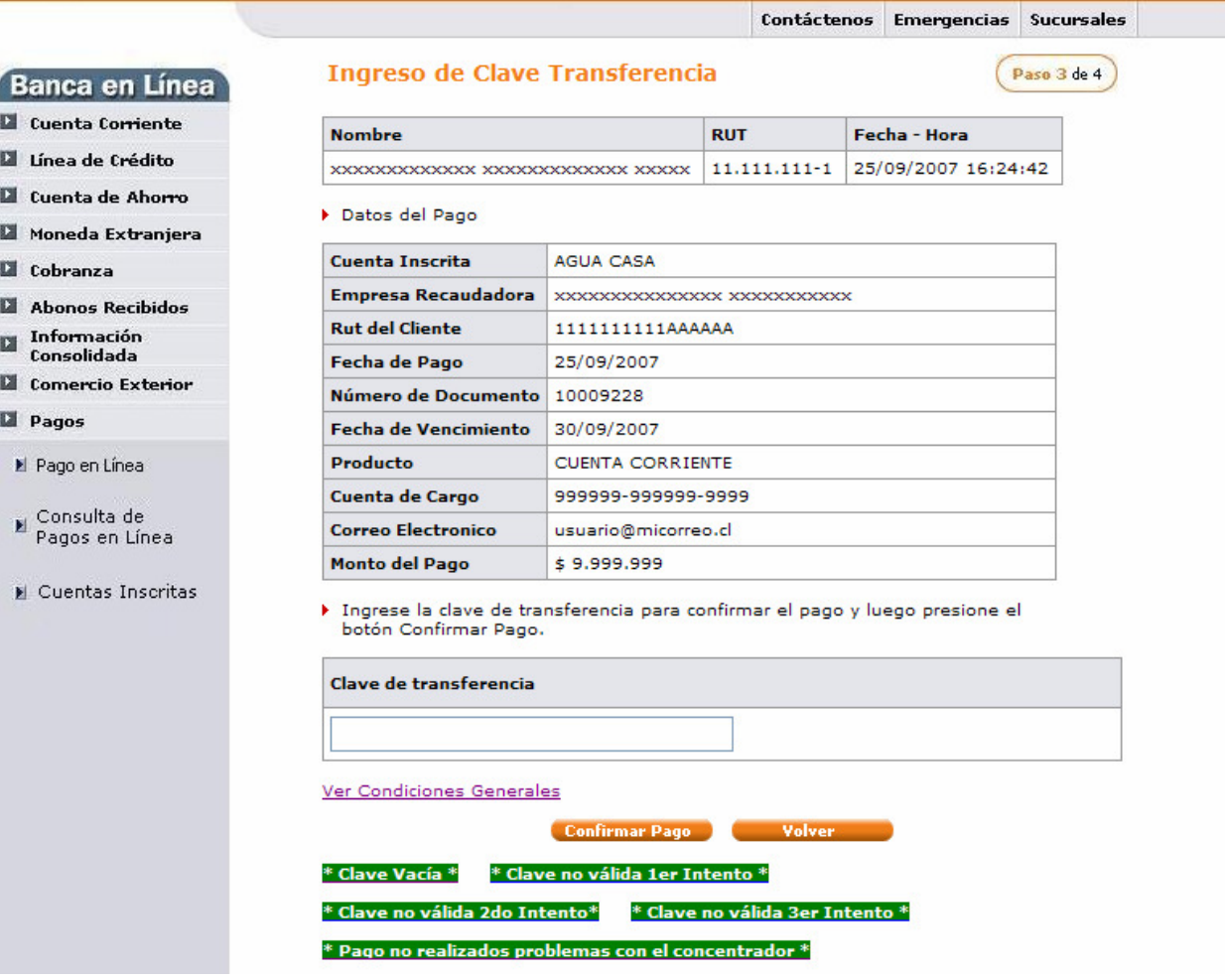

Luego de ingresar la segunda clave el cliente debe oprimir el botón Confirmar Pago desplegándose el siguiente paso.

## Paso 4, Comprobante de Pago.

En esta pantalla el usuario podrá visualizar el comprobante del pago realizado con la empresa recaudadora.

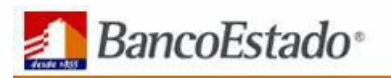

**D** Inicio D Término de Sesión

Paso 4 de 4

Contáctenos Emergencias Sucursales

#### **Banca en Línea**

- **El** Cuenta Corriente
- La Línea de Crédito
- **El** Cuenta de Ahorro
- Moneda Extranjera
- **D** Cobranza
- **N** Abonos Recibidos
- **El Información<br>Consolidada**
- **D** Comercio Exterior
- **El** Pagos
- Il Pago en Línea
- ⊯ Consulta de<br>Pagos en Línea
- Cuentas Inscritas

#### **Comprobante de Pago**

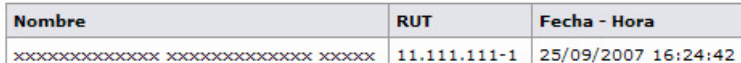

#### Datos del Pago

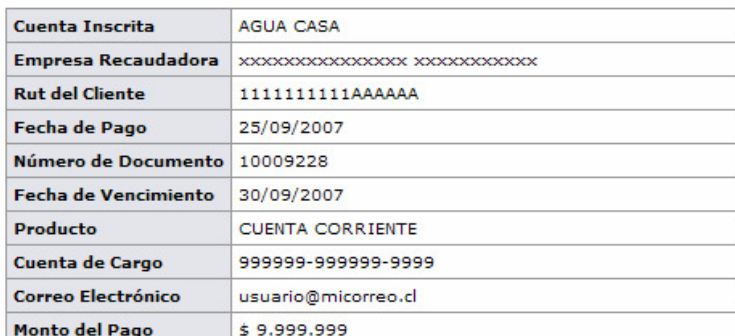

Transacción Número: 999999999999999

Su cuenta ha sido pagada con fecha dd/mm/aaaa hh:mm:ss, con<br>cargo a la Cuenta Nº **9999-999999-99999** por un monto de \$ 999.999.999.

Si requiere una copia de este comprobante del pago, puede hacerlo en la opción<br>de Consulta de Pagos en Línea.

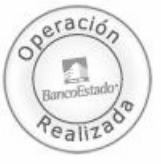

Una copia de este comprobante ha sido enviado al correo usuario@micorreo.cl

#### Ver Condiciones Generales

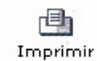

Volver